## **G** simspace

# TRAINING CATALOG

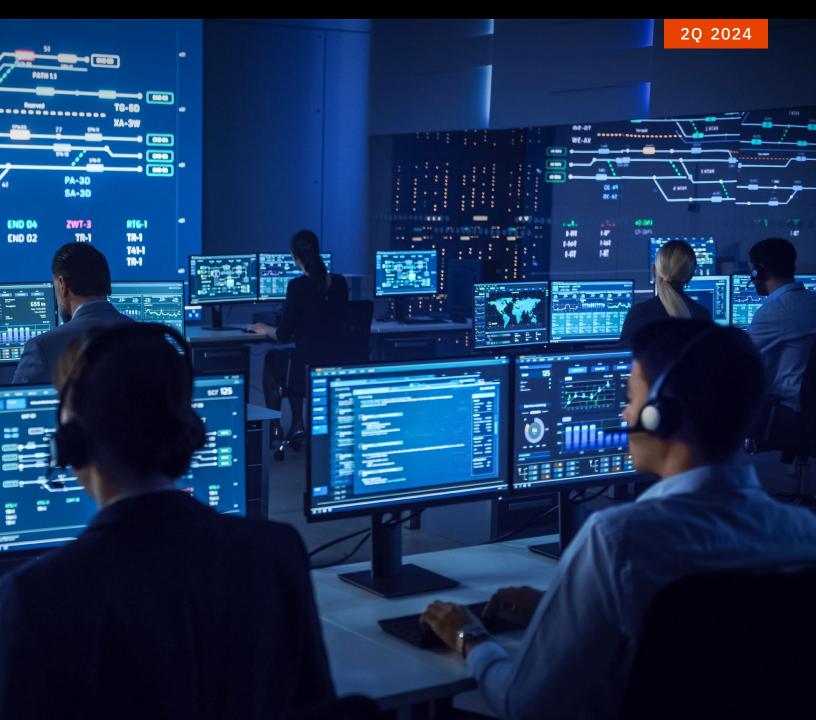

## Disclaimer

While this catalog is designed to provide the audience with as accurate and up-to-date information as possible on tradecraft, methodologies, technologies, vulnerabilities, and exploits, the information provided is based upon the information available at time of publishing. Should new and updated information become available, SimSpace will update its Content Catalog appropriately.

All content available in this catalog is approved for worldwide distribution and usage.

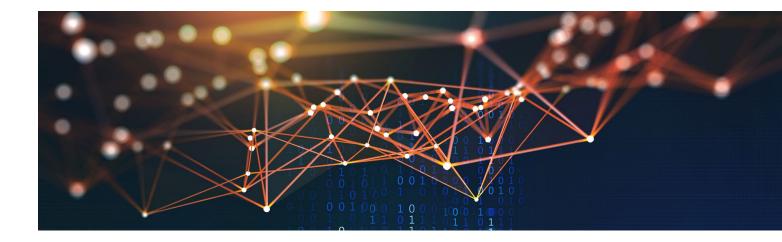

## Table of Contents

| Index                 | 3   |
|-----------------------|-----|
| Challenges            | 9   |
| Blue Team Training    | 25  |
| Red Team Training     | 79  |
| Purple Team Training  | 100 |
| Cyber Crisis Training | 120 |

<u>5</u>

| INDEX CHALL | ENGES BLUE TEAM | CHALLE | RED TEAM | PURPLE TEAM | CYBER CRISIS |
|-------------|-----------------|--------|----------|-------------|--------------|
|-------------|-----------------|--------|----------|-------------|--------------|

## Index

| Title                                                 | Difficulty   | Duration (Hr) | Туре      | Audience |
|-------------------------------------------------------|--------------|---------------|-----------|----------|
| Advanced Forensic Analysis Challenge: Dead Drop       | Intermediate | 0.5           | Challenge | Blue     |
| Application Security Overview                         | Foundational | 1             | Training  | Blue     |
| ASCII and JSON Logs: Interpreting and Processing      | Intermediate | 1             | Training  | Blue     |
| Attacking with XSS                                    | Intermediate | 1.5           | Training  | Purple   |
| Baselining on Windows: Introduction                   | Intermediate | 1             | Training  | Blue     |
| Basic Malware Analysis Challenge: Alien Autopsy       | Intermediate | 4             | Challenge | Blue     |
| Basic Malware Analysis Exercise                       | Intermediate | 2             | Training  | Blue     |
| Basic Malware Analysis Workshop                       | Intermediate | 2             | Training  | Blue     |
| Basic Regular Expressions                             | Foundational | 1             | Training  | Purple   |
| Binary and Hex: Introduction                          | Foundational | 1             | Training  | Purple   |
| Boot2Root Workshop 1                                  | Foundational | 1             | Training  | Red      |
| Boot2Root Workshop 2                                  | Intermediate | 1             | Training  | Red      |
| Boot2Root Workshop 3                                  | Intermediate | 4             | Training  | Red      |
| Boot2Root Workshop 4                                  | Advanced     | 2             | Training  | Red      |
| Continuous Integration (CI) Overview                  | Foundational | 0.5           | Training  | Purple   |
| Continuous Integration Challenge: Blame Thrower       | Foundational | 1             | Challenge | Purple   |
| Create or Modify System Process: MITRE ATT&CK® Purple | Intermediate | 1             | Training  | Purple   |
| Credential Management and Harvesting                  | Foundational | 2             | Training  | Red      |
| Cross-Site Request Forgery (CSRF): Introduction       | Foundational | 0.75          | Training  | Purple   |
| Cross-Site Scripting (XSS): Introduction              | Foundational | 0.75          | Training  | Purple   |
| CurveBall: Legacy Threat                              | Intermediate | 2             | Training  | Purple   |
| Cyber Attack Challenge: Cedar Bunny                   | Intermediate | 2             | Challenge | Red      |
| Cyber Attack Challenge: Oak Rabbit                    | Expert       | 24            | Challenge | Red      |
| Cyber Defense Challenge: Blind Burglar                | Advanced     | 4             | Challenge | Blue     |
| Cyber Defense Challenge: Business Aquarium            | Advanced     | 4             | Challenge | Blue     |
| Cyber Defense Challenge: Stagecoach Holdup            | Advanced     | 2             | Challenge | Blue     |
| Cyber Defense Walkthrough: Blue Lightfoil             | Foundational | 8             | Challenge | Red      |
| Cyber Kill Chain®                                     | Foundational | 1             | Training  | Purple   |
| Cyber Offense Walkthrough: Red Lightfoil              | Foundational | 8             | Training  | Red      |
| Defeating CSRF Protections with XSS                   | Foundational | 0.75          | Training  | Red      |
| Dirty COW                                             | Intermediate | 1             | Training  | Purple   |
| Dirty Pipe: Legacy Threat                             | Intermediate | 2             | Training  | Purple   |
| Docker Fundamentals                                   | Foundational | 0.75          | Training  | Blue     |
| Elastic Configuration and Data Ingestion              | Intermediate | 1             | Training  | Blue     |
| Elastic Endpoint Forwarders                           | Intermediate | 1             | Training  | Blue     |
| Elastic Incident Investigation                        | Foundational | 1.5           | Training  | Blue     |
| Elastic Manual Uploads                                | Foundational | 1.5           | Training  | Blue     |
| Elastic Overview                                      | Foundational | 1.5           | Training  | Blue     |
|                                                       |              |               |           |          |

| INDEX | CHALLENGES | BLUE TEAM | RED TEAM | PURPLE TEAM | CYBER CRISIS |
|-------|------------|-----------|----------|-------------|--------------|
|-------|------------|-----------|----------|-------------|--------------|

## Index

| Title                                                       | Difficulty   | Duration (Hr) | Туре      | Audience |
|-------------------------------------------------------------|--------------|---------------|-----------|----------|
| Empire Installation, Configuration and Basic Use            | Foundational | 2             | Training  | Red      |
| Encrypted Traffic Forensics: CA and Issuance                | Intermediate | 0.5           | Training  | Blue     |
| Encrypted Traffic Forensics: Introduction                   | Intermediate | 1             | Training  | Blue     |
| Encrypted Traffic Forensics: JA3, JA3S, and Other Tools     | Intermediate | 1             | Training  | Blue     |
| Endpoint Security with HBSS/ESS                             | Intermediate | 1             | Training  | Blue     |
| Enumeration: Introduction                                   | Foundational | 1.5           | Training  | Red      |
| Exploit Public-Facing Application: MITRE ATT&CK® Red        | Intermediate | 1             | Training  | Red      |
| Files on Windows: Introduction                              | Foundational | 0.5           | Training  | Purple   |
| Flow Control in PowerShell                                  | Foundational | 1             | Training  | Blue     |
| Follina Defense: Legacy Threat                              | Intermediate | 1.5           | Training  | Blue     |
| Follina Offense: Legacy Threat                              | Intermediate | 1.5           | Training  | Red      |
| Fuzzing: Memory Corruption Vulnerabilities                  | Advanced     | 1             | Training  | Purple   |
| GDB: Introduction                                           | Intermediate | 1             | Training  | Purple   |
| Git: Introduction                                           | Foundational | 1             | Training  | Blue     |
| Heap Overflows: Memory Corruption Vulnerabilities           | Advanced     | 1             | Training  | Purple   |
| Host Analyst Assessment: Digital Scorpion                   | Intermediate | 4             | Challenge | Blue     |
| Host Analyst Exercise: Threat Hunting and Incident Response | Intermediate | 1             | Training  | Blue     |
| Host Analyst: APT28 Exercise                                | Advanced     | 1             | Training  | Blue     |
| Host Analyst: APT28 Workshop 1                              | Foundational | 1             | Training  | Blue     |
| Host Analyst: APT28 Workshop 2                              | Intermediate | 1             | Training  | Blue     |
| Host Analyst: APT34 Exercise                                | Advanced     | 2.5           | Training  | Blue     |
| Host Analyst: APT34 Workshop 1                              | Foundational | 2.5           | Training  | Blue     |
| Host Analyst: APT34 Workshop 2                              | Intermediate | 1.5           | Training  | Blue     |
| Host Analyst: APT38 Exercise                                | Advanced     | 1             | Training  | Blue     |
| Host Analyst: APT38 Workshop 1                              | Foundational | 1             | Training  | Blue     |
| Host Analyst: APT38 Workshop 2                              | Intermediate | 1             | Training  | Blue     |
| Host Analyst: APT40 Exercise                                | Advanced     | 1             | Training  | Blue     |
| Host Analyst: APT40 Workshop 1                              | Foundational | 1.5           | Training  | Blue     |
| Host Analyst: APT40 Workshop 2                              | Intermediate | 1             | Training  | Blue     |
| Host Forensics Challenge: Wise Skunk                        | Intermediate | 0.5           | Challenge | Blue     |
| Identifying Indicators of Compromise                        | Foundational | 1             | Training  | Blue     |
| <ul> <li>ICS Foundations: Attacks</li> </ul>                | Foundational | 1             | Training  | Blue     |
| ICS Foundations: Introduction                               | Foundational | 3.25          | Training  | Blue     |
| ICS Foundations: Modbus-CLI and PLC Interaction             | Foundational | 2             | Training  | Blue     |
| ICS Foundations: Network Defense                            | Foundational | 3             | Training  | Blue     |
| ICS Foundations: PLCs and Ladder Logic                      | Foundational | 2             | Training  | Blue     |
| <ul> <li>ICS Foundations: Protocols</li> </ul>              | Foundational | 9             | Training  | Blue     |
| <ul> <li>ICS Foundations: Ransomware</li> </ul>             | Foundational | 2             | Training  | Blue     |
|                                                             |              | _             |           | 2.00     |

New 2Q 2024

| INDEX | CHALLENGES | BLUE TEAM | RED TEAM | PURPLE TEAM | CYBER CRISIS |
|-------|------------|-----------|----------|-------------|--------------|
|-------|------------|-----------|----------|-------------|--------------|

## Index

| Title                                                                 | Difficulty   | Duration (Hr) | Туре      | Audience |
|-----------------------------------------------------------------------|--------------|---------------|-----------|----------|
| Incident Identification and Prioritization Challenge: Plug and Play   | Intermediate | 1.5           | Challenge | Blue     |
| Indicator Removal on Host: MITRE ATT&CK® Purple                       | Intermediate | 1             | Training  | Purple   |
| Initial Access                                                        | Intermediate | 2             | Training  | Red      |
| Insecure Deserialization and SSTI                                     | Intermediate | 1             | Training  | Purple   |
| Integration Testing in CI                                             | Foundational | 0.5           | Training  | Blue     |
| Introduction to Application Security Challenge: Flabbergasted Florist | Foundational | 1             | Challenge | Blue     |
| Introduction to SOC Challenge: SOC Monkey                             | Foundational | 1             | Challenge | Blue     |
| Invoke-PSImage: Steganography                                         | Intermediate | 1             | Training  | Red      |
| Kerberoasting: MITRE ATT&CK® Red                                      | Foundational | 1             | Training  | Red      |
| Kibana Data Visualization                                             | Intermediate | 1             | Training  | Blue     |
| Kibana: Introduction                                                  | Foundational | 1             | Training  | Blue     |
| Kibana SIEM Application                                               | Intermediate | 1             | Training  | Blue     |
| Lateral Movement                                                      | Intermediate | 4             | Training  | Red      |
| Linux Configuration and Logging: Introduction                         | Foundational | 1             | Training  | Purple   |
| Linux Firewall                                                        | Foundational | 3             | Training  | Blue     |
| Linux Internals                                                       | Foundational | 1             | Training  | Purple   |
| Local File Inclusion (LFI): Introduction                              | Foundational | 1             | Training  | Red      |
| Local Permissions on Windows                                          | Foundational | 1             | Training  | Purple   |
| Log4Shell Defense: Legacy Threat                                      | Intermediate | 1             | Training  | Blue     |
| Log4Shell Offense: Legacy Threat                                      | Intermediate | 1             | Training  | Red      |
| Logic and Implementation Vulnerabilities                              | Intermediate | 1             | Training  | Red      |
| Memory Corruption Vulnerabilities Challenge: iBreach                  | Advanced     | 1             | Challenge | Red      |
| Memory Corruption Vulnerabilities: Introduction                       | Advanced     | 1             | Training  | Purple   |
| Metasploit Framework: Introduction                                    | Foundational | 1.5           | Training  | Red      |
| Mind Maps                                                             | Foundational | 2             | Training  | Blue     |
| MITRE ATT&CK Framework                                                | Foundational | 1.5           | Training  | Blue     |
| MITRE ATT&CK Practical Use                                            | Foundational | 1             | Training  | Blue     |
| MITRE ATT&CK Threat Mapping                                           | Intermediate | 1.5           | Training  | Blue     |
| Modifying Zeek Scripts                                                | Intermediate | 1             | Training  | Blue     |
| MSFvenom: Introduction                                                | Foundational | 1             | Training  | Red      |
| Network Analyst Challenge: Broken Halo                                | Advanced     | 4             | Challenge | Blue     |
| Network Analyst Challenge: Hidden Lotus                               | Advanced     | 4             | Challenge | Blue     |
| Network Analyst Exercise: Network Threat Hunting                      | Intermediate | 3.5           | Training  | Blue     |
| Network Analyst Walkthrough: ASCII and JSON Logging                   | Intermediate | 0.5           | Training  | Blue     |
| Network Analyst Walkthrough: Modifying Zeek Scripts                   | Intermediate | 0.5           | Training  | Blue     |
| Network Analyst Walkthrough: Packet Capture and Analysis              | Intermediate | 1             | Training  | Blue     |
| Network Configuration in Windows                                      | Foundational | 2             | Training  | Red      |
| Network Device Configuration                                          | Foundational | 1             | Training  | Blue     |
|                                                                       |              |               |           |          |

| INDEX | CHALLENGES | BLUE TEAM | RED TEAM | PURPLE TEAM | CYBER CRISIS |
|-------|------------|-----------|----------|-------------|--------------|
|-------|------------|-----------|----------|-------------|--------------|

## Index

| Title                                                          | Difficulty   | Duration (Hr) | Туре      | Audience |
|----------------------------------------------------------------|--------------|---------------|-----------|----------|
| Network Firewalls                                              | Foundational | 1             | Training  | Blue     |
| Network Forensics Challenge: Zeeking the Predator              | Intermediate | 1             | Challenge | Blue     |
| Network Remediation: Introduction                              | Intermediate | 2             | Training  | Blue     |
| NetworkMiner: Introduction                                     | Foundational | 1             | Training  | Blue     |
| Nmap: Introduction                                             | Foundational | 0.75          | Training  | Purple   |
| Open-Source Intelligence (OSINT): Introduction                 | Foundational | 1             | Training  | Purple   |
| Open-Source Intelligence (OSINT) Techniques                    | Foundational | 1             | Training  | Blue     |
| Operational Security 101                                       | Foundational | 1.5           | Training  | Blue     |
| OSI Model                                                      | Foundational | 0.5           | Training  | Purple   |
| Packet Capture and Analysis                                    | Foundational | 1             | Training  | Purple   |
| Parsing Network Traffic with Zeek                              | Intermediate | 1             | Training  | Blue     |
| Perl Compatible Regular Expressions (PCRE)                     | Foundational | 1             | Training  | Purple   |
| Persistence                                                    | Foundational | 4             | Training  | Red      |
| PowerShell Objects, Properties, and Methods                    | Foundational | 1.5           | Training  | Red      |
| PowerShell Script Creation Mechanics                           | Foundational | 1             | Training  | Red      |
| PowerShell: Introduction                                       | Foundational | 1             | Training  | Blue     |
| PrintNightmare Defense: Legacy Threat                          | Advanced     | 1.5           | Training  | Blue     |
| PrintNightmare Offense: Legacy Threat                          | Advanced     | 1             | Training  | Red      |
| Privilege Escalation                                           | Intermediate | 2.5           | Training  | Red      |
| Protocol Basics                                                | Foundational | 0.5           | Training  | Red      |
| Protocol Traffic Analysis Walkthrough                          | Foundational | 1             | Training  | Red      |
| ProxyLogon Defense: Legacy Threat                              | Advanced     | 1             | Training  | Blue     |
| ProxyLogon Offense: Legacy Threat                              | Advanced     | 1             | Training  | Red      |
| PwnKit Defense: Legacy Threat                                  | Intermediate | 2.5           | Training  | Blue     |
| PwnKit Offense: Legacy Threat                                  | Intermediate | 2             | Training  | Red      |
| Ransomware Challenge: Scarlet Sunrise                          | Foundational | 48            | Challenge | Red      |
| Ransomware Walkthrough: Scarlet Sunrise                        | Foundational | 8             | Training  | Red      |
| Reconnaissance Challenge: Stakeout                             | Foundational | 1             | Challenge | Red      |
| Reducing Vulnerabilities in Code Challenge: Shellshocked Sally | Intermediate | 0.75          | Challenge | Blue     |
| Removing Artifacts                                             | Foundational | 2             | Training  | Red      |
| Reverse Shells                                                 | Foundational | 1             | Training  | Purple   |
| Secure Coding                                                  | Intermediate | 0.75          | Training  | Blue     |
| Secure SDLC: Deployment and Maintenance                        | Foundational | 1             | Training  | Blue     |
| Secure SDLC: Development                                       | Foundational | 1             | Training  | Blue     |
| Secure SDLC: Requirements and Design                           | Foundational | 1             | Training  | Blue     |
| Secure SDLC: Testing                                           | Foundational | 1             | Training  | Blue     |
| Security Operations Center (SOC) Overview                      | Foundational | 0.5           | Training  | Blue     |
| Security Testing                                               | Intermediate | 1             | Training  | Blue     |
|                                                                |              |               | -         |          |

New 2Q 2024

| INDEX | CHALLENGES | BLUE TEAM | RED TEAM | PURPLE TEAM | CYBER CRISIS |
|-------|------------|-----------|----------|-------------|--------------|
|-------|------------|-----------|----------|-------------|--------------|

## Index

| SIEM Challenge: Lone SharkFoundational2ChailengeBlueSIEM: Conceptual IntroductionFoundational1TrainingBlueSIEM Fundamentals Chailenge: Little Lone SharkFoundational1ChailengeBlueSIEM Walkthrough: Incident ResponseAdvanced1TrainingBlueSIEM Walkthrough: Incident ResponseAdvanced0.5TrainingBlueSIEM Valkthrough: Incident ResponseFoundational0.5TrainingBlueSIC: Incident ResponseFoundational0.5TrainingBlueSIC: Incident ResponseFoundational0.5TrainingBlueSIC: Incident ResponseFoundational0.5TrainingBlueSIC: Incident ResponseFoundational0.5TrainingBlueSIC: Incident ResponseFoundational0.5TrainingBlueSILIN Ress of the SOC V1Intermediate6ChailengeBlueSplurk Ross of the SOC V2Intermediate1TrainingBlueSplurk Ross of the SOC V3Intermediate1TrainingBlueSplurk Ross of the SOC V1Advanced1TrainingBlueSplurk Ross of the SOC V2Advanced1TrainingBlueSplurk Rodent InvestigationFoundational1TrainingBlueSplurk Rodent Investigation ActionsFoundational1TrainingBlueSplurk Rodent Investigation ActionsFoundational1TrainingBlue <th>Title</th> <th>Difficulty</th> <th>Duration (Hr)</th> <th>Туре</th> <th>Audience</th>                          | Title                                                             | Difficulty   | Duration (Hr) | Туре      | Audience |
|----------------------------------------------------------------------------------------------------|-------------------------------------------------------------------|--------------|---------------|-----------|----------|
| SIEM Fundamentals Challenge: Little Lone SharkFoundational1ChallengeBlueSIEM Practical Introductionintermediate1.5TrainingBlueSIEM Walkthrough: Incident ResponseAdvanced1TrainingBlueSigma: Introductionintermediate0.5TrainingBlueSigma: Introductionintermediate0.75TrainingBlueSigma: IntroductionFoundational0.75TrainingBlueSigma: IntroductionFoundational0.75TrainingBlueSigma: IntroductionFoundational0.75TrainingBlueSigma: IntroductionFoundational0.75TrainingBlueSigma: IntroductionFoundational0.75TrainingBlueSigma: Introduction and Data IngestionIntermediate6ChallengeBlueSplunk Ros of the SOC V1Intermediate1TrainingBlueSplunk Ros of the SOC V2Intermediate1TrainingBlueSplunk Ros of the SOC V3Intermediate1TrainingBlueSplunk Rober Interprise SecurityAdvanced1TrainingBlueSplunk Rober Interprise SecurityFoundational1TrainingBlueSplunk Rober IntroductionFoundational1TrainingBlueSplunk Rober IntroductionFoundational1TrainingBlueSplunk Rober IntroductionFoundational1TrainingBlueSplunk Rober Introducti                                                                                                    | SIEM Challenge: Lone Shark                                        | Foundational | 2             | Challenge | Blue     |
| SIEM: Practical IntroductionIntermediate1.5TrainingBlueSIEM Walkthrough: Incident ResponseAdvanced1TrainingBlueSigma: IntroductionIntermediate0.5TrainingBlueSIP TelephonyIntermediate0.75TrainingBlueSOC: Incident ResponseFoundational0.75TrainingBlueSOC: Socurity MonitoringFoundational0.75TrainingBlueSOC: Threat HuntingFoundational0.75TrainingBlueSplurk Boss of the SOC V1Intermediate6ChallengeBlueSplurk Boss of the SOC V2Intermediate6ChallengeBlueSplurk Boss of the SOC V3Intermediate1TrainingBlueSplurk Confguration and Data IngestionFoundational1TrainingBlueSplurk Indigent InvestigationFoundational1TrainingBlueSplurk NorerviewFoundational1TrainingBlueSplurk NorerviewFoundational1TrainingBlueSplurk NorerviewFoundational1TrainingBlueSplurk NearchingFoundational1TrainingRedSuca Childent Investigation ActionsFoundational1TrainingRedSplurk SearchingFoundational1TrainingRedSulurk SearchingFoundational1TrainingRedSuca Childent Investigation ActionsAdvanced1Training <t< td=""><td>SIEM: Conceptual Introduction</td><td>Foundational</td><td>1</td><td>Training</td><td>Blue</td></t<>                                            | SIEM: Conceptual Introduction                                     | Foundational | 1             | Training  | Blue     |
| SIEM Walkthrough: Incident ResponseAdvanced1TrainingBlueSigma: IntroductionIntermediate0.5TrainingBlueSIP TelephonyIntermediate0.75TrainingBlueSOC: Incident ResponseFoundational0.75TrainingBlueSOC: Socurity MonitoringFoundational0.75TrainingBlueSOC: Threat HuntingFoundational0.75TrainingBlueSplunk Boss of the SOC V1Intermediate6ChallengeBlueSplunk Boss of the SOC V2Intermediate6ChallengeBlueSplunk Boss of the SOC V3Intermediate1TrainingBlueSplunk Ross of the SOC V3Intermediate1TrainingBlueSplunk Rorders and NormalizationFoundational1TrainingBlueSplunk Incident InvestigationFoundational1TrainingBlueSplunk NorwiewFoundational15TrainingBlueSplunk NorwiewFoundational15TrainingBlueSplunk NorwiewFoundational15TrainingBlueSplunk NorwiewFoundational15TrainingBlueSplunk RoteroingFoundational1TrainingRedSplunk RoteroingFoundational1TrainingBlueSplunk RoteroingFoundational1TrainingBlueSplunk RoteroingFoundational1TrainingBlueSplunk Roteroing<                                                                                                    | SIEM Fundamentals Challenge: Little Lone Shark                    | Foundational | 1             | Challenge | Blue     |
| Sigma: IntroductionIntermediate0.5TrainingBlueSIP TelephonyIntermediate0.75TrainingBlueSOC: Incident ResponseFoundational0.75TrainingBlueSOC: Security MonitoringFoundational0.75TrainingBlueSOC: Threat HuntingFoundational0.75TrainingBlueSOC: Threat HuntingFoundational0.75TrainingBlueSplunk Boss of the SOC V1Intermediate6ChallengeBlueSplunk Boss of the SOC V2Intermediate6ChallengeBlueSplunk Boss of the SOC V3Intermediate6ChallengeBlueSplunk Ross of the SOC V3Intermediate1TrainingBlueSplunk Rotter InvestigationAdvanced1.5TrainingBlueSplunk Rotter InvestigationFoundational1TrainingBlueSplunk Nedert Investigation ActionsFoundational1TrainingRedSQL Attack TypesIntermediate1TrainingRedSQL Attack TypesIntermediate1TrainingRedSQL Attack TypesAdvanced1TrainingBlueSundationalIntermediate1TrainingRedSQL Attack TypesAdvanced1TrainingRedSQL Attack TypesAdvanced1TrainingBlueSundationalIntermediate1TrainingBlueSundationalIntermediate1                                                                                                    | SIEM: Practical Introduction                                      | Intermediate | 1.5           | Training  | Blue     |
| SIP TelephonyIntermediate0.75TrainingBlueSOC: Incident ResponseFoundational0.75TrainingBlueSOC: Security MonitoringFoundational0.75TrainingBlueSOC: Threet HuntingFoundational0.75TrainingBlueSplurk Boss of the SOC V1Intermediate6ChallengeBlueSplurk Boss of the SOC V2Intermediate6ChallengeBlueSplurk Boss of the SOC V3Intermediate1TrainingBlueSplurk Configuration and Data IngestionIntermediate1TrainingBlueSplurk Enterprise SecurityAdvanced1.5TrainingBlueSplurk Indernt InvestigationFoundational1TrainingBlueSplurk NewsityFoundational1.5TrainingBlueSplurk VerviewFoundational1.5TrainingBlueSplurk NewsityFoundational1.5TrainingBlueSplurk VerviewFoundational1.5TrainingBlueSplurk ActionsFoundational1.5TrainingBlueSplurk ActingFoundational1TrainingRedSplurk ActionsFoundational1TrainingRedSplurk ActionsFoundational1TrainingRedSplurk ActionsFoundational1TrainingBlueSplurk ActionsFoundational1TrainingBlueSplurk ActionsFoundational1<                                                                                                    | SIEM Walkthrough: Incident Response                               | Advanced     | 1             | Training  | Blue     |
| SOC: Incident ResponseFoundational0.75TrainingBlueSOC: Security MonitoringFoundational0.5TrainingBlueSOC: Threat HuntingFoundational0.75TrainingBlueSplunk Boss of the SOC V1Intermediate6ChallengeBlueSplunk Boss of the SOC V2Intermediate6ChallengeBlueSplunk Boss of the SOC V3Intermediate1TrainingBlueSplunk Configuration and Data IngestionIntermediate1TrainingBlueSplunk Forwarders and NormalizationFoundational1TrainingBlueSplunk NorviewFoundational1TrainingBlueSplunk NorviewFoundational1TrainingBlueSplunk NorviewFoundational1TrainingBlueSplunk NorviewFoundational1TrainingBlueSplunk Sol Injection: IntroductionIntermediate1TrainingBlueSQL and OS Injection: IntroductionIntermediate1TrainingRedSQL and OS Injection: IntroductionFoundational1TrainingRedSupply Chain Compromise: MITRE ATTRCK* PurpleAdvanced1TrainingBlueSylunk Attack TypesIntermediate1TrainingBlueSylurkata Rule WritingIntermediate1TrainingBlueSylurk Attack TypesIntermediate1TrainingBlueSylurkata Rule WritingIntermediate                                                                                                    | Sigma: Introduction                                               | Intermediate | 0.5           | Training  | Blue     |
| SOC: Security MonitoringFoundational0.5TrainingBlueSOC: Threat HuntingFoundational0.75TrainingBlueSplunk Boss of the SOC V1Intermediate6ChallengeBlueSplunk Boss of the SOC V2Intermediate6ChallengeBlueSplunk Boss of the SOC V3Intermediate6ChallengeBlueSplunk Boss of the SOC V3Intermediate1TrainingBlueSplunk Configuration and Data IngestionIntermediate1TrainingBlueSplunk Incident InvestigationFoundational1TrainingBlueSplunk Notident InvestigationFoundational1TrainingBlueSplunk Notident Investigation ActionsFoundational1TrainingBlueSplunk Notident Investigation ActionsFoundational1TrainingBlueSplunk Not Splection: IntroductionIntermediate1TrainingRedSQL and OS Injection: IntroductionFoundational1TrainingRedSuck Overflows: Memory Corruption VulnerabilitiesAdvanced4TrainingPurpleSupply Chain Compromise: MITRE ATT&CK* PurpleAdvanced1TrainingBlueSystem Monitor (Sysmon)Foundational1TrainingBlueSystem Monitor (Sysmon)Foundational1TrainingBlueThreat Hunting with IOCS Challenge: Draget DiariesIntermediate1TrainingBlueThreat Hunting with IOCS Challenge:                                                                        | SIP Telephony                                                     | Intermediate | 0.75          | Training  | Blue     |
| SOC: Threat HuntingFoundational0.75TrainingBlueSplunk Boss of the SOC V1Intermediate6ChallengeBlueSplunk Boss of the SOC V2Intermediate6ChallengeBlueSplunk Boss of the SOC V3Intermediate6ChallengeBlueSplunk Configuration and Data IngestionIntermediate1TrainingBlueSplunk Configuration and Data IngestionFoundational1.5TrainingBlueSplunk Enterprise SecurityAdvanced1.5TrainingBlueSplunk Indient InvestigationFoundational1.5TrainingBlueSplunk NewlewFoundational1.5TrainingBlueSplunk Post Incident Investigation ActionsFoundational1.5TrainingBlueSplunk SearchingFoundational1.5TrainingRedSQL and OS Injection: IntroductionIntermediate1TrainingRedSQL and OS Injection: IntroductionFoundational1TrainingRedSuck Overflows: Memory Corruption VulnerabilitiesAdvanced1TrainingRedSuricata: IntroductionFoundational0.75TrainingBlueSuricata: IntroductionFoundational1TrainingBlueSuricata: IntroductionFoundational0.75TrainingBlueSuricata: IntroductionFoundational1TrainingBlueSuricata: Rule WritingIntermediate1TrainingBlue<                                                                                                    | SOC: Incident Response                                            | Foundational | 0.75          | Training  | Blue     |
| Splunk Boss of the SOC V1Intermediate6ChallengeBlueSplunk Boss of the SOC V2Intermediate6ChallengeBlueSplunk Boss of the SOC V3Intermediate1TrainingBlueSplunk Configuration and Data IngestionIntermediate1TrainingBlueSplunk Enterprise SecurityAdvanced1.5TrainingBlueSplunk Forwarders and NormalizationFoundational1TrainingBlueSplunk NoerviewFoundational1.5TrainingBlueSplunk NoerviewFoundational1.5TrainingBlueSplunk SearchingFoundational1.5TrainingBlueSQL and OS Injection: IntroductionFoundational1.5TrainingRedSQL Attack TypesIntermediate1TrainingRedSqlimap: IntroductionFoundational1TrainingRedSuck Overflows: Memory Corruption VulnerabilitiesAdvanced1TrainingPurpleSucata IntroductionFoundational0.75TrainingBlueSuricata: IntroductionFoundational0.75TrainingBlueSuricata: IntroductionFoundational1TrainingBlueSuricata: IntroductionFoundational0.75TrainingBlueSuricata: IntroductionFoundational0.75TrainingBlueSuricata: IntroductionFoundational1TrainingBlueSuricata: IntroductionFoundational<                                                                                                    | SOC: Security Monitoring                                          | Foundational | 0.5           | Training  | Blue     |
| NoticityIntermediate6ChallengeBlueSplunk Boss of the SOC V3Intermediate6ChallengeBlueSplunk Configuration and Data IngestionIntermediate1TrainingBlueSplunk Enterprise SecurityAdvanced1.5TrainingBlueSplunk Incident InvestigationFoundational1TrainingBlueSplunk Norwaiders and NormalizationFoundational2TrainingBlueSplunk Norwaiders and NormalizationFoundational1.5TrainingBlueSplunk Norwaiders and NormalizationFoundational1.5TrainingBlueSplunk NorviewFoundational1.5TrainingBlueSplunk NorviewFoundational1.5TrainingBlueSplunk SearchingFoundational1.5TrainingRedSQL and OS Injection: IntroductionIntermediate1TrainingRedSQL and OS Injection: IntroductionFoundational1TrainingRedSqluna: IntroductionFoundational1TrainingRedStack Overflows: Memory Corruption VulnerabilitiesAdvanced1TrainingRedSuricata: IntroductionFoundational0.75TrainingBlueSuricata: IntroductionFoundational0.75TrainingBlueSuricata: NtroductionFoundational1TrainingBlueSuricata: NtroductionFoundational1ChallengeBlueSuricata: Ntroduction                                                                                                    | SOC: Threat Hunting                                               | Foundational | 0.75          | Training  | Blue     |
| Splunk Boss of the SOC V3Intermediate6ChallengeBlueSplunk Configuration and Data IngestionIntermediate1TrainingBlueSplunk Enterprise SecurityAdvanced1.5TrainingBlueSplunk Incident InvestigationFoundational1TrainingBlueSplunk Norvariders and NormalizationFoundational1.5TrainingBlueSplunk Norvariders and NormalizationFoundational1.5TrainingBlueSplunk NorverviewFoundational1.5TrainingBlueSplunk SearchingFoundational1.5TrainingBlueSQL and OS Injection: IntroductionIntermediate1TrainingRedSQL and OS Injection: IntroductionIntermediate1TrainingRedSqluar, IntroductionFoundational1TrainingRedStack Overflows: Memory Corruption VulnerabilitiesAdvanced1TrainingPurpleStack Overflows: Memory Corruption VulnerabilitiesAdvanced4TrainingBlueSuricata: IntroductionFoundational0.75TrainingBlueSuricata: IntroductionFoundational1TrainingBlueSystem Monitor (Sysmon)Foundational1TrainingBlueThreat Hunting in Windows FilesFoundational1TrainingBlueThreat Hunting with IOCs Challenge: Dragnet DiariesIntermediate1TrainingBlueThreat Hunting with IOCs WorkshopFoun                                                                                | Splunk Boss of the SOC V1                                         | Intermediate | 6             | Challenge | Blue     |
| Splunk Configuration and Data IngestionIntermediate1TrainingBlueSplunk Enterprise SecurityAdvanced1.5TrainingBlueSplunk Forwarders and NormalizationFoundational1TrainingBlueSplunk Incident InvestigationFoundational2TrainingBlueSplunk OverviewFoundational1.5TrainingBlueSplunk SearchingFoundational1TrainingBlueSplunk SearchingFoundational1.5TrainingBlueSQL and OS Injection: IntroductionIntermediate1TrainingRedSQL Attack TypesIntermediate1TrainingRedStack Overflows: Memory Corruption VulnerabilitiesAdvanced1TrainingPurpleStack Overflows: Memory Corruption VulnerabilitiesAdvanced4TrainingBlueSuricata: IntroductionFoundational0.75TrainingBlueSuricata: IntroductionFoundational1TrainingBlueSuricata: IntroductionFoundational1TrainingBlueSuricata: Rule WritingIntermediate1.5TrainingBlueSystem Monitor (Sysmon)Foundational1TrainingBlueThreat Hunting in Windows FilesIntermediate1TrainingBlueThreat Hunting with IOCs Challenge: Dragnet DiariesIntermediate1TrainingBlueThreat Hunting with IOCs KarciseIntermediate1TrainingB                                                                                                    | Splunk Boss of the SOC V2                                         | Intermediate | 6             | Challenge | Blue     |
| Advanced1.5TrainingBlueSplunk Enterprise SecurityFoundational1TrainingBlueSplunk Incident InvestigationFoundational2TrainingBlueSplunk NoterviewFoundational1.5TrainingBlueSplunk Post Incident Investigation ActionsFoundational1TrainingBlueSplunk SearchingFoundational1.5TrainingBlueSQL and OS Injection: IntroductionIntermediate1TrainingRedSQL and OS Injection: IntroductionIntermediate1TrainingRedSQL and OS Injection: IntroductionFoundational1TrainingRedSQL and OS Injection: IntroductionFoundational1TrainingRedSQL and OS Injection: IntroductionFoundational1TrainingRedSQL and OS Injection: IntroductionFoundational1TrainingRedSQL and OS Injection: IntroductionFoundational1TrainingRedSQL and OS Injection: IntroductionFoundational1TrainingRedSQL and OS Injection: IntroductionFoundational1TrainingRedSQL and OS Injection: IntroductionFoundational1TrainingRedSQL and OS Injection: IntroductionFoundational1TrainingRedSuricata: IntroductionFoundational1TrainingBlueSystem Monitor (Sysmon)Foundational1TrainingBlue <td< td=""><td>Splunk Boss of the SOC V3</td><td>Intermediate</td><td>6</td><td>Challenge</td><td>Blue</td></td<> | Splunk Boss of the SOC V3                                         | Intermediate | 6             | Challenge | Blue     |
| Splunk Forwarders and NormalizationFoundationalTrainingBlueSplunk Incident InvestigationFoundational2TrainingBlueSplunk OverviewFoundational1.5TrainingBlueSplunk Post Incident Investigation ActionsFoundational1.5TrainingBlueSplunk SearchingFoundational1.5TrainingBlueSQL and OS Injection: IntroductionIntermediate1TrainingRedSQL act OS Injection: IntroductionIntermediate1TrainingRedSQL act OS Injection: IntroductionFoundational1TrainingRedSQL act OS Injection: IntroductionFoundational1TrainingRedSQL Act OS Injection: IntroductionFoundational1TrainingRedSQL act OS Injection: IntroductionFoundational1TrainingRedSQL act OS Injection: IntroductionFoundational1TrainingRedSqlmap: IntroductionFoundational1TrainingRedSuricata: IntroductionFoundational0.75TrainingBlueSuricata: IntroductionFoundational1TrainingBlueSystem Monitor (Sysmon)Foundational1TrainingBlueThreat Hunting in Windows FilesIntermediate1TrainingBlueThreat Hunting with IOCS Challenge: Dragnet DiariesIntermediate1ChallengeBlueThreat Hunting with IOCS SwrshopFoundational1                                                                                         | Splunk Configuration and Data Ingestion                           | Intermediate | 1             | Training  | Blue     |
| NumberFoundational2TrainingBlueSplunk Incident Investigation ActionsFoundational1.5TrainingBlueSplunk Post Incident Investigation ActionsFoundational1TrainingBlueSplunk SearchingFoundational1.5TrainingBlueSQL and OS Injection: IntroductionIntermediate1TrainingRedSQL atd OS Injection: IntroductionIntermediate1TrainingRedSqlumap: IntroductionFoundational1TrainingRedStack Overflows: Memory Corruption VulnerabilitiesAdvanced1TrainingPurpleStack Overflows: Memory Corruption VulnerabilitiesAdvanced4TrainingBlueSupply Chain Compromise: MITRE ATT&CK* PurpleAdvanced4TrainingBlueSuricata: IntroductionFoundational0.75TrainingBlueSystem Monitor (Sysmon)Foundational1TrainingBlueThreat Hunting in Windows FilesIntermediate1TrainingBlueThreat Hunting with IOCS Challenge: Dragnet DiariesIntermediate1ChallengeBlueThreat Hunting with IOCS WorkshopFoundational1TrainingBlueThreat Hunting with IOCS WorkshopFoundational1TrainingBlueThreat Hunting with IOCS WorkshopFoundational1TrainingBlueThreat Hunting with IOCS WorkshopFoundational1TrainingBlueThreat Hunting with                                                                       | Splunk Enterprise Security                                        | Advanced     | 1.5           | Training  | Blue     |
| Splunk OverviewFoundational1.5TrainingBlueSplunk Post Incident Investigation ActionsFoundational1TrainingBlueSplunk SearchingFoundational1.5TrainingBlueSQL and OS Injection: IntroductionIntermediate1TrainingRedSQL and OS Injection: IntroductionIntermediate1TrainingRedSQL and OS Injection: IntroductionFoundational1TrainingRedSqlmap: IntroductionFoundational1TrainingRedStack Overflows: Memory Corruption VulnerabilitiesAdvanced1TrainingPurpleStack Overflows: Memory Corruption VulnerabilitiesAdvanced4TrainingBlueSupply Chain Compromise: MITRE ATT&CK* PurpleAdvanced4TrainingBlueSuricata: IntroductionFoundational0.75TrainingBlueSystem Monitor (Sysmon)Foundational1TrainingBlueThreat Hunting in Windows FilesFoundational1TrainingBlueThreat Hunting with IOCS Challenge: Dragnet DiariesIntermediate1ChallengeBlueThreat Hunting with IOCS WorkshopFoundational1TrainingBlueThreat Hunting with IOCS WorkshopFoundational1TrainingBlueThreat Hunting with IOCS WorkshopFoundational1TrainingBlueThreat Hunting with IOCS WorkshopFoundational1TrainingBlueThreat Hunting                                                                        | Splunk Forwarders and Normalization                               | Foundational | 1             | Training  | Blue     |
| Splunk Post Incident Investigation ActionsFoundational1TrainingBlueSplunk SearchingFoundational1.5TrainingBlueSQL and OS Injection: IntroductionIntermediate1TrainingRedSQLi Attack TypesIntermediate1TrainingRedsqimap: IntroductionFoundational1TrainingRedStack Overflows: Memory Corruption VulnerabilitiesAdvanced1TrainingPurpleStack Overflows: Memory Corruption VulnerabilitiesAdvanced2TrainingRedSupply Chain Compromise: MITRE ATT&CK* PurpleAdvanced4TrainingBlueSuricata: IntroductionFoundational0.75TrainingBlueSuricata Rule WritingIntermediate1.5TrainingBlueSystem Monitor (Sysmon)Foundational1TrainingBlueThreat Hunting with IOCs Challenge: Dragnet DiarlesIntermediate1TrainingBlueThreat Hunting with IOCs WorkshopFoundational1TrainingBlueThreat Hunting with IOCs WorkshopFoundational1TrainingBlueThreat Hunting with IOCs WorkshopFoundational1TrainingBlueThreat Hunting with IOCs WorkshopFoundational1TrainingBlueThreat Hunting with IOCs WorkshopFoundational1TrainingBlueThreat Hunting with IOCs WorkshopFoundational1TrainingBlueThreat Hunting with IOCs W                                                                       | Splunk Incident Investigation                                     | Foundational | 2             | Training  | Blue     |
| Splunk SearchingFoundational1.5TrainingBlueSQL and OS Injection: IntroductionIntermediate1TrainingRedSQL i Attack TypesIntermediate1TrainingRedsqlmap: IntroductionFoundational1TrainingRedStack Overflows: Memory Corruption VulnerabilitiesAdvanced1TrainingPurpleStack Overflows: Memory Corruption VulnerabilitiesAdvanced2TrainingPurpleStack Overflows: MITRE ATT&CK* RedAdvanced4TrainingRedSuricata: IntroductionFoundational0.75TrainingBlueSuricata Rule WritingIntermediate1.5TrainingBlueSystem Monitor (Sysmon)Foundational1TrainingBlueThreat Hunting in Windows FilesFoundational1TrainingBlueThreat Hunting with IOCs Challenge: Dragnet DiariesIntermediate1ChallengeBlueThreat Hunting with IOCs WorkshopFoundational1TrainingBlueThreat Hunting with IOCs WorkshopFoundational1TrainingBlueThreat Hunting with IOCs WorkshopFoundational1TrainingBlueThreat Hunting with INTRE ATT&CK*Foundational1TrainingBlueThreat Hunting with INTRE ATT&CK*Foundational1TrainingBlueThreat Hunting with INTRE ATT&CK*Foundational1TrainingBlueThreat Hunting with INTRE ATT&CK*Fo                                                                                | Splunk Overview                                                   | Foundational | 1.5           | Training  | Blue     |
| SQL and OS Injection: IntroductionIntermediate1TrainingRedSQLi Attack TypesIntermediate1TrainingRedSqlmap: IntroductionFoundational1TrainingRedStack Overflows: Memory Corruption VulnerabilitiesAdvanced1TrainingPurpleStack Overflows: Memory Corruption VulnerabilitiesAdvanced2TrainingPurpleStack Overflows: Memory Corruption VulnerabilitiesAdvanced4TrainingRedSupply Chain Compromise: MITRE ATT&CK* RedAdvanced4TrainingRedSuricata: IntroductionFoundational0.75TrainingBlueSuricata Rule WritingIntermediate1.5TrainingBlueSystem Monitor (Sysmon)Foundational1ChallengeBlueThreat Hunting in Windows FilesFoundational1TrainingBlueThreat Hunting with IOCs Challenge: Dragnet DiariesIntermediate1TrainingBlueThreat Hunting with IOCs WorkshopFoundational1TrainingBlueThreat Hunting with IOCs WorkshopFoundational1TrainingBlueThreat Hunting with IOCs WorkshopFoundational1TrainingBlueThreat Hunting with MITRE ATT&CK®Foundational1TrainingBlueThreat Hunting with MITRE ATT&CK®Foundational1TrainingBlueThreat Hunting with MITRE ATT&CK®Foundational2TrainingBlueThreat Hun                                                                       | Splunk Post Incident Investigation Actions                        | Foundational | 1             | Training  | Blue     |
| SQLi Attack TypesIntermediate1TrainingRedsqlmap: IntroductionFoundational1TrainingRedStack Overflows: Memory Corruption VulnerabilitiesAdvanced1TrainingPurpleStack Overflows: Memory Corruption VulnerabilitiesAdvanced2TrainingPurpleSupply Chain Compromise: MITRE ATT&CK® RedAdvanced4TrainingRedSuricata: IntroductionFoundational0.75TrainingBlueSuricata Rule WritingIntermediate1.5TrainingBlueSystem Monitor (Sysmon)Foundational1ChallengeBlueThreat Hunting in Windows FilesFoundational1TrainingBlueThreat Hunting with IOCS Challenge: Dragnet DiariesIntermediate1TrainingBlueThreat Hunting with IOCS WorkshopFoundational1TrainingBlueThreat Hunting with MITRE ATT&CK®Foundational1TrainingBlueThreat Hunting with MITRE ATT&CK®Foundational1TrainingBlueThreat Hunting with MITRE ATT&CK®Foundational1TrainingBlueThreat Hunting with SplunkFoundational1TrainingBlue                                                                                                    | Splunk Searching                                                  | Foundational | 1.5           | Training  | Blue     |
| sqlmap: IntroductionFoundational1TrainingRedStack Overflows: Memory Corruption VulnerabilitiesAdvanced1TrainingPurpleSteal or Forge Kerberos Tickets: MITRE ATT&CK* PurpleAdvanced2TrainingPurpleSupply Chain Compromise: MITRE ATT&CK* RedAdvanced4TrainingRedSuricata: IntroductionFoundational0.75TrainingBlueSuricata Rule WritingIntermediate1.5TrainingBlueSystem Monitor (Sysmon)Foundational1TrainingBlueThreat Hunting in Windows FilesFoundational1ChallengeBlueThreat Hunting vith IOCs Challenge: Dragnet DiariesIntermediate1TrainingBlueThreat Hunting with IOCs WorkshopFoundational1TrainingBlueThreat Hunting with MITRE ATT&CK®Foundational1TrainingBlueThreat Hunting with IOCs WorkshopFoundational1TrainingBlueThreat Hunting with MITRE ATT&CK®Foundational1TrainingBlueThreat Hunting with MITRE ATT&CK®Foundational1TrainingBlueThreat Hunting with MITRE ATT&CK®Foundational1RedSurpleThreat Hunting with MITRE ATT&CK®Foundational1TrainingBlueThreat Hunting with MITRE ATT&CK®Foundational2TrainingBlueThreat Hunting with MITRE ATT&CK®Foundational2TrainingBlueThrea                                                                       | SQL and OS Injection: Introduction                                | Intermediate | 1             | Training  | Red      |
| Stack Overflows: Memory Corruption VulnerabilitiesAdvanced1TrainingPurpleStack Overflows: Memory Corruption VulnerabilitiesAdvanced2TrainingPurpleSteal or Forge Kerberos Tickets: MITRE ATT&CK® PurpleAdvanced4TrainingRedSupply Chain Compromise: MITRE ATT&CK® RedAdvanced4TrainingRedSuricata: IntroductionFoundational0.75TrainingBlueSuricata Rule WritingIntermediate1.5TrainingBlueSystem Monitor (Sysmon)Foundational1ChallengeBlueThreat Hunting in Windows FilesFoundational1ChallengeBlueThreat Hunting with IOCs Challenge: Dragnet DiariesIntermediate1ChallengeBlueThreat Hunting with IOCs WorkshopFoundational1TrainingBlueThreat Hunting with IOCs WorkshopFoundational1TrainingBlueThreat Hunting with IOCs WorkshopFoundational1TrainingBlueThreat Hunting with IOCs WorkshopFoundational1TrainingBlueThreat Hunting with IOCs WorkshopFoundational1TrainingBlueThreat Hunting with MITRE ATT&CK®Foundational2.5TrainingBlueThreat Hunting with MITRE ATT&CK®Foundational2.5TrainingBlue                                                                                                    | SQLi Attack Types                                                 | Intermediate | 1             | Training  | Red      |
| Steal or Forge Kerberos Tickets: MITRE ATT&CK® PurpleAdvanced2TrainingPurpleSupply Chain Compromise: MITRE ATT&CK® RedAdvanced4TrainingRedSuricata: IntroductionFoundational0.75TrainingBlueSuricata Rule WritingIntermediate1.5TrainingBlueSystem Monitor (Sysmon)Foundational1TrainingBlueTelemetry Challenge: Faulty FirewallFoundational1ChallengeBlueThreat Hunting in Windows FilesFoundational1TrainingBlueThreat Hunting with IOCs Challenge: Dragnet DiariesIntermediate1ChallengeBlueThreat Hunting with IOCs WorkshopFoundational1TrainingBlueThreat Hunting with MITRE ATT&CK®Foundational1TrainingBlueThreat Hunting with SplunkFoundational2TrainingBlue                                                                                                    | sqlmap: Introduction                                              | Foundational | 1             | Training  | Red      |
| Supply Chain Compromise: MITRE ATT&CK® RedAdvanced4TrainingRedSuricata: IntroductionFoundational0.75TrainingBlueSuricata Rule WritingIntermediate1.5TrainingBlueSystem Monitor (Sysmon)Foundational1TrainingBlueTelemetry Challenge: Faulty FirewallFoundational1ChallengeBlueThreat Hunting in Windows FilesFoundational1TrainingBlueThreat Hunting with IOCs Challenge: Dragnet DiariesIntermediate1TrainingBlueThreat Hunting with IOCs WorkshopFoundational1ChallengeBlueThreat Hunting with MITRE ATT&CK®Foundational1TrainingBlueThreat Hunting with SplunkFoundational2TrainingBlue                                                                                                    | Stack Overflows: Memory Corruption Vulnerabilities                | Advanced     | 1             | Training  | Purple   |
| Suricata: IntroductionFoundational0.75TrainingBlueSuricata Rule WritingIntermediate1.5TrainingBlueSystem Monitor (Sysmon)Foundational1TrainingBlueTelemetry Challenge: Faulty FirewallFoundational1ChallengeBlueThreat Hunting in Windows FilesFoundational1TrainingBlueThreat Hunting with IOCs Challenge: Dragnet DiariesIntermediate1TrainingBlueThreat Hunting with IOCs ExerciseIntermediate2TrainingBlueThreat Hunting with IOCs WorkshopFoundational1TrainingBlueThreat Hunting with MITRE ATT&CK®Foundational2TrainingBlueThreat Hunting with SplunkFoundational2TrainingBlue                                                                                                    | Steal or Forge Kerberos Tickets: MITRE ATT&CK <sup>®</sup> Purple | Advanced     | 2             | Training  | Purple   |
| Suricata Rule WritingIntermediate1.5TrainingBlueSystem Monitor (Sysmon)Foundational1TrainingBlueTelemetry Challenge: Faulty FirewallFoundational1ChallengeBlueThreat Hunting in Windows FilesFoundational1TrainingBlueThreat Hunting Physical DevicesIntermediate1TrainingBlueThreat Hunting with IOCs Challenge: Dragnet DiariesIntermediate1ChallengeBlueThreat Hunting with IOCs ExerciseIntermediate2TrainingBlueThreat Hunting with IOCs WorkshopFoundational1TrainingBlueThreat Hunting with MITRE ATT&CK®Foundational2TrainingBlueThreat Hunting with SplunkFoundational2TrainingBlue                                                                                                    | Supply Chain Compromise: MITRE ATT&CK® Red                        | Advanced     | 4             | Training  | Red      |
| System Monitor (Sysmon)Foundational1TrainingBlueTelemetry Challenge: Faulty FirewallFoundational1ChallengeBlueThreat Hunting in Windows FilesFoundational1TrainingBlueThreat Hunting Physical DevicesIntermediate1TrainingBlueThreat Hunting with IOCs Challenge: Dragnet DiariesIntermediate1ChallengeBlueThreat Hunting with IOCs ExerciseIntermediate2TrainingBlueThreat Hunting with IOCs WorkshopFoundational1TrainingBlueThreat Hunting with MITRE ATT&CK®Foundational2.5TrainingBlueThreat Hunting with SplunkFoundational2TrainingBlue                                                                                                    | Suricata: Introduction                                            | Foundational | 0.75          | Training  | Blue     |
| Telemetry Challenge: Faulty FirewallFoundational1ChallengeBlueThreat Hunting in Windows FilesFoundational1TrainingBlueThreat Hunting Physical DevicesIntermediate1TrainingBlueThreat Hunting with IOCs Challenge: Dragnet DiariesIntermediate1ChallengeBlueThreat Hunting with IOCs ExerciseIntermediate2TrainingBlueThreat Hunting with IOCs WorkshopFoundational1TrainingBlueThreat Hunting with MITRE ATT&CK®Foundational2.5TrainingBlueThreat Hunting with SplunkFoundational2TrainingRed                                                                                                    | Suricata Rule Writing                                             | Intermediate | 1.5           | Training  | Blue     |
| Threat Hunting in Windows FilesFoundational1TrainingBlueThreat Hunting Physical DevicesIntermediate1TrainingBlueThreat Hunting with IOCs Challenge: Dragnet DiariesIntermediate1ChallengeBlueThreat Hunting with IOCs ExerciseIntermediate2TrainingBlueThreat Hunting with IOCs WorkshopFoundational1TrainingBlueThreat Hunting with MITRE ATT&CK®Foundational2.5TrainingBlueThreat Hunting with SplunkFoundational2TrainingRed                                                                                                    | System Monitor (Sysmon)                                           | Foundational | 1             | Training  | Blue     |
| Threat Hunting Physical DevicesIntermediate1TrainingBlueThreat Hunting with IOCs Challenge: Dragnet DiariesIntermediate1ChallengeBlueThreat Hunting with IOCs ExerciseIntermediate2TrainingBlueThreat Hunting with IOCs WorkshopFoundational1TrainingBlueThreat Hunting with MITRE ATT&CK®Foundational2.5TrainingBlueThreat Hunting with SplunkFoundational2TrainingRed                                                                                                    | Telemetry Challenge: Faulty Firewall                              | Foundational | 1             | Challenge | Blue     |
| Threat Hunting with IOCs Challenge: Dragnet DiariesIntermediate1ChallengeBlueThreat Hunting with IOCs ExerciseIntermediate2TrainingBlueThreat Hunting with IOCs WorkshopFoundational1TrainingBlueThreat Hunting with MITRE ATT&CK®Foundational2.5TrainingBlueThreat Hunting with SplunkFoundational2TrainingRed                                                                                                    | Threat Hunting in Windows Files                                   | Foundational | 1             | Training  | Blue     |
| Threat Hunting with IOCs ExerciseIntermediate2TrainingBlueThreat Hunting with IOCs WorkshopFoundational1TrainingBlueThreat Hunting with MITRE ATT&CK®Foundational2.5TrainingBlueThreat Hunting with SplunkFoundational2TrainingRed                                                                                                    | Threat Hunting Physical Devices                                   | Intermediate | 1             | Training  | Blue     |
| Threat Hunting with IOCs WorkshopFoundational1TrainingBlueThreat Hunting with MITRE ATT&CK®Foundational2.5TrainingBlueThreat Hunting with SplunkFoundational2TrainingRed                                                                                                    | Threat Hunting with IOCs Challenge: Dragnet Diaries               | Intermediate | 1             | Challenge | Blue     |
| Threat Hunting with MITRE ATT&CK®Foundational2.5TrainingBlueThreat Hunting with SplunkFoundational2TrainingRed                                                                                                    | Threat Hunting with IOCs Exercise                                 | Intermediate | 2             | Training  | Blue     |
| Threat Hunting with Splunk     Foundational     2     Training     Red                                                                                                    | Threat Hunting with IOCs Workshop                                 | Foundational | 1             | Training  | Blue     |
|                                                                                                    | Threat Hunting with MITRE ATT&CK®                                 | Foundational | 2.5           | Training  | Blue     |
| Threat Modeling Foundational 0.75 Training Blue                                                                                                    | Threat Hunting with Splunk                                        | Foundational | 2             | Training  | Red      |
|                                                                                                    | Threat Modeling                                                   | Foundational | 0.75          | Training  | Blue     |

| INDEX | CHALLENGES | BLUE TEAM | RED TEAM | PURPLE TEAM | CYBER CRISIS |
|-------|------------|-----------|----------|-------------|--------------|
|-------|------------|-----------|----------|-------------|--------------|

## Index

| Title                                       | Difficulty   | Duration (Hr) | Туре      | Audience |
|---------------------------------------------|--------------|---------------|-----------|----------|
| Unit Testing in Cl                          | Foundational | 1             | Training  | Blue     |
| Unsecured Credentials: MITRE ATT&CK® Purple | Intermediate | 1.5           | Training  | Purple   |
| Volatility: Introduction                    | Foundational | 0.5           | Training  | Blue     |
| Vulnerability Enumeration                   | Foundational | 1             | Training  | Red      |
| Vulnerability Remediation                   | Intermediate | 1             | Training  | Blue     |
| Web Application Exploitation                | Foundational | 1             | Training  | Purple   |
| Web Application Fuzzing                     | Foundational | 1             | Training  | Red      |
| Web Vulnerabilities Challenge: Fools Errant | Intermediate | 1             | Challenge | Purple   |
| Web Vulnerabilities: Introduction           | Intermediate | 1             | Training  | Red      |
| Windows Command Line and Administration     | Foundational | 1             | Training  | Purple   |
| Windows Droppers                            | Foundational | 4             | Training  | Red      |
| Windows Event Forwarding                    | Intermediate | 1             | Training  | Blue     |
| Windows Internals: Introduction             | Foundational | 0.5           | Training  | Purple   |
| Windows Libraries: Introduction             | Foundational | 2             | Training  | Blue     |
| Windows Logging and Monitoring              | Foundational | 1             | Training  | Purple   |
| Windows Logging: Introduction               | Foundational | 2             | Training  | Purple   |
| Windows Memory Analysis: Introduction       | Foundational | 0.75          | Training  | Blue     |
| Windows Processes: Introduction             | Foundational | 2             | Training  | Blue     |
| Windows Registry: Introduction              | Foundational | 0.5           | Training  | Purple   |
| Wireshark: Introduction                     | Foundational | 1.5           | Training  | Red      |
| XML External Entities (XXE) Attacks         | Intermediate | 1             | Training  | Red      |
| XXE Attacks and SSRF Vulnerabilities        | Intermediate | 1             | Training  | Purple   |
| YARA and Signature-Based Writing            | Foundational | 2             | Training  | Blue     |
| Zerologon: Legacy Threat                    | Foundational | 2             | Training  | Purple   |
|                                             |              |               |           |          |

| INDEX | CHALLENGES | BLUE TEAM | RED TEAM | PURPLE TEAM | CYBER CRISIS |
|-------|------------|-----------|----------|-------------|--------------|
|-------|------------|-----------|----------|-------------|--------------|

## Challenges

| Advanced Forensic Analysis Challenge: Dead Drop                       |            |
|-----------------------------------------------------------------------|------------|
| Basic Malware Analysis Challenge: Alien Autopsy                       | <u>1</u> 0 |
| Continuous Integration Challenge: Blame Thrower                       | <u>1</u> 1 |
| Cyber Attack Challenge: Cedar Bunny                                   | 11         |
| Cyber Attack Challenge: Oak Rabbit                                    | 12         |
| Cyber Defense Challenge: Blind Burglar                                | 12         |
| Cyber Defense Challenge: Business Aquarium                            | 13         |
| Cyber Defense Challenge: Stagecoach Holdup                            | 13         |
| Cyber Defense Walkthrough: Blue Lightfoil                             | 14         |
| Host Analyst Assessment: Digital Scorpion                             | 14         |
| Host Forensics Challenge: Wise Skunk                                  | 15         |
| Incident Identification and Prioritization Challenge: Plug and Play   | 15         |
| Introduction to Application Security Challenge: Flabbergasted Florist |            |
| Introduction to SOC Challenge: SOC Monkey                             | 16         |
| Memory Corruption Vulnerabilities Challenge: iBreach                  | <u>1</u> 7 |
| Network Analyst Challenge: Broken Halo                                | 17         |
| Network Analyst Challenge: Hidden Lotus                               | 18         |
| Network Forensics Challenge: Zeeking the Predator                     | 18         |
| Ransomware Challenge: Scarlet Sunrise                                 | 19         |
| Reconnaissance Challenge: Stakeout                                    | 19         |
| Reducing Vulnerabilities in Code Challenge: Shellshocked Sally        | 20         |
| SIEM Challenge: Lone Shark                                            | 20         |
| SIEM Fundamentals Challenge: Little Lone Shark                        | 21         |
| Splunk Boss of the SOC V1                                             | 21         |
| Splunk Boss of the SOC V2                                             | 22         |
| Splunk Boss of the SOC V3                                             | 22         |
| Telemetry Challenge: Faulty Firewall                                  | 23         |
| Threat Hunting with IOCs Challenge: Dragnet Diaries                   |            |
| Web Vulnerabilities Challenge: Fools Errant                           | 24         |
|                                                                       |            |

9

**G** 

| INDEX                                                                                                   | CHALLENGES                                 | BLUE TEAM                                                                                    | RED TEAM                                                              | PURPLE TEAM             | CYBER CRISIS |  |
|----------------------------------------------------------------------------------------------------|--------------------------------------------|----------------------------------------------------------------------------------------------|-----------------------------------------------------------------------|-------------------------|--------------|--|
|                                                                                                    |                                            |                                                                                              |                                                                       |                         |              |  |
|                                                                                                    |                                            |                                                                                              |                                                                       |                         |              |  |
| Advance                                                                                                 | ed Forensic An                             | alysis Challer                                                                               | nge: Dead D                                                           | rop                     | Intermediate |  |
| Publisher:                                                                                              | : SimSpace                                 |                                                                                              |                                                                       |                         | Individual 💄 |  |
|                                                                                                    |                                            |                                                                                              |                                                                       |                         | 0.5 hours  Ō |  |
| Descript                                                                                                | ion                                        |                                                                                              | Goals                                                                 |                         |              |  |
| This challenge tests encrypted traffic forensics and Windows baselining skills. It also requires skills |                                            | <ul> <li>Identify network indicators of compromise (IOC) on<br/>infected devices.</li> </ul> |                                                                       |                         |              |  |
|                                                                                                    | Suricata, Wireshark, ar<br>fected devices. | nd JA3 signatures                                                                            | <ul> <li>Use network IOC to find further infected devices.</li> </ul> |                         |              |  |
| to locate in                                                                                            | nected devices.                            |                                                                                              | <ul> <li>Identify host IOC on infected devices.</li> </ul>            |                         |              |  |
|                                                                                                    |                                            |                                                                                              | <ul> <li>Use host IC</li> </ul>                                       | C to find infected devi | ces.         |  |
|                                                                                                    |                                            |                                                                                              |                                                                       |                         |              |  |
|                                                                                                    |                                            |                                                                                              |                                                                       |                         |              |  |
|                                                                                                    |                                            |                                                                                              |                                                                       |                         |              |  |
|                                                                                                    |                                            |                                                                                              |                                                                       |                         |              |  |
|                                                                                                    |                                            |                                                                                              |                                                                       |                         |              |  |
|                                                                                                    |                                            |                                                                                              |                                                                       |                         |              |  |
|                                                                                                    |                                            |                                                                                              |                                                                       |                         |              |  |
|                                                                                                    |                                            |                                                                                              |                                                                       |                         |              |  |

#### Basic Malware Analysis Challenge: Alien Autopsy

Intermediate Publisher: SimSpace • Individual 4 hours Ō Description Goals

Assume a junior malware analyst's role on the morning of a malware outbreak. Use your skills to identify key indicators that can be used to track the outbreak and prevent it from spreading.

- Report facts about an unknown binary from initial detonation.
- Create an MD5 hash from an unknown executable.
- Perform basic static analysis to gather facts.
- Perform basic dynamic analysis to gather facts.
- Review findings for inclusion in a post-compromise report.

10

| INDEX       | CHALLENGES                                      | BLUE TEAM      | RED TEAM                                        | PURPLE TEAM                                         | CYBER CRISIS   |
|-------------|-------------------------------------------------|----------------|-------------------------------------------------|-----------------------------------------------------|----------------|
| Continue    | ous Integratior                                 | n Challenge: F | ame Throw                                       | /er                                                 | Foundational   |
|             | SimSpace                                        | j              |                                                 |                                                     | Individual 💄   |
|             |                                                 |                |                                                 |                                                     | 1 hour  Ō      |
| Descript    | ion                                             |                | Goals                                           |                                                     |                |
| •           | the trials and tribulation                      |                | <ul> <li>Navigate a</li> </ul>                  | Git repository.                                     |                |
| continuous  | nt team's attempt to in<br>integration and mode |                |                                                 | the best practices a de<br>d in their continuous in |                |
| coding prac | cuces.                                          |                | <ul> <li>Identify the<br/>implementa</li> </ul> | security vulnerability in tion.                     | n the team's   |
|             |                                                 |                | <ul> <li>Investigate</li> </ul>                 | an attack's cause and i                             | ts mitigation. |
|             |                                                 |                |                                                 |                                                     |                |
|             |                                                 |                |                                                 |                                                     |                |
|             |                                                 |                |                                                 |                                                     |                |
|             |                                                 |                |                                                 |                                                     |                |
|             |                                                 |                |                                                 |                                                     |                |

#### Cyber Attack Challenge: Cedar Bunny

Publisher: SimSpace

#### Description

Test your red team skills in a simple, simulated environment. With multiple threads to pull on, this red-team challenge will draw you to demonstrate your favorite tactics and techniques to gather shells and flags across the challenge field.

#### Goals

• Use external reconnaissance to enumerate the interior of a network.

Intermediate

2 hours Ō

-

Individual

- Identify entry points and elevation points that can bring a challenger to superuser status.
- Decide from a platform of tools and maneuvers which will be optimal in achieving and maintaining network supremacy.

11

G,

| INDEX                      | CHALLENGES                                            | BLUE TEAM      | RED TEAM                                       | PURPLE TEAM                                                      | CYBER CRISIS         |
|----------------------------|-------------------------------------------------------|----------------|------------------------------------------------|------------------------------------------------------------------|----------------------|
| Cyber A                    | ttack Challeng                                        | e: Oak Rabbi   | t                                              |                                                                  | Expert               |
| Publisher:                 | SimSpace                                              |                |                                                |                                                                  | Individual 💄         |
| Descript                   | ion                                                   |                | Goals                                          |                                                                  | 24 hours  Ō          |
| Test your re<br>environmer | ed team skills in a reali<br>nt. With multiple threac | ls to pull on, | <ul> <li>Use extern<br/>of a networ</li> </ul> | al reconnaissance to en<br>'k.                                   | umerate the interior |
| you'll find y shells and f | rour favorite TTPs will g<br>flags.                   | get you your   |                                                | try points and elevation<br>llenger to superuser sta             | -                    |
|                            |                                                       |                |                                                | n a platform of tools to c<br>neuvers to achieve and<br>premacy. |                      |
|                            |                                                       |                |                                                |                                                                  |                      |
|                            |                                                       |                |                                                |                                                                  |                      |
|                            |                                                       |                |                                                |                                                                  |                      |
|                            |                                                       |                |                                                |                                                                  |                      |

### Cyber Defense Challenge: Blind Burglar

| Publisher: SimSpace                                                                                  | Individual                                                                                         |
|----------------------------------------------------------------------------------------------------|----------------------------------------------------------------------------------------------------|
| Description                                                                                          | 4 hours                                                                                            |
| Description                                                                                          | Goals                                                                                              |
| A capture-the-flag challenge in which network defenders uncover crypto-mining software               | <ul> <li>Identify the initial compromise point of the network<br/>and its matching CVE.</li> </ul> |
| installed across their networks, and trace their invasions to the security shortcomings that allowed | <ul> <li>Evaluate Sigma rules to identify a specific attack.</li> </ul>                            |
| them in.                                                                                             | <ul> <li>Use multiple SIEM tools to trace a complete<br/>attack path.</li> </ul>                   |

- Identify all network components compromised in an attack chain.
- Identify suspicious files or activities on a machine or target network.

12

6

Advanced

| INDEX                                                                                                    | CHALLENGES                                                                                        | BLUE TEAM                                                                                 | RED TEAM                                                                                | PURPLE TEAM                          | CYBER CRISIS      |  |
|----------------------------------------------------------------------------------------------------|---------------------------------------------------------------------------------------------------|-------------------------------------------------------------------------------------------|-----------------------------------------------------------------------------------------|--------------------------------------|-------------------|--|
|                                                                                                    |                                                                                                   |                                                                                           |                                                                                         |                                      |                   |  |
|                                                                                                    |                                                                                                   |                                                                                           |                                                                                         |                                      |                   |  |
| Cyber D                                                                                                  | efense Challer                                                                                    | nge: Business                                                                             | s Aquarium                                                                              |                                      | Advanced          |  |
| Publisher:                                                                                               | : SimSpace                                                                                        |                                                                                           |                                                                                         |                                      | Individual 💄      |  |
|                                                                                                    |                                                                                                   |                                                                                           |                                                                                         |                                      | 4 hours  Ō        |  |
| Descript                                                                                                 | lion                                                                                              |                                                                                           | Goals                                                                                   |                                      |                   |  |
| In this capture-the-flag challenge, trace the path<br>of an attacker traversing a network through social |                                                                                                   | <ul> <li>Identify the sensitive document(s) and how they<br/>were exfiltrated.</li> </ul> |                                                                                         |                                      |                   |  |
| command-                                                                                                 | mistrust, discover their malware, identify their command-and-control infrastructure, and find out |                                                                                           | <ul> <li>Identify where the attacker gained initial access to<br/>a network.</li> </ul> |                                      |                   |  |
| what they v                                                                                              | were arter.                                                                                       |                                                                                           | <ul> <li>Identify how<br/>a network.</li> </ul>                                         | w the attacker gained ir             | nitial access to  |  |
|                                                                                                    |                                                                                                   |                                                                                           | <ul> <li>Identify the<br/>the attack t</li> </ul>                                       | e security misconfigurat<br>to work. | ions that allowed |  |
|                                                                                                    |                                                                                                   |                                                                                           |                                                                                         |                                      |                   |  |
|                                                                                                    |                                                                                                   |                                                                                           |                                                                                         |                                      |                   |  |
|                                                                                                    |                                                                                                   |                                                                                           |                                                                                         |                                      |                   |  |
|                                                                                                    |                                                                                                   |                                                                                           |                                                                                         |                                      |                   |  |
|                                                                                                    |                                                                                                   |                                                                                           |                                                                                         |                                      |                   |  |
|                                                                                                    |                                                                                                   |                                                                                           |                                                                                         |                                      |                   |  |

#### Cyber Defense Challenge: Stagecoach Holdup

| Publisher: SimSpace                                                                                  | Individual 💄                                                          |
|----------------------------------------------------------------------------------------------------|-----------------------------------------------------------------------|
| <b>_</b>                                                                                             | 2 hours Ö                                                             |
| Description                                                                                          | Goals                                                                 |
| This capture-the-flag challenge employs Kibana,                                                      | <ul> <li>Identify the ransomware malware and its locations</li> </ul> |
| Hybrid Hunter, and other tools to find an infestation of ransomware in the company network and trace | on a network.                                                         |

of ransomware in the company network and trace events back to initial compromise.

- Identify where the attacker gained initial access to a network.
- Identify how the attacker gained initial access to a network.
- Identify the security misconfigurations that allowed the attack to work.

13

**G** 

Advanced

| INDEX       | CHALLENGES            | BLUE TEAM        | RED TEAM                         | PURPLE TEAM            | CYBER CRIS   | IS |
|-------------|-----------------------|------------------|----------------------------------|------------------------|--------------|----|
| •           | efense Walkth         | rough: Blue L    | ightfoil                         |                        | Foundational |    |
| Publisher:  | SimSpace              |                  |                                  |                        | Individual   |    |
| ь · .       | •                     |                  |                                  |                        | 8 hours      | Ū  |
| Descript    | ion                   |                  | Goal                             |                        |              |    |
| This walkth | nrough employs Splun  | k to investigate | <ul> <li>Identify cor</li> </ul> | mpromised hosts.       |              |    |
| a comprom   | ised enterprise netwo | rk.              | <ul> <li>Identify tec</li> </ul> | hniques used by the at | tacker.      |    |
|             |                       |                  |                                  |                        |              |    |
|             |                       |                  |                                  |                        |              |    |
|             |                       |                  |                                  |                        |              |    |
|             |                       |                  |                                  |                        |              |    |

#### Host Analyst Assessment: Digital Scorpion

Intermediate Publisher: SimSpace Individual 4 hours Ö Description

You are tasked with investigating a malware infection on a small network. Use blue team tools and techniques, including Windows logs, Powershell, YARA, and Volatility, to analyze the hosts and uncover the extent of the infection.

#### Goals

- Identify the presence of a malware infection.
- Discover the changes to the system made by the malware.
- Determine the original point of infection.
- Analyze a memory capture to find the presence of active C2.
- Find the location of a second infection using malware signatures.

G,

-

| INDEX                                                                                        | CHALLENGES             | BLUE TEAM     | RED TEAM                                                                          | PURPLE TEAM                      | CYBER CRISIS       |  |
|----------------------------------------------------------------------------------------------|------------------------|---------------|-----------------------------------------------------------------------------------|----------------------------------|--------------------|--|
| lost For                                                                                     | rensics Challer        | nge: Wise Ski | unk                                                                               |                                  | Intermediate 🕫     |  |
| Publisher:                                                                                   | SimSpace               |               |                                                                                   |                                  | Individual 💄       |  |
| Descript                                                                                     | ion                    |               | Goals                                                                             |                                  | 0.5 hours  Ō       |  |
| In this challenge, you assume the role of the primary blue team operator during a host-based |                        |               | <ul> <li>Conduct basic forensic investigations using<br/>Windows logs.</li> </ul> |                                  |                    |  |
| investigatio                                                                                 | n of a red team audit. |               | <ul> <li>Using the n<br/>Linux log fi</li> </ul>                                  | nethod of your choice, v<br>les. | view and interpret |  |
|                                                                                              |                        |               |                                                                                   |                                  |                    |  |
|                                                                                              |                        |               |                                                                                   |                                  |                    |  |
|                                                                                              |                        |               |                                                                                   |                                  |                    |  |
|                                                                                              |                        |               |                                                                                   |                                  |                    |  |

## Incident Identification and Prioritization

| Challenge: Plug and Play |       | Intermediate  |
|--------------------------|-------|---------------|
| Publisher: SimSpace      |       | Individual 💄  |
|                          |       | 1.5 hours   Ō |
| Description              | Goals |               |

Your network is under attack! Whether by a knowing compromise or means of subterfuge, a malicious actor has found their way in. Using your knowledge of SIEM fundamentals and network monitoring software, dig out the source of this attacker's intrusion and expel them!

- Use log aggregation software to unearth a network intrusion.
- Identify Indicators of Compromise (IOC) using domain name lookups.
- Identify IOC from Windows and Linux logging.

| INDEX | CHALLENGES | BLUE TEAM | RED TEAM | PURPLE TEAM | CYBER CRISIS |
|-------|------------|-----------|----------|-------------|--------------|
|-------|------------|-----------|----------|-------------|--------------|

#### Introduction to Application Security Challenge: Flabbergasted Florist

Foundational

**[•**]

| r labbel gasted r lolist                                                                     |                                                                                                    |  |  |
|----------------------------------------------------------------------------------------------|----------------------------------------------------------------------------------------------------|--|--|
| Publisher: SimSpace                                                                          | Individual 💄                                                                                             |  |  |
| Description                                                                                  | 1 hour Ō                                                                                                 |  |  |
| Showcase your application security mettle by<br>helping Flora McMahon secure her application | <ul> <li>Recommend misuse cases and security requirements<br/>for a new application feature.</li> </ul>  |  |  |
| as she plans to release a new feature in this exciting challenge.                            | <ul> <li>Identify new threats against an application.</li> </ul>                                         |  |  |
|                                                                                              | <ul> <li>Run a SAST tool against an application and analyze<br/>the results.</li> </ul>                  |  |  |
|                                                                                              | <ul> <li>Run security unit tests on an application and analyze<br/>the results.</li> </ul>               |  |  |
|                                                                                              | <ul> <li>Identify the capabilities of application testing tools.</li> </ul>                              |  |  |
|                                                                                              | <ul> <li>Analyze ModSecurity logs to identify an attack.</li> </ul>                                      |  |  |
|                                                                                              | <ul> <li>Recommend techniques to secure the deployment and<br/>maintenance of an application.</li> </ul> |  |  |
|                                                                                              |                                                                                                    |  |  |

#### Introduction to SOC Challenge: SOC Monkey

Foundational

1 hour Ö

Publisher: SimSpace

#### Description

DroneRaptor is building a SOC and has called you in to consult on the process. As they progress through the steps of planning, building, and implementing a SOC, you will be presented with options for them to take. Once they get to the implementation phase, you will have to perform some incident investigation activities.

#### Goals

- Select an appropriate SOC architecture, given constraints and goals.
- Identify the roles of members of the SOC.
- Identify relevant tools that will be used in the SOC.
- Implement the correct alert triage procedure.
- Implement the correct incident response procedure.
- Perform threat hunting to identify a current threat.

| INDEX CHALLENGES BLUE TEAM RED TEAM PURPLE TEAM CYBER CRISIS |
|--------------------------------------------------------------|
|--------------------------------------------------------------|

| Publisher: SimSpace                                                                                                    |                                                                                  | Individual 💄           |  |  |
|----------------------------------------------------------------------------------------------------|----------------------------------------------------------------------------------|------------------------|--|--|
|                                                                                                    |                                                                                  | 1 hour  Ō              |  |  |
| Description                                                                                                    | Goals                                                                            |                        |  |  |
| n this challenge, you perform fuzz testing on                                                                                                    | <ul> <li>Identify a vulnerability using the boofuzz framework.</li> </ul>        |                        |  |  |
| an application containing a memory corruption<br>vulnerability. To demonstrate the impact of the<br>vulnerability, you exploit the remote application | <ul> <li>Locate a memory corruption vulner<br/>GNU Debugger.</li> </ul>          | ability using          |  |  |
| to achieve remote code execution.                                                                                                    | <ul> <li>Exploit the memory corruption vulnerability<br/>with Python.</li> </ul> |                        |  |  |
|                                                                                                    | <ul> <li>Identify possible solutions to mitigation</li> </ul>                    | ate the vulnerability. |  |  |
|                                                                                                    |                                                                                  |                        |  |  |
| Network Analyst Challenge: Broker                                                                                                    | n Halo                                                                           | Advanced •••           |  |  |
| Publisher: SimSpace                                                                                                    |                                                                                  | Individual             |  |  |
| Description                                                                                                    | Goals                                                                            | 4 hours  🛈             |  |  |

Your network is under attack! Examine the artifacts of an intrusion and recreate the steps of the attack chain. Use incident response skills, such as packet capture analysis and Linux command-line utilities, to gather the basic facts about your company's compromise.

- Identify the hostname of the initial point of compromise.
- Identify the IP address that launched the initial attack.
- Identify the exploited service and resource of the initial point of compromise.
- Identify the IP address of the host used for lateral movement.
- Identify the Fully Qualified Domain Name of the server used for stage 2 malware download.
- Identify the beaconing interval of the malware C2 agent.
- Recover the file used to download the malware C2 agent.
- Write a Zeek script to identify C2 traffic.

[•]

| INDEX CHALLENGES                                                                                                    | BLUE TEAM       | RED TEAM | PURPLE TEAM                         | CYBER CRIS   | IS |
|----------------------------------------------------------------------------------------------------|-----------------|----------|-------------------------------------|--------------|----|
|                                                                                                    |                 |          |                                     |              |    |
|                                                                                                    |                 |          |                                     |              |    |
| Network Analyst Cha                                                                                                    | llenge: Hidder  | n Lotus  |                                     | Advanced     |    |
| Publisher: SimSpace                                                                                                    |                 |          |                                     | Individual   | -  |
| Description                                                                                                    |                 | Goals    |                                     | 4 hours      | 0  |
| In this blue team assessment, u<br>threat hunting and forensics sk<br>a sophisticated breach of a rea<br>corporate network. | ills to uncover |          | a network breach and<br>ed devices. | identify all |    |

| Network Forensics Challenge: Zeeking the Predator                                      |                                                                                                    |  |
|----------------------------------------------------------------------------------------|----------------------------------------------------------------------------------------------------|--|
| Publisher: SimSpace                                                                    | Individual 💄                                                                                                    |  |
| Description                                                                            | 1 hour Ō<br>Goals                                                                                                    |  |
| A challenge to test skills with network forensics using Suricata, Wireshark, and Zeek. | <ul><li>Confirm a potential attack via Suricata alerts.</li><li>Identify a network indicator from which to pivot.</li></ul> |  |

- Identify one or more attacked hosts.
- Confirm fully infected host(s) that require remediation.
- Extract the attacker's tool.

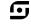

| INDEX                                                                                                    | CHALLENGES    | BLUE TEAM                                                                                                    | RED TEAM                       | PURPLE TEAM           | CYBER CRISIS |
|----------------------------------------------------------------------------------------------------|---------------|----------------------------------------------------------------------------------------------------|--------------------------------|-----------------------|--------------|
|                                                                                                    |               |                                                                                                    |                                |                       |              |
| Ransom                                                                                                    | ware Challeng | e: Scarlet Su                                                                                                    | nrise                          |                       | Foundational |
| Publisher:                                                                                                    | SimSpace      |                                                                                                    |                                |                       | Individual 💄 |
| Description                                                                                                    | •             |                                                                                                    |                                |                       | 48 hour  Ō   |
| Descript                                                                                                    | ion           |                                                                                                    | Goals                          |                       |              |
| Examines host and network artifacts to investigate<br>a cyber intrusion and ransomware attack. Includes<br>brief post-question explanations. |               | <ul> <li>Gather evidence associated with the attack.</li> </ul>                                                      |                                |                       |              |
|                                                                                                    |               | <ul> <li>Identify IOCs to inform intelligence feeds.</li> </ul>                                                      |                                |                       |              |
|                                                                                                    |               | <ul> <li>Identify attacker infrastructure, such as domain names<br/>and Internet Protocol (IP) addresses.</li> </ul> |                                |                       |              |
|                                                                                                    |               | <ul> <li>Collect evidence to support subpoena and search<br/>warrant requests.</li> </ul>                            |                                |                       |              |
|                                                                                                    |               |                                                                                                    | <ul> <li>Log eviden</li> </ul> | ce in an IR timeline. |              |
|                                                                                                    |               |                                                                                                    |                                |                       |              |
|                                                                                                    |               |                                                                                                    |                                |                       |              |
|                                                                                                    |               |                                                                                                    |                                |                       |              |
|                                                                                                    |               |                                                                                                    |                                |                       |              |
|                                                                                                    |               |                                                                                                    |                                |                       |              |

#### **Reconnaissance Challenge: Stakeout**

company SomeCorp.

| Reconnaissance Challenge: Stake                                                        | Sut Foundational                                                                                             |
|----------------------------------------------------------------------------------------|----------------------------------------------------------------------------------------------------|
| Publisher: SimSpace                                                                    | Individual 💄                                                                                                 |
|                                                                                        | 1 hour 💆                                                                                                    |
| Description                                                                            | Goals                                                                                                    |
| Use discovery, enumeration, and open-source intelligence (OSINT) to identify potential | <ul> <li>Perform reconnaissance on SomeCorp to identify<br/>information to leverage in an attack.</li> </ul> |
| cyber attack vectors for the fictional                                                 | Use OSINT sources to obtain data for social                                                                  |

 Use OSINT sources to obtain data for social engineering.

• Discover and enumerate hosts, services, and web applications.

19

|  | - | CYBER CRISIS |
|--|---|--------------|
|  |   |              |

## Reducing Vulnerabilities in Code Challenge: Shellshocked Sally

Intermediate

Foundational

Individual 2 hours Ō

[•]

| Shelishocked Sally                                                                                      | Intermediate                                                                                                    |  |
|----------------------------------------------------------------------------------------------------|----------------------------------------------------------------------------------------------------|--|
| Publisher: SimSpace                                                                                     | Individual 💄                                                                                                    |  |
|                                                                                                    | 0.75 hours  Ō                                                                                                    |  |
| Description                                                                                             | Goals                                                                                                    |  |
| Sally's website is riddled with vulnerabilities. Help her team to make their site's code more secure by | <ul> <li>Review the specifications of the Common Vulnerability<br/>Scoring System (CVSS).</li> </ul>                           |  |
| going over secure coding, security testing, threat modeling, and vulnerability remediation.             | <ul> <li>Analyze a CVSS score.</li> </ul>                                                                                      |  |
|                                                                                                    | <ul> <li>Differentiate between vulnerability remediation<br/>and mitigation.</li> </ul>                                        |  |
|                                                                                                    | <ul> <li>Identify code that uses secure coding best practices.</li> </ul>                                                      |  |
|                                                                                                    | <ul> <li>Verify secure code review processes.</li> </ul>                                                                       |  |
|                                                                                                    | <ul> <li>Identify and demonstrate a common security flaw in code.</li> </ul>                                                   |  |
|                                                                                                    | <ul> <li>Differentiate between security testing tool types.</li> </ul>                                                         |  |
|                                                                                                    | <ul> <li>Use a Dynamic Application Security Testing (DAST)<br/>tool against an application and analyze the results.</li> </ul> |  |

• Recommend a vulnerability remediation plan and determine the best courses of action.

#### SIEM Challenge: Lone Shark

Publisher: SimSpace

#### Description

Your network is under attack! Examine the artifacts of an intrusion and recreate the steps of the attack chain. Use threat hunting skills, such as Kibana or Splunk searching and visualization, to gather the basic facts about your company's compromise. After gathering these facts, answer a series of questions about the intrusion from compromised hosts to malware artifacts.

#### Goals

- Identify the binary names of the supply chain compromised software.
- Identify the hostnames of infected clients.
- Identify the IP address of the malicious server that is exfiltrating data.
- Identify the hostname of the infected server.
- Identify the first timestamp of exfiltrated data.
- Identify the last timestamp of exfiltrated data.
- Identify the number of times that data was exfiltrated from the network.
- Identify the filename of the output written to disk by the malware.

S

| INDEX                                          | CYBER CRISIS |  |  |              |  |  |  |
|------------------------------------------------|--------------|--|--|--------------|--|--|--|
|                                                |              |  |  |              |  |  |  |
|                                                |              |  |  |              |  |  |  |
| SIEM Fundamentals Challenge: Little Lone Shark |              |  |  | Foundational |  |  |  |
|                                                |              |  |  |              |  |  |  |

| Publisher: SimSpace |       | Individual |   |
|---------------------|-------|------------|---|
|                     |       | 1 hour     | Ō |
| Description         | Goals |            |   |

Your network is under attack! Examine the artifacts of an intrusion and recreate the steps of the attack chain. Use threat hunting skills, such as Kibana or Splunk searching and visualization, to gather the basic facts about your company's compromise. After gathering these facts, answer a series of questions about the intrusion from compromised hosts to malware artifacts.

#### Goals

- Identify the binary names of the supply chain compromised software.
- Identify the hostnames of infected clients.
- Identify the IP address of the malicious server that is exfiltrating data.
- Identify the hostname of the infected server.
- Identify the first timestamp of exfiltrated data.
- Identify the last timestamp of exfiltrated data.
- Identify the number of times that data was exfiltrated from the network.
- Identify the filename of the output written to disk by the malware.

#### Splunk Boss of the SOC V1

Publisher: SimSpace

#### Description

The focus of this hands-on lab will be an APT scenario and a ransomware scenario. You assume the persona of Alice Bluebird, the analyst who has recently been hired to protect and defend Wayne Enterprises against various forms of cyberattack.

Intermediate

٦,

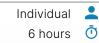

| INDEX                      | CHALLENGES                                                                                                    | BLUE TEAM                       | RED TEAM | PURPLE TEAM | CYBER CRISI    | S |
|----------------------------|----------------------------------------------------------------------------------------------------|---------------------------------|----------|-------------|----------------|---|
|                            |                                                                                                    |                                 |          |             |                |   |
| Splunk E                   | Boss of the SO                                                                                                | C V2                            |          |             | Intermediate 🧧 |   |
| Publisher:                 | SimSpace                                                                                                    |                                 |          |             | Individual     | - |
| Description                | •                                                                                                    |                                 |          |             | 6 hours        | Ō |
| Descript                   | lon                                                                                                    |                                 |          |             |                |   |
| of Alice Blu<br>assisted W | ds-on exercise, you as<br>lebird, the analyst who<br>ayne Enterprises and v<br>oppy at Frothly to assi<br>es. | successfully<br>vas recommended |          |             |                |   |
|                            |                                                                                                    |                                 |          |             |                |   |
|                            |                                                                                                    |                                 |          |             |                |   |
|                            |                                                                                                    |                                 |          |             |                |   |
|                            |                                                                                                    |                                 |          |             |                |   |
|                            |                                                                                                    |                                 |          |             |                |   |

#### Splunk Boss of the SOC V3

Publisher: SimSpace

#### Description

Boss of the SOC is a blue-team CTF that helps you enhance your hunting and analysis skills. You will use Splunk and other tools to answer a variety of questions about security incidents that have occurred in a realistic but fictitious enterprise environment. Intermediate

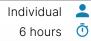

| INDEX | CHALLENGES | BLUE TEAM | RED TEAM | PURPLE TEAM | CYBER CRISIS |
|-------|------------|-----------|----------|-------------|--------------|
|-------|------------|-----------|----------|-------------|--------------|

| Publisher: SimSpace                                                                                   | Individual 💄                                                                                                    |  |  |  |
|----------------------------------------------------------------------------------------------------|----------------------------------------------------------------------------------------------------|--|--|--|
|                                                                                                    | 1 hour 💆                                                                                                    |  |  |  |
| Description                                                                                           | Goals                                                                                                    |  |  |  |
| This challenge tests the ability to tie together<br>multiple sources of network telemetry to identify | <ul> <li>Use Kibana/Elastic to identify a threat within the network.</li> </ul>                                                           |  |  |  |
| and mitigate threats and misconfigurations.<br>It requires skill with network firewalls, Elastic      | <ul> <li>Identify and correct misconfigurations hampering<br/>investigations into the threat.</li> </ul>                                  |  |  |  |
| endpoint forwarders, Windows Event Forwarding,<br>and Sysmon.                                         | <ul> <li>Triage the threat and collect information about it.</li> </ul>                                                                   |  |  |  |
|                                                                                                    | <ul> <li>Identify and correct the misconfiguration that is<br/>allowing the threat to connect into and out of<br/>the network.</li> </ul> |  |  |  |
|                                                                                                    |                                                                                                    |  |  |  |
|                                                                                                    | allowing the threat to connect into and out of                                                                                            |  |  |  |

### Threat Hunting with IOCs Challenge: Dragnet Diaries

| Publisher: SimSpace                                                   | Individual 🙎                                                                                   |  |  |
|-----------------------------------------------------------------------|------------------------------------------------------------------------------------------------|--|--|
| Description                                                           | 1 hour 🤄                                                                                       |  |  |
| Beschption                                                            |                                                                                                |  |  |
| In this challenge, your threat hunting abilities are put to the test. | <ul> <li>Identify network indicators of compromise on<br/>infected devices.</li> </ul>         |  |  |
|                                                                       | <ul> <li>Use network indicators of compromise to find<br/>further infected devices.</li> </ul> |  |  |
|                                                                       | <ul> <li>Identify host indicators of compromise on<br/>infected devices.</li> </ul>            |  |  |
|                                                                       | <ul> <li>Use host indicators of compromise to find<br/>infected devices.</li> </ul>            |  |  |
|                                                                       |                                                                                                |  |  |
|                                                                       |                                                                                                |  |  |
|                                                                       |                                                                                                |  |  |
|                                                                       |                                                                                                |  |  |

6

Intermediate ----

| CHALLENGES                                                                                               | BLUE TEAM                                                                                | RED TEAM                                                                                                    | PURPLE TEAM                                                                                                    | CYBER CRISIS                                                                                                    |  |  |
|----------------------------------------------------------------------------------------------------|------------------------------------------------------------------------------------------|----------------------------------------------------------------------------------------------------|----------------------------------------------------------------------------------------------------|----------------------------------------------------------------------------------------------------|--|--|
| nerabilities Ch                                                                                          | allenge: Fool                                                                            | s Errant                                                                                                    |                                                                                                    | Intermediate 🗕                                                                                                    |  |  |
| SimSpace                                                                                                 |                                                                                          |                                                                                                    |                                                                                                    | Individual                                                                                                    |  |  |
|                                                                                                    |                                                                                          |                                                                                                    |                                                                                                    | 1 hour (                                                                                                    |  |  |
| ion                                                                                                    |                                                                                          | Goals                                                                                                    |                                                                                                    |                                                                                                    |  |  |
| This web vulnerabilities challenge presents a set of websites intentionally vulnerable to attacks listed |                                                                                          |                                                                                                    | <ul> <li>Obtain the highest-level access to the website:<br/>www.challenge.local.</li> </ul>                                                                                                    |                                                                                                    |  |  |
| in the OWASP Top 10 2017.                                                                                |                                                                                          | <ul> <li>Obtain the highest-level access to the website:<br/>blog.challenge.local.</li> </ul>                                             |                                                                                                    |                                                                                                    |  |  |
|                                                                                                    |                                                                                          | www.challe<br>the level of                                                                                                    | enge.local and blog.cha<br>access obtained to cor                                                                                                    | llenge.local with                                                                                                    |  |  |
| 1                                                                                                    | nerabilities Ch<br>SimSpace<br>ion<br>ulnerabilities challenge<br>tentionally vulnerable | nerabilities Challenge: Fool<br>SimSpace<br>ion<br>ulnerabilities challenge presents a set of<br>tentionally vulnerable to attacks listed | nerabilities Challenge: Fools Errant         SimSpace       Goals         ulnerabilities challenge presents a set of tentionally vulnerable to attacks listed       • Obtain the www.challe         SP Top 10 2017.       • Obtain the blog.challe         • Use feature www.challe       • Use feature www.challe | nerabilities Challenge: Fools Errant         SimSpace         ion       Goals         ulnerabilities challenge presents a set of tentionally vulnerable to attacks listed SP Top 10 2017. <ul> <li>Obtain the highest-level access to www.challenge.local.</li> <li>Obtain the highest-level access to www.challenge.local.</li> </ul> |  |  |

| INDEX | CHALLENGES | BLUE TEAM | RED TEAM | PURPLE TEAM | CYBER CRISIS |
|-------|------------|-----------|----------|-------------|--------------|
|       |            |           |          |             |              |

## Blue Team Training

| Application Security Overview                               |            |
|-------------------------------------------------------------|------------|
| ASCII and JSON Logs: Interpreting and Processing            |            |
| Baselining on Windows: Introduction                         | 30         |
| Basic Malware Analysis Exercise                             |            |
| Basic Malware Analysis Workshop                             | <u>3</u> 1 |
| Docker Fundamentals                                         | 31         |
| Elastic Configuration and Data Ingestion                    |            |
| Elastic Endpoint Forwarders                                 |            |
| Elastic Incident Investigation                              |            |
| Elastic Manual Uploads                                      |            |
| Elastic Overview                                            | 34         |
| Encrypted Traffic Forensics: CA and Issuance                |            |
| Encrypted Traffic Forensics: Introduction                   | 35         |
| Encrypted Traffic Forensics: JA3, JA3S, and Other Tools     | 35         |
| Endpoint Security with HBSS/ESS                             | <u>3</u> 6 |
| Flow Control in PowerShell                                  |            |
| Git: Introduction                                           |            |
| Host Analyst Exercise: Threat Hunting and Incident Response |            |
| Host Analyst: APT28 Workshop 1                              |            |
| Host Analyst: APT28 Workshop 2                              |            |
| Host Analyst: APT28 Exercise                                |            |
| Host Analyst: APT34 Workshop 1                              |            |
| Host Analyst: APT34 Workshop 2                              | 40         |
| Host Analyst: APT34 Exercise                                | 40         |
| Host Analyst: APT38 Workshop 1                              | 41         |
| Host Analyst: APT38 Workshop 2                              | 41         |
| Host Analyst: APT38 Exercise                                |            |
| Host Analyst: APT40 Workshop 1                              | 42         |
| Host Analyst: APT40 Workshop 2                              | 43         |
|                                                             |            |

| INDEX | CHALLENGES | BLUE TEAM | RED TEAM | PURPLE TEAM | CYBER CRISIS |
|-------|------------|-----------|----------|-------------|--------------|
|       |            |           |          |             |              |

## Blue Team Training

| Host Analyst: APT40 Exercise                             |            |
|----------------------------------------------------------|------------|
| ICS Foundations: Attacks                                 | 44         |
| ICS Foundations: Introduction                            |            |
| ICS Foundations: Modbus-CLI and PLC Interaction          | 45         |
| ICS Foundations: Network Defense                         |            |
| ICS Foundations: PLCs and Ladder Logic                   | 46         |
| ICS Foundations: Protocols                               | 46         |
| ICS Foundations: Ransomware                              | 47         |
| Identifying Indicators of Compromise                     | 47         |
| Integration Testing in Cl                                | 48         |
| Kibana Data Visualization                                | 48         |
| Kibana: Introduction                                     |            |
| Kibana SIEM Application                                  | 49         |
| Linux Firewall                                           | <u>5</u> 0 |
| Mind Maps                                                | <u>50</u>  |
| MITRE ATT&CK Framework                                   | <u>5</u> 1 |
| MITRE ATT&CK Practical Use                               |            |
| MITRE ATT&CK Threat Mapping                              | <u>5</u> 2 |
| Modifying Zeek Scripts                                   |            |
| Network Analyst Exercise: Network Threat Hunting         | <u>5</u> 3 |
| Network Analyst Walkthrough: ASCII and JSON Logging      |            |
| Network Analyst Walkthrough: Modifying Zeek Scripts      | <u>5</u> 4 |
| Network Analyst Walkthrough: Packet Capture and Analysis | 54         |
| Network Device Configuration                             | <u>55</u>  |
| Network Firewalls                                        | 55         |
| Network Remediation: Introduction                        | <u>5</u> 6 |
| NetworkMiner: Introduction                               |            |
| Open-Source Intelligence (OSINT) Techniques              |            |
| Operational Security 101                                 | <u>5</u> 7 |
|                                                          |            |

## Blue Team Training

| Parsing Network Traffic with Zeek          | <u>5</u> 8 |
|--------------------------------------------|------------|
| PowerShell: Introduction                   |            |
| Secure Coding                              | <u>5</u> 9 |
| Secure SDLC: Deployment and Maintenance    | <u>5</u> 9 |
| Secure SDLC: Development                   | <u>60</u>  |
| Secure SDLC: Requirements and Design       | <u>60</u>  |
| Secure SDLC: Testing                       | 61         |
| Security Operations Center (SOC) Overview  | 61         |
| Security Testing                           | 62         |
| SIEM: Conceptual Introduction              | <u>6</u> 2 |
| SIEM: Practical Introduction               | 63         |
| SIEM Walkthrough: Incident Response        | 63         |
| Sigma: Introduction                        | 64         |
| SIP Telephony                              | 64         |
| SOC: Incident Response                     | 65         |
| SOC: Security Monitoring                   | 65         |
| SOC: Threat Hunting                        | 66         |
| Splunk Configuration and Data Ingestion    | 66         |
| Splunk Enterprise Security                 | 67         |
| Splunk Forwarders and Normalization        | 67         |
| Splunk Incident Investigation              | 68         |
| Splunk Overview                            | 68         |
| Splunk Post Incident Investigation Actions | 69         |
| Splunk Searching                           | 69         |
| Suricata: Introduction                     | 70         |
| Suricata Rule Writing                      | 70         |
| System Monitor (Sysmon)                    | 71         |
| Threat Hunting in Windows Files            |            |
| Threat Hunting Physical Devices            |            |

27

| INDEX CHAL | LENGES BLUE TEAM | RED TEAM | PURPLE TEAM | CYBER CRISIS |
|------------|------------------|----------|-------------|--------------|
|------------|------------------|----------|-------------|--------------|

| Threat Hunting with IOCs Exercise     | 72 |
|---------------------------------------|----|
| Threat Hunting with IOCs Workshop     | 73 |
| Threat Hunting with MITRE ATT&CK®     | 73 |
| Threat Modeling                       | 74 |
| Unit Testing in Cl                    | 74 |
| Volatility: Introduction              | 75 |
| Vulnerability Remediation             | 75 |
| Windows Event Forwarding              | 76 |
| Windows Libraries: Introduction       | 76 |
| Windows Memory Analysis: Introduction | 77 |
| Windows Processes: Introduction       | 77 |
| YARA and Signature-Based Writing      | 78 |

| INDEX | CHALLENGES | BLUE TEAM | RED TEAM | PURPLE TEAM | CYBER CRISIS |
|-------|------------|-----------|----------|-------------|--------------|
|       |            |           |          |             |              |

| Application Security Overview                                                                     | Foundational                                                                       |
|---------------------------------------------------------------------------------------------------|------------------------------------------------------------------------------------|
| Publisher: SimSpace                                                                               | Individual 💄<br>1 hour Ō                                                           |
| Description                                                                                       | Outcomes                                                                           |
| An overview of how to incorporate security into each phase of the software development life cycle | <ul> <li>Describe the purpose and benefits of<br/>application security.</li> </ul> |
| (SDLC). This module also reviews the common weaknesses of different application architectures     | <ul> <li>Identify methods of incorporating security into the SDLC.</li> </ul>      |
| and briefly discusses popular application<br>vulnerabilities.                                     | <ul> <li>Recognize the risks inherent in CI/CD pipelines.</li> </ul>               |

- Compare the common weaknesses of different application architectures.
- Identify the most common application vulnerabilities.

[•]

Intermediate

#### ASCII and JSON Logs: Interpreting and Processing

Publisher: SimSpace Individual ۲ 1 hour Ō Description Outcomes Become more efficient at analyzing Linux logs by • Use grep to find a log line of interest. using various Linux built-in commands such as • Use a Perl regular expression with grep to find grep, cut, and awk, as well as the jq tool to view matching log lines. and filter JSON logs. • Use tail or head to find the end or beginning of a log respectively. • Use cut to show a particular column of interest from an identified log. • Use awk to find specific information in an identified log. Use jq to view and filter JSON logs.

#### **Baselining on Windows: Introduction**

Publisher: SimSpace

#### Description

This module explores Windows Golden Images, baselining of files, processes, services, patches, and network connections. It includes hands-on labs to exercise baselining skills on a known good system as well as a compromised host.

#### Outcomes

- Export a Windows object's current state using Powershell.
- Compare XML objects using Powershell.
- Compute a file's MD5 hash using Powershell.
- Compare CSV objects using Powershell.
- Identify malicious deviations from a calculated baseline.

#### Basic Malware Analysis Exercise

| Publisher: SimSpace                            | Individual 🙎                                                                                                    |  |  |
|------------------------------------------------|----------------------------------------------------------------------------------------------------|--|--|
|                                                | 2 hours                                                                                                    |  |  |
| Description                                    | Outcomes                                                                                                    |  |  |
| Take a guided tour of one of the most infamous | <ul> <li>Create an MD5 hash from an unknown executable.</li> </ul>                                                                                    |  |  |
| pieces of malware in history: WannaCry.        | <ul> <li>Use FLOSS or Strings to identify text strings in an<br/>unknown executable and make inferences based<br/>on the string's content.</li> </ul> |  |  |
|                                                | <ul> <li>Use PE-Bear to view imports, headers, and data<br/>sections of an unknown executable and make<br/>inferences about its content.</li> </ul>   |  |  |
|                                                | <ul> <li>Use network analysis tools to identify malicious<br/>network signatures for a malicious binary.</li> </ul>                                   |  |  |
|                                                | <ul> <li>Use host-based analysis tools to identify<br/>malware behavior.</li> </ul>                                                                   |  |  |

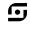

•

Ō

Intermediate

1 hour

Intermediate

Individual

| Publisher: SimSpace                                                                     | Individual                                                                                                    |  |  |  |
|-----------------------------------------------------------------------------------------|----------------------------------------------------------------------------------------------------|--|--|--|
|                                                                                         | 2 hours                                                                                                    |  |  |  |
| Description                                                                             | Outcomes                                                                                                    |  |  |  |
| Foundational skills of malware analysis,<br>covering basic static and dynamic analysis, | <ul> <li>Identify the difference between static and dynamic<br/>analysis.</li> </ul>                                                                |  |  |  |
| n which the analyst identifies key malware                                              | <ul> <li>Create an MD5 hash from an unknown executable.</li> </ul>                                                                                  |  |  |  |
| behaviors and artifacts.                                                                | <ul> <li>Use FLOSS64 to identify text strings in an unknown<br/>executable and make inferences based on the<br/>string's content.</li> </ul>        |  |  |  |
|                                                                                         | <ul> <li>Use PE-Bear to view imports, headers, and data<br/>sections of an unknown executable and make<br/>inferences about its content.</li> </ul> |  |  |  |
|                                                                                         | <ul> <li>Use network analysis tools to identify malicious<br/>network signatures for a malicious binary.</li> </ul>                                 |  |  |  |
|                                                                                         | <ul> <li>Use host-based analysis tools to identify malware registry key manipulation.</li> </ul>                                                    |  |  |  |
|                                                                                         |                                                                                                    |  |  |  |

| Publisher: SimSpace                                                                    | Individual 💄                                                                                                  |
|----------------------------------------------------------------------------------------|----------------------------------------------------------------------------------------------------|
|                                                                                        | 0.75 hours  Ō                                                                                                 |
| Description                                                                            | Outcomes                                                                                                    |
| Benefits of Docker, creating a Docker application, and Docker security best practices. | <ul> <li>Identify the advantages of using Docker instead of<br/>Linux containers (LXC).</li> </ul>            |
|                                                                                        | <ul> <li>Interact with and examine Docker containers using<br/>Linux command line interface (CLI):</li> </ul> |
|                                                                                        | <ul> <li>Add a Docker container.</li> </ul>                                                                   |
|                                                                                        | <ul> <li>Access an error log.</li> </ul>                                                                      |
|                                                                                        | <ul> <li>Mount a volume in a container.</li> </ul>                                                            |
|                                                                                        | <ul> <li>Connect containers to a network.</li> </ul>                                                          |
|                                                                                        | <ul> <li>Design a Docker application.</li> </ul>                                                              |
|                                                                                        | <ul> <li>Recognize and implement Docker security<br/>best practices.</li> </ul>                               |
|                                                                                        |                                                                                                    |

6

Foundational

|  | INDEX | CHALLENGES | BLUE TEAM | RED TEAM | PURPLE TEAM | CYBER CRISIS |
|--|-------|------------|-----------|----------|-------------|--------------|
|--|-------|------------|-----------|----------|-------------|--------------|

| Elastic Configuration and Data Inges Publisher: SimSpace                                                                                                    | Intermediate                                                                                                    |
|----------------------------------------------------------------------------------------------------|----------------------------------------------------------------------------------------------------|
|                                                                                                    | 1 hour 💆                                                                                                    |
| Description                                                                                                    | Outcomes                                                                                                    |
| Covers Elasticsearch installation and configuration,<br>importing data, and querying data from<br>the command line and Kibana. Gain a basic<br>understanding of how Elastic functions "under the<br>hood" through JSON requests and formatted data. | <ul> <li>Configure Elasticsearch to use a single node.</li> <li>Configure Elasticsearch to run at boot in Linux.</li> <li>Start Elasticsearch from the command line using systemctl.</li> </ul> |

to parse non-JSON data so it can be efficiently indexed into Elastic.

- the database.
- Create a custom map for importing data into an index.
- Import data using the command line.
- Query an Elasticsearch database using Kibana.

#### **Elastic Endpoint Forwarders**

Publisher: SimSpace Individual ۲ 1 hour Ō Description

An introduction to the Beats framework of the Elastic Stack. Beats are lightweight applications that ship data to the Elastic Stack from network hosts and devices. Install and configure Auditbeat, Filebeat, Packetbeat, and Winlogbeat. Use Kibana to aggregate data and search for log artifacts.

#### Outcomes

• Identify the correct shipper for a provided data source.

Intermediate

- Install and configure a selection of Beats.
- Use the Elastic Stack to identify artifacts of interest.

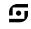

| INDEX | CHALLENGES | BLUE TEAM | RED TEAM | PURPLE TEAM | CYBER CRISIS |
|-------|------------|-----------|----------|-------------|--------------|
|-------|------------|-----------|----------|-------------|--------------|

| Foundational                                                                                            |
|----------------------------------------------------------------------------------------------------|
| Individual 💄                                                                                            |
| 1.5 hours  Ō                                                                                            |
| Outcomes                                                                                                |
| <ul> <li>Perform the steps necessary to leverage Elastic<br/>Stack as an investigation tool.</li> </ul> |
|                                                                                                    |

#### Elastic Manual Uploads

| Publisher: SimSpace                                  | Individual 💄<br>1.5 hours (Ō                      |
|------------------------------------------------------|---------------------------------------------------|
| Description                                          | Outcomes                                          |
| A detailed look at how to operationalize the Elastic | Discuss the process of manually uploading logs to |

A detailed look at how to operationalize the Elastic Stack to enable defensive cyberspace operations.

• Discuss the process of manually uploading logs to the Elastic Stack.

Foundational

- Identify various ways to use Elastic Stack in an operational environment.
- Identify methods used to troubleshoot the Elastic Stack.

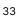

| INDEX                                                                                                    | CHALLENGES | BLUE TEAM                                                                                                    | RED TEAM     | PURPLE TEAM | CYBER CRISIS   |
|----------------------------------------------------------------------------------------------------|------------|----------------------------------------------------------------------------------------------------|--------------|-------------|----------------|
|                                                                                                    |            |                                                                                                    |              |             |                |
| Elastic C                                                                                                    | verview    |                                                                                                    |              |             | Foundational 👓 |
| Publisher:                                                                                                    | SimSpace   |                                                                                                    |              |             | Individual 💄   |
| Descript                                                                                                    | ion        |                                                                                                    | Outcomes     | ;           | 1.5 hours  Ö   |
| Explore the Elastic Stack and its use in Security<br>Information and Event Management (SIEM) within<br>operational environments. |            | <ul> <li>Discuss how the Elastic Stack is architected.</li> <li>Identify various methods and ways to ingest data into the stack.</li> </ul> |              |             |                |
|                                                                                                    |            |                                                                                                    | into the sta | CK.         |                |
|                                                                                                    |            |                                                                                                    |              |             |                |
|                                                                                                    |            |                                                                                                    |              |             |                |
|                                                                                                    |            |                                                                                                    |              |             |                |
|                                                                                                    |            |                                                                                                    |              |             |                |
|                                                                                                    |            |                                                                                                    |              |             |                |

| Encrypted Traffic Forensics: CA and                                                      | Intermediate 🗾                                                              |                 |
|------------------------------------------------------------------------------------------|-----------------------------------------------------------------------------|-----------------|
| Publisher: SimSpace                                                                      |                                                                             |                 |
|                                                                                          |                                                                             | 0.5 hours  Ō    |
| Description                                                                              | Outcomes                                                                    |                 |
| This module covers investigating certificates and verifying if the certificate is valid. | <ul> <li>Use Suricata and Zeek for forens<br/>encrypted traffic.</li> </ul> | sic analysis of |
|                                                                                          |                                                                             |                 |
|                                                                                          |                                                                             |                 |

| INDEX CHALLENGES BLUE TEAM | RED TEAM | PURPLE TEAM | CYBER CRISIS |
|----------------------------|----------|-------------|--------------|
|----------------------------|----------|-------------|--------------|

| Publisher: SimSpace                            | Individual 💄                                                                                    |  |  |
|------------------------------------------------|-------------------------------------------------------------------------------------------------|--|--|
|                                                | 1 hour 💆                                                                                        |  |  |
| Description                                    | Outcomes                                                                                        |  |  |
| The basics of how to conduct forensic analysis | <ul> <li>Describe the two primary types of encryption.</li> </ul>                               |  |  |
| on encrypted network traffic.                  | <ul> <li>Summarize the basics of public-key cryptography.</li> </ul>                            |  |  |
|                                                | <ul> <li>Summarize the relationship of Transport Layer Security<br/>with encryption.</li> </ul> |  |  |
|                                                | <ul> <li>Use Suricata for forensic analysis of encrypted traffic.</li> </ul>                    |  |  |
|                                                |                                                                                                 |  |  |
|                                                |                                                                                                 |  |  |
|                                                |                                                                                                 |  |  |
|                                                |                                                                                                 |  |  |

### Encrypted Traffic Forensics: JA3, JA3S, and Other Tools

 Publisher: SimSpace
 Individual
 Individual
 Individual
 Individual
 Individual
 Individual
 Individual
 Individual
 Individual
 Individual
 Individual
 Individual
 Individual
 Individual
 Individual
 Individual
 Individual
 Individual
 Individual
 Individual
 Individual
 Individual
 Individual
 Individual
 Individual
 Individual
 Individual
 Individual
 Individual
 Individual
 Individual
 Individual
 Individual
 Individual
 Individual
 Individual
 Individual
 Individual
 Individual
 Individual
 Individual
 Individual
 Individual
 Individual
 Individual
 Individual
 Individual
 Individual
 Individual
 Individual
 Individual
 Individual
 Individual
 Individual
 Individual
 Individual
 Individual
 Individual
 Individual
 Individual
 Individual
 Individual
 Individual
 Individual
 Individual
 Individual
 Individual
 Individual
 Individual
 Individual
 Individual
 Individual
 Individual
 Individual
 Individual
 Individual
 Indi

6

Intermediate

#### Endpoint Security with HBSS/ESS

Publisher: SimSpace

#### Description

An introduction to concepts related to basic usage of HBSS/ESS, a McAfee product that includes the ePolicy Orchestrator and Endpoint Security. It includes creation of expert rules to detect malicious behavior.

#### Outcomes

 Locate core functionality of HBSS as it relates to defensive host analysis.

•

•

Ō

Intermediate

1 hour

Foundational

Individual

- Identify malware using basic antivirus detection.
- Recognize the tradeoffs when enabling antivirus signature rules.
- Describe the limitations of basic antivirus detection.
- Implement expert rules to detect and limit the impact of novel malware.

#### Flow Control in PowerShell

| Publisher: SimSpace                          | Individual 💄                                                             |
|----------------------------------------------|--------------------------------------------------------------------------|
|                                              | 1 hour 💆                                                                 |
| Description                                  | Outcomes                                                                 |
| Fundamental PowerShell flow control elements | <ul> <li>Interpret PowerShell's comparison operators, logical</li> </ul> |

for creating complex scripts. Covers comparison and logical operators, if statements, loops, and error handling.

- operators, and if statements.
- Differentiate between types of PowerShell loops and their functions.
- Recognize and implement PowerShell loop logic.
- Decipher error handling in PowerShell.
- Automate Windows system administrative tasks using PowerShell scripts.

| INDEX | CHALLENGES | BLUE TEAM | RED TEAM | PURPLE TEAM | CYBER CRISIS |
|-------|------------|-----------|----------|-------------|--------------|
|       |            |           |          |             |              |

| Git: Introduction                                                                                                    | Foundational                                                                                        |  |  |
|----------------------------------------------------------------------------------------------------|----------------------------------------------------------------------------------------------------|--|--|
| Publisher: SimSpace                                                                                                    | Individual 💄                                                                                        |  |  |
|                                                                                                    | 1 hour 💿                                                                                            |  |  |
| Description                                                                                                    | Outcomes                                                                                            |  |  |
| An introduction to version control with an overview                                                                                                    | <ul> <li>State the benefits of version control.</li> </ul>                                          |  |  |
| of Git fundamentals that includes adding, removing<br>and committing files and changes; creating and<br>interfacing with representation leadly or controlled. | <ul> <li>Explain the difference between local and remote repositories.</li> </ul>                   |  |  |
| interfacing with repositories locally or centralized;<br>and several advanced Git commands.                                                                   | <ul> <li>Explain the difference between GitHub and GitLab.</li> </ul>                               |  |  |
|                                                                                                    | <ul> <li>Implement Git.</li> </ul>                                                                  |  |  |
|                                                                                                    | <ul> <li>Identify version control actions and the Git commands<br/>used to perform them.</li> </ul> |  |  |
|                                                                                                    | <ul> <li>Perform an initial commit to a repository.</li> </ul>                                      |  |  |
|                                                                                                    | <ul> <li>Save changes made locally to a repository.</li> </ul>                                      |  |  |
|                                                                                                    | <ul> <li>Pull code from a repository.</li> </ul>                                                    |  |  |
|                                                                                                    | <ul> <li>Observe a repository and locate important information<br/>about changes.</li> </ul>        |  |  |
|                                                                                                    |                                                                                                    |  |  |
|                                                                                                    |                                                                                                    |  |  |
|                                                                                                    |                                                                                                    |  |  |

## Host Analyst Exercise: Threat Hunting and Incident Response Intermediate

| Individual | - |
|------------|---|
| 1 hour     | Ō |

Engage in a hands-on exercise as a contractor hired by a small company to augment its security staff. Use blue team techniques and tools, such as YARA and Volatility, to perform incident response procedures in their network.

Publisher: SimSpace

Description

- Use blue team tools for threat hunting and incident response to accomplish the following:
  - Identify process anomalies using a known good baseline.
  - Conduct forensic investigations using Windows logs.
  - Identify active processes in acquired memory image.
  - Use YARA for threat hunting.

٦,

| INDEX | CHALLENGES | BLUE TEAM | RED TEAM | PURPLE TEAM | CYBER CRISIS |
|-------|------------|-----------|----------|-------------|--------------|
|-------|------------|-----------|----------|-------------|--------------|

| Host Analyst: APT28 | Workshop 1 |
|---------------------|------------|
|---------------------|------------|

Publisher: SimSpace

#### Description

Examine APT28 TTPs through a defensive lens using the MITRE ATT&CK framework and known indicators of compromise.

#### Outcomes

- Identify host indicators of compromise attributed to APT28.
- Detect APT28 malicious activity.
- Given an APT28 intrusion, determine which host IOCs are present.

# Host Analyst: APT28 Workshop 2

Publisher: SimSpace

#### Description

Examine a potential attack chain that uses APT28 TTPs, and conduct threat hunting to identify indicators of compromise.

#### Outcomes

- Identify host indicators of compromise attributed to APT28.
- Detect APT28 malicious activity.
- Determine which host IOCs are present.

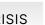

•

Ō

Foundational

1 hour

Intermediate

1 hour

Individual

•

Ō

Individual

ſ•,

| INDEX | CHALLENGES | BLUE TEAM | RED TEAM | PURPLE TEAM | CYBER CRISIS |
|-------|------------|-----------|----------|-------------|--------------|
|-------|------------|-----------|----------|-------------|--------------|

| Host Analyst: APT28 Exercise                                                                         | Advanced                                                                                  |  |  |
|----------------------------------------------------------------------------------------------------|-------------------------------------------------------------------------------------------|--|--|
| Publisher: SimSpace                                                                                  | Individual 💄                                                                              |  |  |
|                                                                                                    | 1 hour 💆                                                                                  |  |  |
| Description                                                                                          | Outcomes                                                                                  |  |  |
| Apply knowledge gained in APT28 workshops, with less guidance, to identify all indicators, including | <ul> <li>Identify networking indicators of compromise<br/>attributed to APT28.</li> </ul> |  |  |
| possible changes in TTPs.                                                                            | <ul> <li>Detect APT28 malicious activity.</li> </ul>                                      |  |  |
|                                                                                                    | <ul> <li>Given an APT28 intrusion, determine which host IOCs are present.</li> </ul>      |  |  |
|                                                                                                    |                                                                                           |  |  |
|                                                                                                    |                                                                                           |  |  |
|                                                                                                    |                                                                                           |  |  |
|                                                                                                    |                                                                                           |  |  |
|                                                                                                    |                                                                                           |  |  |
|                                                                                                    |                                                                                           |  |  |
|                                                                                                    |                                                                                           |  |  |
|                                                                                                    |                                                                                           |  |  |
|                                                                                                    |                                                                                           |  |  |
|                                                                                                    |                                                                                           |  |  |

# Host Analyst: APT34 Workshop 1

| Host Analyst: APT34 Workshop 1                                       | Foundational                           |               |
|----------------------------------------------------------------------|----------------------------------------|---------------|
| Publisher: SimSpace                                                  |                                        | Individual 💄  |
|                                                                      |                                        | 2.5 hours   Ō |
| Description                                                          | Outcomes                               |               |
| Examine APT34 TTPs through a defensive lens                          | <ul> <li>APT34 analysis</li> </ul>     |               |
| using the MITRE ATT&CK framework and known indicators of compromise. | <ul> <li>Data source review</li> </ul> |               |

6

| INDEX | CHALLENGES | BLUE TEAM | RED TEAM | PURPLE TEAM | CYBER CRISIS |
|-------|------------|-----------|----------|-------------|--------------|
|-------|------------|-----------|----------|-------------|--------------|

| Host Analyst: APT34 Workshop 2              |                                        | Intermediate |
|---------------------------------------------|----------------------------------------|--------------|
| Publisher: SimSpace                         |                                        | Individual 💄 |
|                                             |                                        | 1.5 hours  Ō |
| Description                                 | Outcomes                               |              |
| Examine APT34 TTPs through a defensive lens | <ul> <li>Workshop 1 review</li> </ul>  |              |
| using the MITRE ATT&CK framework and known  | <ul> <li>TTP review</li> </ul>         |              |
| indicators of compromise.                   | <ul> <li>Data source review</li> </ul> |              |
|                                             |                                        |              |
|                                             |                                        |              |
|                                             |                                        |              |
|                                             |                                        |              |
|                                             |                                        |              |
|                                             |                                        |              |
|                                             |                                        |              |
|                                             |                                        |              |
|                                             |                                        |              |
|                                             |                                        |              |
|                                             |                                        |              |

# Host Analyst: APT34 Exercise

| Host Analyst: APT34 Exercise                                                                                                    |                                                                     | Advanced     |
|----------------------------------------------------------------------------------------------------|---------------------------------------------------------------------|--------------|
| Publisher: SimSpace                                                                                                    |                                                                     | Individual 💄 |
| Description                                                                                                    | Outcomes                                                            | 2.5 hours 🕚  |
| Apply the knowledge gained in APT34 workshops,<br>with less guidance, to identify all indicators,<br>including possible changes in TTPs. | <ul><li>TTP Review</li><li>Scenario</li><li>Host Analysis</li></ul> |              |

| INDEX | CHALLENGES | BLUE TEAM | RED TEAM | PURPLE TEAM | CYBER CRISIS |
|-------|------------|-----------|----------|-------------|--------------|
|-------|------------|-----------|----------|-------------|--------------|

| Host Analyst: APT38 Workshop 1 |
|--------------------------------|
| Publisher: SimSpace            |

## Description

Examine APT38 TTPs through a defensive lens using the MITRE ATT&CK framework and known indicators of compromise.

#### Outcomes

 Identify host indicators of compromise linked to APT38. **G** 

•

Foundational

Intermediate

1 hour Ō

Individual

• Characterize APT38 malicious activity.

| Host Analy  | yst: APT38  | Workshop | 2 |
|-------------|-------------|----------|---|
| TIOST ATIAL | yst. Af 100 | workshop | ~ |

| Publisher: SimSpace                                                    |                                             | Individual |   |
|------------------------------------------------------------------------|---------------------------------------------|------------|---|
|                                                                        |                                             | 1 hour     | ( |
| Description                                                            | Outcomes                                    |            |   |
| Examine a potential attack chain that uses APT38                       | <ul> <li>APT38 TTP Refresher</li> </ul>     |            |   |
| TTPs, and conduct threat hunting to identify indicators of compromise. | <ul> <li>APT38 Workshop Scenario</li> </ul> |            |   |

| INDEX CHALLENGES BLUE TEAM | RED TEAM | PURPLE TEAM | CYBER CRISIS |
|----------------------------|----------|-------------|--------------|
|----------------------------|----------|-------------|--------------|

| Publisher: SimSpace                                                                                    | Individua                                                                             |  |
|----------------------------------------------------------------------------------------------------|---------------------------------------------------------------------------------------|--|
|                                                                                                    | 1 hou                                                                                 |  |
| Description                                                                                            | Outcomes                                                                              |  |
| Apply knowledge gained in APT38 workshops, with<br>ess guidance, to identify all indicators, including | <ul> <li>Identify host-based indicators of compromise<br/>linked to APT38.</li> </ul> |  |
| possible changes in TTPs.                                                                              | <ul> <li>Detect APT38 malicious activity.</li> </ul>                                  |  |
|                                                                                                    |                                                                                       |  |
|                                                                                                    |                                                                                       |  |
|                                                                                                    |                                                                                       |  |
|                                                                                                    |                                                                                       |  |
|                                                                                                    |                                                                                       |  |
|                                                                                                    |                                                                                       |  |
|                                                                                                    |                                                                                       |  |
|                                                                                                    |                                                                                       |  |
|                                                                                                    |                                                                                       |  |
|                                                                                                    |                                                                                       |  |

# Host Analyst: APT40 Workshop 1

| ,                   | I        |               |
|---------------------|----------|---------------|
| Publisher: SimSpace |          | Individual 💄  |
|                     |          | 1.5 hours   Ō |
| Description         | Outcomes |               |

Examine APT40 TTPs through a defensive lens using the MITRE ATT&CK framework and known indicators of compromise.

- Identify network indicators of compromise linked to APT40.
- Characterize APT40 malicious activity.
- Given an intrusion by APT40, determine network IOCs that are present.

Foundational

42

6

| INDEX CHALLENGES BLUE TEAM | RED TEAM | PURPLE TEAM | CYBER CRISIS |
|----------------------------|----------|-------------|--------------|
|----------------------------|----------|-------------|--------------|

| Host Analyst: | APT40 | Workshop | 2 |
|---------------|-------|----------|---|
|---------------|-------|----------|---|

Publisher: SimSpace

## Description

Examine a potential attack chain that uses APT40 TTPs, and conduct threat hunting to identify indicators of compromise.

#### Outcomes

- Identify host indicators of compromise linked to APT40.
- Characterize APT40 malicious activity.
- Given an intrusion by APT40, determine host IOCs that are present.

| Host A | Analyst:  | APT40     | Exercise |
|--------|-----------|-----------|----------|
| 110007 | undry ot. | / 1 1 + 0 |          |

| Publisher: SimSpace                            | Individual 💄                                                     |
|------------------------------------------------|------------------------------------------------------------------|
|                                                | 1 hour 💿                                                         |
| Description                                    | Outcomes                                                         |
| Apply knowledge gained in the APT40 workshops, | <ul> <li>Identify networking indicators of compromise</li> </ul> |

with less guidance, to identify all indicators, including possible changes in TTPs.

- attributed to APT40.
- Detect malicious activity indicative of APT40.
- Given an APT40 intrusion, determine which host IOCs are present.

ſ.,

•

Intermediate

1 hour Ō

Advanced

Individual

| INDEX | CHALLENGES | BLUE IEAM | RED TEAM | PURPLE TEAM | CYBER CRISIS |
|-------|------------|-----------|----------|-------------|--------------|
|       |            |           |          |             |              |

| CS Foundations: Attacks                                                                    |                                                | Foundational |   |
|--------------------------------------------------------------------------------------------|------------------------------------------------|--------------|---|
| Publisher: SimSpace                                                                        |                                                | Individual   |   |
|                                                                                            |                                                | 1 hour       | Ō |
| Description                                                                                | Outcomes                                       |              |   |
| An introduction to different ICS attack                                                    | <ul> <li>Mitre ATT&amp;CK framework</li> </ul> |              |   |
| methodologies and frameworks, such as the<br>MITRE ATT&CK framework and the DHS ICS Attack | <ul> <li>Attack overview</li> </ul>            |              |   |
| framework. In addition, various ICS-focused                                                |                                                |              |   |
| malware are discussed and used as examples of threats faced by ICS environments.           |                                                |              |   |
|                                                                                            |                                                |              |   |
|                                                                                            |                                                |              |   |
|                                                                                            |                                                |              |   |
|                                                                                            |                                                |              |   |
|                                                                                            |                                                |              |   |
|                                                                                            |                                                |              |   |
|                                                                                            |                                                |              |   |

# **ICS Foundations: Introduction**

Publisher: SimSpace

#### Description

An introduction to industrial control systems, including the principles of ICS security and the similarities, differences. Also includes the general types of operational controls found in industrial control systems, and a discussion of the concepts of vulnerability and risk management in an ICS context.

#### Outcomes

 Describe industrial control systems, including the principles of ICS security and the similarities, differences, and correlations with the cybersecurity principles of confidentiality, integrity, and availability.

Foundational

3.25 hours Ö

•

Individual

- Identify the general types of operational controls found in industrial control systems.
- Identify concepts of vulnerability and risk management in an ICS context.

44

5

| INDEX CHALLENGES BLUE TEAM | RED TEAM | PURPLE TEAM | CYBER CRISIS |
|----------------------------|----------|-------------|--------------|
|----------------------------|----------|-------------|--------------|

| ICS Foundations: Modbus-CLI and                                                                     | PLC Interaction Foundational                                      |
|----------------------------------------------------------------------------------------------------|-------------------------------------------------------------------|
| Publisher: SimSpace                                                                                 | Individual 💄                                                      |
|                                                                                                    | 2 hours 🗵                                                         |
| Description                                                                                         | Outcomes                                                          |
| An overview of Modbus-CLI, a free and open                                                          | <ul> <li>Use the Modbus-CLI (command line utility).</li> </ul>    |
| source tool for interacting with PLCs over the                                                      | <ul> <li>Read and write values to PLCs.</li> </ul>                |
| Modbus TCP protocol. It covers installation, basic usage, important options, how to modify the tool | <ul> <li>Understand and manipulate data communication.</li> </ul> |

• Review offensive use cases and potential defensive strategies.

# ICS Foundations: Network Defense

for custom use, and offensive and defensive use.

Publisher: SimSpace

#### Description

Introduction to the concepts of incident response as applied to ICS environments, detailing strategies and techniques for detecting, containing, and recovering from cybersecurity events. The tools Elastic and GRASSMARLIN are used.

#### Outcomes

- Incident response preparation
- Anomaly detection
  - Malicious activity indicators
- Network intrusion detection systems
- Network security monitoring
- Containment
- Eradication

[•]

Foundational

3 hours

• Ō

Individual

| Publisher: SimSpace                                                                                                    |                                                                                         | Individual | • |
|----------------------------------------------------------------------------------------------------|-----------------------------------------------------------------------------------------|------------|---|
|                                                                                                    |                                                                                         | 2 hours    | Ō |
| Description                                                                                                    | Outcomes                                                                                |            |   |
| An explanation of Ladder Logic, a fundamental                                                                                            | <ul> <li>Describe ladder logic.</li> </ul>                                              |            |   |
| language used for programming PLC, and a<br>demonstration of how to use Ladder Logic to write<br>a simple PLC program in OpenPLC Editor. | <ul> <li>Identify examples of basic ladder logic di<br/>contacts, and coils.</li> </ul> | agrams,    |   |
|                                                                                                    | <ul> <li>Use the OpenPLC Editor to create basic<br/>PLC programs.</li> </ul>            |            |   |
|                                                                                                    | <ul> <li>Load the program into the OpenPLC<br/>Runtime PLC simulator.</li> </ul>        |            |   |
|                                                                                                    |                                                                                         |            |   |
|                                                                                                    |                                                                                         |            |   |
|                                                                                                    |                                                                                         |            |   |
|                                                                                                    |                                                                                         |            |   |
|                                                                                                    |                                                                                         |            |   |

# **ICS Foundations: Protocols**

| Publisher: SimSpace                                                                                                    | Individual 💄                                                                                                    |
|----------------------------------------------------------------------------------------------------|----------------------------------------------------------------------------------------------------|
|                                                                                                    | 9 hours 💆                                                                                                    |
| Description                                                                                                    | Outcomes                                                                                                    |
| Introduction to a variety of protocols used in ICS<br>and IT environments, and an analysis of common<br>IP-based ICS protocols using Wireshark. | <ul> <li>Identify protocols used in ICS and IT environments,<br/>focusing on lower-level protocols typical to<br/>industrial networks.</li> </ul> |

- industrial networks.
- State common threats facing ICS networks.
- Recommended mitigation tactics.
- Use Wireshark filters and features.
- Analyze Modbus traffic.
- Identify ICS packet data anomalies.

6

Foundational

| INDEX      | CHALLENGES                               | BLUE TEAM          | RED TEAM                                    | PURPLE TEAM                            | CYBER CRIS   | SIS |
|------------|------------------------------------------|--------------------|---------------------------------------------|----------------------------------------|--------------|-----|
|            |                                          |                    |                                             |                                        |              |     |
|            |                                          |                    |                                             |                                        |              |     |
| CS Foui    | ndations: Rans                           | omware             |                                             |                                        | Foundational |     |
| Publisher: | SimSpace                                 |                    |                                             |                                        | Individual   | -   |
|            |                                          |                    |                                             |                                        | 2 hours      | Ō   |
| Descript   | ion                                      |                    | Outcomes                                    | i                                      |              |     |
|            | tion to cyber threat er<br>style attack. | nulation (CTE) for | <ul> <li>Conduct a<br/>SamSam-si</li> </ul> | cyber threat emulation<br>tyle attack. | (CTE) for a  |     |
|            |                                          |                    |                                             |                                        |              |     |
|            |                                          |                    |                                             |                                        |              |     |
|            |                                          |                    |                                             |                                        |              |     |
|            |                                          |                    |                                             |                                        |              |     |
|            |                                          |                    |                                             |                                        |              |     |
|            |                                          |                    |                                             |                                        |              |     |
|            |                                          |                    |                                             |                                        |              |     |
|            |                                          |                    |                                             |                                        |              |     |
|            |                                          |                    |                                             |                                        |              |     |
|            |                                          |                    |                                             |                                        |              |     |
|            |                                          |                    |                                             |                                        |              |     |

# Identifying Indicators of Compromise

Publisher: SimSpace

#### Description

Under the framework of the Pyramid of Pain, which is a stratified glimpse of the potential indicators of a network intrusion, this module introduces you to several increasingly difficult-to-recognize artifacts of attempted and successful intrusions.

#### Outcomes

• Identify the nature, origin, and limitations of several indicators of compromise.

Foundational

1 hour Ō

Individual

•

• Use deductive techniques and open-source research to identify Indicators of Compromise.

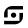

| Publisher: SimSpace                                                                        | Individual                                                                             | - |
|--------------------------------------------------------------------------------------------|----------------------------------------------------------------------------------------|---|
| ·                                                                                          | 0.5 hours                                                                              | Ō |
| Description                                                                                | Outcomes                                                                               |   |
| The practice, tools, and automation of integration testing in continuous integration (CI). | <ul> <li>Describe the impact of code libraries on<br/>software development.</li> </ul> |   |
|                                                                                            | <ul> <li>Install library packages with pip.</li> </ul>                                 |   |
|                                                                                            | <ul> <li>Implement a container-based deployment<br/>environment.</li> </ul>            |   |
|                                                                                            | <ul> <li>Interpret data from an automated integration testing pipeline.</li> </ul>     |   |
|                                                                                            |                                                                                        |   |
|                                                                                            |                                                                                        |   |
|                                                                                            |                                                                                        |   |
|                                                                                            |                                                                                        |   |
|                                                                                            |                                                                                        |   |
|                                                                                            |                                                                                        |   |

## Kibana Data Visualization

| Publisher: SimSpace                        | Individual 1 hour |
|--------------------------------------------|-------------------|
| Description                                | Outcomes          |
| Lies Kibene's native search analisation to |                   |

Use Kibana's native search application to create data visualizations of a simulated network environment.

• Use Kibana's data aggregation tools to visualize trends in large datasets.

Intermediate

- Use Kibana to create a visualization that shows how DNS traffic on a network has changed over time.
- Combine multiple visualizations in a dashboard view.

48

6

| INDEX | CHALLENGES | BLUE TEAM | RED TEAM | PURPLE TEAM | CYBER CRISIS |
|-------|------------|-----------|----------|-------------|--------------|
|-------|------------|-----------|----------|-------------|--------------|

## Kibana: Introduction

Publisher: SimSpace

#### Description

Kibana is an open-source data visualizer application that enables search and visualization capabilities of a data set. Examine the interesting and powerful use of Kibana as the front end of an integrated Security Incident and Event Manager (SIEM).

#### Outcomes

- Use Kibana as a data visualization platform to identify the initial point of compromise on a network.
- Use Kibana as a data visualization tool to identify the destination of exfiltrated data on a network.

# Kibana SIEM Application

| Publisher: SimSpace                                  | Individual                                                            |
|------------------------------------------------------|-----------------------------------------------------------------------|
|                                                      | 1 hour                                                                |
| Description                                          | Outcomes                                                              |
| Use insights from data visualizations to investigate | <ul> <li>Investigate suspicious network activity using the</li> </ul> |

Use insights from data visualizations to investigate threats using the Kibana SIEM application.

- Investigate suspicious network activity using the Kibana SIEM.
- Use filters in the Kibana SIEM to examine data and identify downloaded files.

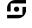

•

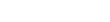

Foundational

Individual

Intermediate

1 hour Ō

| INDEX                       | CHALLENGES                       | BLUE TEAM | RED TEAM                                                                                                    | PURPLE TEAM | CYBER CRIS   | IS |
|-----------------------------|----------------------------------|-----------|----------------------------------------------------------------------------------------------------|-------------|--------------|----|
|                             |                                  |           |                                                                                                    |             |              |    |
| Linux Fir                   | rewall                           |           |                                                                                                    |             | Foundational |    |
| Publisher:                  | SimSpace                         |           |                                                                                                    |             | Individual   |    |
| Description                 |                                  |           | Outcomes                                                                                                    | 6           | 3 hours      | Ō  |
| An introduc<br>using iptabl | ction to the Linux firew<br>les. | all       | <ul><li>Identify which iptables rule matches a packet.</li><li>Evaluate iptables chains and policies.</li></ul> |             |              |    |
|                             |                                  |           | <ul> <li>Configure the Linux firewall to allow remote system<br/>management access.</li> </ul>                  |             |              |    |
|                             |                                  |           | <ul> <li>Configure firewall rules to load on system boot.</li> </ul>                                            |             |              |    |
|                             |                                  |           |                                                                                                    |             |              |    |
|                             |                                  |           |                                                                                                    |             |              |    |
|                             |                                  |           |                                                                                                    |             |              |    |
|                             |                                  |           |                                                                                                    |             |              |    |
|                             |                                  |           |                                                                                                    |             |              |    |

| Mind Maps           |          | Foundational |   |
|---------------------|----------|--------------|---|
| Publisher: SimSpace |          | Individual   |   |
|                     |          | 2 hours      | Ō |
| Description         | Outcomes |              |   |

Explores how to create and use mind maps for identifying tasks and creating milestones to achieve mission success.

- Discuss mind maps.
- Produce a mind map laying out tasks and milestones.

**G** 

| INDEX | CHALLENGES | BLUE TEAM | RED TEAM | PURPLE TEAM | CYBER CRISIS |
|-------|------------|-----------|----------|-------------|--------------|
|-------|------------|-----------|----------|-------------|--------------|

| MITRE ATT&CK | Framework |
|--------------|-----------|
|--------------|-----------|

Publisher: SimSpace

### Description

Explore the MITRE ATT&CK framework tactics and how it relates to attack lifecycle phases. Explores the MITRE ATT&CK Navigator and walks through creating a new layer.

| Outcomes |
|----------|
|----------|

- Discuss the MITRE ATT&CK Framework.
- Discuss the MITRE ATT&CK Navigator.
- Create new MITRE ATT&CK Navigator layers.

| MITRE | ATT&CK | Practical | llse |
|-------|--------|-----------|------|
|       | ALIQUA | riactical | 030  |

| Publisher: SimSpace |          | Individual | - |
|---------------------|----------|------------|---|
|                     |          | 1 hour     | Ō |
| Description         | Outcomes |            |   |

Use the ATT&CK framework to identify known adversarial threat activity. In conjunction with the ATT&CK framework, the Mordor Project is used to test a detection strategy or rule against malicious events for a given APT.

• Map threat activity to the MITRE ATT&CK matrix.

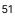

ſ.,

•

Foundational

Individual 1.5 hours Ö

Foundational

| INDEX | CHALLENGES | BLUE TEAM | RED TEAM | PURPLE TEAM | CYBER CRISIS |
|-------|------------|-----------|----------|-------------|--------------|
|-------|------------|-----------|----------|-------------|--------------|

| MITRE ATT&CK Threat Mapping                     | Intermediate 🧧                                                                                                 |  |  |  |  |
|-------------------------------------------------|----------------------------------------------------------------------------------------------------|--|--|--|--|
| Publisher: SimSpace                             | Individual 🚪                                                                                                   |  |  |  |  |
|                                                 | 1.5 hours                                                                                                    |  |  |  |  |
| Description                                     | Outcomes                                                                                                    |  |  |  |  |
| Covers mapping real-world threat actor activity | <ul> <li>Discuss ATT&amp;CK Navigator layers.</li> </ul>                                                       |  |  |  |  |
| onto the MITRE ATT&CK matrix.                   | <ul> <li>Map threat actor activity onto the MITRE ATT&amp;CK<br/>matrix using ATT&amp;CK Navigator.</li> </ul> |  |  |  |  |
|                                                 |                                                                                                    |  |  |  |  |
|                                                 |                                                                                                    |  |  |  |  |
|                                                 |                                                                                                    |  |  |  |  |
|                                                 |                                                                                                    |  |  |  |  |
|                                                 |                                                                                                    |  |  |  |  |
|                                                 |                                                                                                    |  |  |  |  |
|                                                 |                                                                                                    |  |  |  |  |
|                                                 |                                                                                                    |  |  |  |  |
|                                                 |                                                                                                    |  |  |  |  |

# Modifying Zeek Scripts

Publisher: SimSpace

#### Description

Zeek includes a robust scripting engine that enables customization that expands the usefulness of Zeek both as a command-line tool and as a network sensor. Learn the basics of Zeek scripting, including common use cases and how to write a custom script, execute that script, and further modify it to return additional data

#### Outcomes

- Identify use cases for Zeek scripting.
- Run a custom Zeek script.
- Modify a Zeek script.

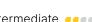

Intermediate

1 hour Ō

۲

Individual

G,

| INDEX | CHALLENGES | BLUE TEAM | RED TEAM | PURPLE TEAM | CYBER CRISIS |
|-------|------------|-----------|----------|-------------|--------------|
|-------|------------|-----------|----------|-------------|--------------|

| Publisher: SimSpace                                                                                                    | Individual 💄                                                                                                    |  |  |
|----------------------------------------------------------------------------------------------------|----------------------------------------------------------------------------------------------------|--|--|
|                                                                                                    | 3.5 hours  Ō                                                                                                    |  |  |
| Description                                                                                                    | Outcomes                                                                                                    |  |  |
| Discover and scope an attack using threat<br>hunting skills such as hypothesis development and<br>pivoting in a lab environment. | <ul> <li>Combine network security monitoring and SIEM tools<br/>to investigate threats on a network.</li> </ul>                                                                                  |  |  |
|                                                                                                    | <ul> <li>Explain the role of a hypothesis in threat hunting.</li> </ul>                                                                                                    |  |  |
|                                                                                                    | <ul> <li>Use a SIEM to investigate plausible hypotheses of<br/>adversary behavior.</li> </ul>                                                                                                    |  |  |
|                                                                                                    | <ul> <li>Determine the scope of a breach by pivoting off<br/>of related indicators, discovering previously<br/>unknown indicators, and using those to discover<br/>further infection.</li> </ul> |  |  |
|                                                                                                    |                                                                                                    |  |  |
|                                                                                                    |                                                                                                    |  |  |
|                                                                                                    |                                                                                                    |  |  |

# Network Analyst Walkthrough: ASCII and JSON Logging

Intermediate -Individual 0.5 hours 🝈

A walkthrough follow-on exercise for the module ASCII and JSON Logs: Interpreting and Processing.

Publisher: SimSpace

Description

- Outcomes
- Use Linux built-ins to find indicators of compromise.

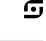

| INDEX | CHALLENGES | BLUE TEAM | RED TEAM | PURPLE TEAM | CYBER CRISIS |
|-------|------------|-----------|----------|-------------|--------------|
|-------|------------|-----------|----------|-------------|--------------|

| Publisher: SimSpace                                                                                | Individual                                                                                                    |  |  |
|----------------------------------------------------------------------------------------------------|----------------------------------------------------------------------------------------------------|--|--|
|                                                                                                    | 0.5 hours                                                                                                    |  |  |
| Description                                                                                        | Outcomes                                                                                                    |  |  |
| A walkthrough follow-on for the module Modifying<br>Zeek Scripts that guides you through modifying | <ul> <li>Modify a Zeek script to extract certain file types from<br/>a packet capture.</li> </ul>                  |  |  |
| and customizing Zeek scripts to identify anomalous network activity.                               | <ul> <li>Use Zeek to parse a pcap file and identify anomalies<br/>from a packet capture file.</li> </ul>           |  |  |
|                                                                                                    | <ul> <li>Create a custom Zeek script to analyze and detect<br/>malicious packets from a packet capture.</li> </ul> |  |  |
|                                                                                                    |                                                                                                    |  |  |
|                                                                                                    |                                                                                                    |  |  |
|                                                                                                    |                                                                                                    |  |  |
|                                                                                                    |                                                                                                    |  |  |
|                                                                                                    |                                                                                                    |  |  |
|                                                                                                    |                                                                                                    |  |  |

-Individual 1 hour Ō

•

Publisher: SimSpace

#### Description

A walkthrough follow-on to the Packet Capture and Analysis module. Investigate a potential network compromise and determine basic facts about the break-in. Use packet capture analysis methodology to determine the initial point of compromise, the point of origin of the malware, the beaconing interval of the malware agent, and more.

#### Outcomes

- Using packet capture analysis methodology, identify the following about a given packet capture file:
  - The initial point of compromise.
  - The malicious server's hostname and IP address.
  - The hostname and IP address of the point of data exfiltration.
  - The names of exfiltrated files.
  - The malware agent's beaconing interval.
  - The malware agent's web resources used during beaconing.
  - The name of the initial document that began the compromise.

54

| INDEX | CHALLENGES | BLUE TEAM | RED TEAM | PURPLE TEAM | CYBER CRISIS |
|-------|------------|-----------|----------|-------------|--------------|
|       |            |           |          |             |              |

| Network Device Configuration                                                                                                    | Foundational                                                                                                    |
|----------------------------------------------------------------------------------------------------|----------------------------------------------------------------------------------------------------|
| Publisher: SimSpace                                                                                                    | Individual 💄                                                                                                    |
|                                                                                                    | 1 hour 💆                                                                                                    |
| Description                                                                                                    | Outcomes                                                                                                    |
| Fundamentals of network devices, establishing<br>network connections between devices, and<br>managing and troubleshooting device connections. | <ul> <li>Identify the different types of network devices and<br/>their functions within a network.</li> </ul>                                                                 |
|                                                                                                    | <ul> <li>Using the command line interface, statically<br/>configure a host's IP address to communicate across<br/>different networks.</li> </ul>                              |
|                                                                                                    | <ul> <li>Using the command line interface, configure a<br/>router for Dynamic Host Control Protocol (DHCP) to<br/>dynamically assign IP addresses within a subnet.</li> </ul> |
|                                                                                                    | <ul> <li>Using the router command line interface, configure a<br/>router to enable Secure Shell (SSH).</li> </ul>                                                             |
|                                                                                                    | <ul> <li>Using SSH, remotely configure the router for DHCP.</li> </ul>                                                                                                    |
|                                                                                                    | <ul> <li>Describe general troubleshooting steps for basic<br/>network device connectivity.</li> </ul>                                                                         |
|                                                                                                    |                                                                                                    |
|                                                                                                    |                                                                                                    |

| Publisher: SimSpace                                                         | Individual 💄                                                                                                    |
|-----------------------------------------------------------------------------|----------------------------------------------------------------------------------------------------|
| Description                                                                 | 1 hour Ō<br>Outcomes                                                                                                    |
| Types of network firewalls and the analysis and creation of firewall rules. | <ul> <li>Differentiate between the various types of network<br/>firewalls, based on their features, advantages, and<br/>disadvantages.</li> </ul> |
|                                                                             | <ul> <li>Analyze a set of firewall rules to identify how they<br/>are processed.</li> </ul>                                                       |

• Create firewall rules in pfSense.

6

Foundational

| INDEX | CHALLENGES | BLUE TEAM | RED TEAM | PURPLE TEAM | CYBER CRISIS |
|-------|------------|-----------|----------|-------------|--------------|
|-------|------------|-----------|----------|-------------|--------------|

| Publisher: SimSpace                                                                          | Individual 💄                                                                                  |  |  |
|----------------------------------------------------------------------------------------------|-----------------------------------------------------------------------------------------------|--|--|
|                                                                                              | 2 hours Ö                                                                                     |  |  |
| Description                                                                                  | Outcomes                                                                                      |  |  |
| Remediating a network after an attack. Includes factors to consider and recommending options | <ul> <li>Identify factors to consider when recommending<br/>remediation.</li> </ul>           |  |  |
| based on specific pcaps.                                                                     | <ul> <li>Recognize the role attacker persistence plays in<br/>network remediation.</li> </ul> |  |  |
|                                                                                              | <ul> <li>Recommend remediation actions based on method<br/>of compromise.</li> </ul>          |  |  |
|                                                                                              | <ul> <li>Given scenarios, recommend best course of action<br/>for remediation.</li> </ul>     |  |  |
|                                                                                              |                                                                                               |  |  |
|                                                                                              |                                                                                               |  |  |
|                                                                                              |                                                                                               |  |  |
|                                                                                              |                                                                                               |  |  |
|                                                                                              |                                                                                               |  |  |
|                                                                                              |                                                                                               |  |  |
| · · · · · · · · ·                                                                            |                                                                                               |  |  |
| letworkMiner: Introduction                                                                   | Foundational                                                                                  |  |  |

| NetworkMiner: Introduction | Foundational |            |   |
|----------------------------|--------------|------------|---|
| Publisher: SimSpace        |              | Individual | • |
|                            |              | 1 hour     | Ō |
| Description                | Outcomes     |            |   |

NetworkMiner makes artifact extraction an easy task by automating the process. An introduction to using the interface version of the tool on Windows and Linux.

- Identify the primary purpose of NetworkMiner for a blue team analyst.
- Use NetworkMiner to:
  - Identify hosts in network traffic.
  - Identify filenames of artifacts.
  - Determine the content of artifacts.
  - Find unencrypted email communication details.
  - Demonstrate artifact extraction from a pcap.

G,

| INDEX | CHALLENGES | BLUE TEAM | RED TEAM | PURPLE TEAM | CYBER CRISIS |
|-------|------------|-----------|----------|-------------|--------------|
|       |            |           |          |             |              |

| Dpen-Source Intelligence (OSINT) 1               | lechniques                                                                 | Foundational                |  |
|--------------------------------------------------|----------------------------------------------------------------------------|-----------------------------|--|
| Publisher: SimSpace                              |                                                                            | Individual 💄                |  |
|                                                  |                                                                            | 1 hour Ō                    |  |
| Description                                      | Outcomes                                                                   |                             |  |
| Explores various methods to conduct intelligence | <ul> <li>Collect intelligence via v</li> </ul>                             | arious open-source methods. |  |
| gathering through open sources.                  | <ul> <li>Identify various tools and techniques to gather OSINT.</li> </ul> |                             |  |
|                                                  |                                                                            |                             |  |
|                                                  |                                                                            |                             |  |
|                                                  |                                                                            |                             |  |
|                                                  |                                                                            |                             |  |
|                                                  |                                                                            |                             |  |
|                                                  |                                                                            |                             |  |
|                                                  |                                                                            |                             |  |
|                                                  |                                                                            |                             |  |
|                                                  |                                                                            |                             |  |
|                                                  |                                                                            |                             |  |
|                                                  |                                                                            |                             |  |
|                                                  |                                                                            |                             |  |
|                                                  |                                                                            |                             |  |

# **Operational Security 101**

| Publisher: SimSpace                                                             | Individual 💄                                                                        |
|---------------------------------------------------------------------------------|-------------------------------------------------------------------------------------|
| Description                                                                     | 1.5 hours Ō                                                                         |
| Description                                                                     | Outcomes                                                                            |
| Examines aspects of Operational Security (OPSEC) with a focus on cybersecurity. | <ul> <li>Describe OPSEC as it applies to defensive<br/>cyber operations.</li> </ul> |

 Identify various methods and techniques of ensuring OPSEC. 6

Foundational

| INDEX CHALLENGES BLUE TEAM RED TEAM PURPLE TEAM CYBER CRIS | SIS |
|------------------------------------------------------------|-----|
|------------------------------------------------------------|-----|

## Parsing Network Traffic with Zeek

Publisher: SimSpace

#### Description

How and why to use Zeek to parse network traffic, both live and static via pcap files. Participate in a scenario exercise and parse three pcap files with malicious traffic. After parsing pcap files, analyze Zeek logs and describe which Indicators of Compromise are present within the captures.

#### Outcomes

- Configure Zeek to listen on a single network interface.
- Parse pcap data into Zeek logs.
- Analyze Zeek logs to identify suspicious activity.

# **PowerShell: Introduction**

| Publisher: SimSpace                       | Individual 💄                                  |
|-------------------------------------------|-----------------------------------------------|
|                                           | 1 hour 🧵                                      |
| Description                               | Outcomes                                      |
| Use PowerShell to interact with a Windows | Create, modify, and execute custom PowerShell |

operating system to complete beginner-level administrative tasks.

- scripts.
- Get help in PowerShell by using the Get-Help command.
- Interpret PowerShell elements including objects, aliases, variables, and arrays.

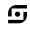

•

Intermediate

1 hour Ö

Individual

Foundational

| INDEX CHALLENGES | BLUE TEAM | RED TEAM | PURPLE TEAM | CYBER CRISIS |
|------------------|-----------|----------|-------------|--------------|
|------------------|-----------|----------|-------------|--------------|

| Secure | Codina |
|--------|--------|
|        |        |

Publisher: SimSpace

#### Description

An introduction to the concept of secure coding that includes identifying some of the most common software security risks and providing programming countermeasures that are used in a secure code review.

#### Outcomes

- Describe the purpose and importance of secure coding.
- Apply secure coding best practices.
- Summarize common programming countermeasures.

•

Ō

Intermediate

Individual 0.75 hours

Foundational

Individual

1 hour Ö

• Perform a secure code review.

# Secure SDLC: Deployment and Maintenance

Publisher: SimSpace

#### Description

Examine the fifth and sixth phases of the software development life cycle (SDLC) and helpful tools and techniques for incorporating security into them. Review the most effective testing techniques for a CI/CD pipeline.

#### Outcomes

- Identify key security concerns when deploying an application.
- Describe how containerization, web application firewalls (WAF), and runtime application self-protection (RASP) secure application deployment.
- Test a WAF that is protecting an application.
- Recommend methods for incorporating security into application maintenance.

incorporate them into a CI/CD pipeline.

| INDEX CHALLENGES | BLUE TEAM | RED TEAM | PURPLE TEAM | CYBER CRISIS |
|------------------|-----------|----------|-------------|--------------|
|------------------|-----------|----------|-------------|--------------|

| Secure SDLC: Development                                                            | Foundational                                                                                 |
|-------------------------------------------------------------------------------------|----------------------------------------------------------------------------------------------|
| Publisher: SimSpace                                                                 | Individual 💄                                                                                 |
|                                                                                     | 1 hour 🗴                                                                                     |
| Description                                                                         | Outcomes                                                                                     |
| Examine the third phase of the software development life cycle (SDLC) and tools     | <ul> <li>Assess different methods for catching bugs in the<br/>development phase.</li> </ul> |
| and techniques that are effective for secure development in the SDLC. Review how to | <ul> <li>Analyze code to identify vulnerabilities.</li> </ul>                                |

• Deploy software security tools into a CI/CD pipeline.

[•]

# Secure SDLC: Requirements and Design

Publisher: SimSpace

#### Description

Examine the first and second phases of the software development life cycle (SDLC) and tools and techniques that are effective for secure requirements gathering and design in the SDLC. Review how to incorporate them into a CI/CD pipeline.

#### Outcomes

• Recommend techniques for building security into the first two phases of the SDLC.

Foundational

1 hour

• Ō

Individual

- Identify appropriate security requirements for an application.
- Recognize correct threat modeling for an application.

| INDEX | CHALLENGES | BLUE TEAM | RED TEAM | PURPLE TEAM | CYBER CRISIS |
|-------|------------|-----------|----------|-------------|--------------|
|-------|------------|-----------|----------|-------------|--------------|

| Secure SDL | C: Testing |
|------------|------------|
|------------|------------|

Publisher: SimSpace

#### Description

Examine the fourth phase of the software development life cycle (SDLC) and helpful tools and techniques for incorporating security in it. Review the most effective testing techniques for a CI/CD pipeline.

#### Outcomes

- Identify suitable security unit tests.
- Recognize the benefits of DAST.
- Contrast DAST and IAST.
- Conduct fuzz testing to identify vulnerabilities.
- Evaluate appropriate applications of penetration testing in a secure SDLC.
- Identify the role of SCA in securing an application's third-party packages.

# Security Operations Center (SOC) Overview

Publisher: SimSpace

#### Description

An overview of a Security Operations Center, including the roles and functions of those who work in it, and the skills required for a SOC analyst.

#### Outcomes

- Define SOC.
- Describe the primary functions of the people working in a SOC.
- Identify the main tasks done in a SOC.
- Choose which SOC architecture is most appropriate for a given organization.
- Contrast the roles and responsibilities of the different levels of SOC analysts.

•

Ō

Foundational

1 hour

Foundational

Ō

Individual

0.5 hours

Individual

| INDEX | CHALLENGES | BLUE TEAM | RED TEAM | PURPLE TEAM | CYBER CRISIS |
|-------|------------|-----------|----------|-------------|--------------|
|       |            |           |          |             |              |

| Security Testing                                                                                 |                                                                                                   |  |  |
|--------------------------------------------------------------------------------------------------|---------------------------------------------------------------------------------------------------|--|--|
| Publisher: SimSpace                                                                              | Individual                                                                                        |  |  |
| Description                                                                                      | 1 hour 🧿                                                                                          |  |  |
| Security testing concepts, as well as a hands-on demonstration of incorporating static, dynamic, | <ul> <li>Describe the importance of continually testing code<br/>for vulnerabilities.</li> </ul>  |  |  |
| and software composition analysis testing tools                                                  | <ul> <li>Define security requirements.</li> </ul>                                                 |  |  |
| into a software development pipeline.                                                            | <ul> <li>Conduct a risk analysis.</li> </ul>                                                      |  |  |
|                                                                                                  | <ul> <li>Formulate a test plan.</li> </ul>                                                        |  |  |
|                                                                                                  | <ul> <li>Differentiate between white, black, and gray<br/>box testing.</li> </ul>                 |  |  |
|                                                                                                  | <ul> <li>Compare and contrast various application security testing tools.</li> </ul>              |  |  |
|                                                                                                  | <ul> <li>Practice using security testing tools to scan code.</li> </ul>                           |  |  |
|                                                                                                  | <ul> <li>Interpret results from a scan.</li> </ul>                                                |  |  |
|                                                                                                  | <ul> <li>Describe how to incorporate security testing into a<br/>development pipeline.</li> </ul> |  |  |

# SIEM: Conceptual Introduction

Publisher: SimSpace Individual 1 hour Ö Description Outcomes

Review common SIEM functions, including dashboard composition and log aggregation. Use two common SIEM products, Splunk Enterprise Security and Elastic SIEM, to perform simple searches on a simulated corporate network and correlate log information.

- Describe a SIEM's core functions.
- Explain the SIEM's main function in the context of information security.

Foundational

- Describe the components of a SIEM.
- Execute a simple search in Kibana to correlate information about user activity on the network.
- Execute a simple search in Splunk to correlate information about user activity on the network.

**[**•]

| INDEX CHALLENGES BLUE TEAM | RED TEAM | PURPLE TEAM | CYBER CRISIS |
|----------------------------|----------|-------------|--------------|
|----------------------------|----------|-------------|--------------|

| SIEM: Practical Introduction Foundation                                                  |                                                                                |  |
|------------------------------------------------------------------------------------------|--------------------------------------------------------------------------------|--|
| Publisher: SimSpace                                                                      | Individual 💄                                                                   |  |
| Description                                                                              | 1.5 hours Ō                                                                    |  |
| An introduction to using Security Information and Event Management (SIEM) software, with | <ul> <li>Discuss how a SIEM deployment is commonly<br/>architected.</li> </ul> |  |
| hands-on labs that use Elastic Stack.                                                    | <ul> <li>Identify various parts and pieces of a SIEM solution.</li> </ul>      |  |

Identify methods to deploy log forwarders.

# SIEM Walkthrough: Incident Response

| Publisher: SimSpace |  |  |
|---------------------|--|--|
|                     |  |  |

#### Description

A walkthrough follow-on for Elastic and Splunk SIEM modules: A suspected network breach has occurred on the SOMECORP network. Use everything you've learned about log analysis, event correlation, and indicators of compromise to identify the key facts about this malicious breakin.

#### Outcomes

- Using a Security Information and Event Management (SIEM) platform, identify key facts about a network intrusion:
  - Identify the network intrusion's point of origin on the internal network.

Advanced

1 hour

Ō

Individual

- Identify portscanning against internal hosts.
- Determine the adversary's initial foothold and privilege escalation method.
- Identify the malicious domain used to install post-compromise malware.

**[•**]

| INDEX | CHALLENGES | BLUE TEAM | RED TEAM | PURPLE TEAM | CYBER CRISIS |
|-------|------------|-----------|----------|-------------|--------------|
|       |            |           |          |             |              |

| Individual 💄                                                                                                    |  |  |
|----------------------------------------------------------------------------------------------------|--|--|
| 0.5 hours  Ō                                                                                                    |  |  |
| Outcomes                                                                                                    |  |  |
| <ul> <li>Use Sigma to identify key features of a malicious<br/>binary to write a SIEM-agnostic rule for detection.</li> </ul>                                                           |  |  |
| <ul> <li>Convert the general Sigma rule into a Kibana-specific<br/>query to find malicious activity.</li> </ul>                                                                         |  |  |
| <ul> <li>Use Kibana to visualize the Intrusion Detection<br/>Signature (IDS) signatures going into the network and<br/>use this information to find malicious user behavior.</li> </ul> |  |  |
|                                                                                                    |  |  |
|                                                                                                    |  |  |
|                                                                                                    |  |  |
|                                                                                                    |  |  |

| SIP Telephony       |          | Intermediate  |  |
|---------------------|----------|---------------|--|
| Publisher: SimSpace |          | Individual 💄  |  |
|                     |          | 0.75 hours  Ō |  |
| Description         | Outcomes |               |  |
|                     |          |               |  |

An overview of the voice protocol and Session Initiation Protocol (SIP) and an explanation of SIP vulnerabilities and attacks.

- Understand the SIP protocol.
- Identify various SIP vulnerabilities.
- Locate SIP attack indicators using an Elastic Stack.

**G** 

Publisher: SimSpace

## Description

An explanation of Incident Response and how it works in a Security Operations Center (SOC).

#### Outcomes

- Define incident response.
- Describe how SOC analysts respond to incidents.
- Identify the typical tools used to perform incident response.
- Choose appropriate courses of action when presented with an incident response scenario.

| SOC: | Security | Monitoring |
|------|----------|------------|
| 500  | Security | wontoning  |

| Publisher: SimSpace                                   |                            | Individual 💄<br>0.5 hours 🗿 | _ |
|-------------------------------------------------------|----------------------------|-----------------------------|---|
| Description                                           | Outcomes                   | 0.5 110015                  |   |
| An overview of the roles, responsibilities, and tools | Define ecouvity menitoring |                             |   |

An overview of the roles, responsibilities, and tools involved in the Security Monitoring function of a Security Operations Center (SOC).

- Define security monitoring.
- Describe how SOC analysts monitor the network and endpoints.
- Identify the typical tools used to perform security monitoring.
- Choose appropriate courses of action when presented with a security monitoring scenario.

65

Foundational

Individual 0.75 hours

Foundational

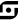

-

Ō

| INDEX      | CHALLENGES   | BLUE TEAM | RED TEAM | PURPLE TEAM | CYBER CRISIS |
|------------|--------------|-----------|----------|-------------|--------------|
|            |              |           |          |             |              |
|            | reat lunting |           |          |             |              |
| 50C. IN    | reat Hunting |           |          |             | Foundational |
| Publisher: | SimSpace     |           |          |             | Individual 💄 |

#### Description

An introduction to the role and functions of threat hunting in a Security Operations Center (SOC).

#### Outcomes

- Define threat hunting.
- Describe how SOC analysts hunt for threats.
- Identify typical tools used to perform threat hunting.
- Choose appropriate courses of action when presented with a threat hunting scenario.

G,

Ō

0.75 hours

Intermediate

1 hour

• Ō

Individual

# Splunk Configuration and Data Ingestion

Publisher: SimSpace

#### Description

Install and configure a basic Splunk instance on a local network. Load data into Splunk and extract custom fields to enhance Splunk Search and return more refined results.

#### Outcomes

- Install Splunk.
- Configure the Splunk web interface to use SSL.
- Import local compressed data into Splunk.
- Query data in Splunk for artifacts.

| INDEX | CHALLENGES | BLUE TEAM | RED TEAM | PURPLE TEAM | CYBER CRISIS |
|-------|------------|-----------|----------|-------------|--------------|
|       |            |           |          |             |              |

Publisher: SimSpace

#### Description

An introduction to Splunk Enterprise Security (ES), Splunk's SIEM offering. Covers the installation of Splunk ES and its basic use, including using built-in alerts to detect DNS exfiltration. Additionally, use Sigma to create a custom Splunk search to quickly identify infected network hosts.

#### Outcomes

• Identify the number of assets and identities in a static Assets & Identities configuration file.

•

Advanced

Individual

1.5 hours

Foundational

1 hour

Ō

Individual

•

Ō

- Use cross-correlated information to identify Indicators of Compromise on a network:
  - Use Enterprise Security correlation searches to identify DNS tunneling.
  - Use Suricata signatures to correlate events with a host to find unauthorized Peer to Peer (P2P) torrent client activity.
- Use Sigma to identify key features of a malicious binary to write a SIEM agnostic rule for detection.
- Convert the general Sigma rule into a Splunk specific query to find malicious activity.

# Splunk Forwarders and Normalization

Publisher: SimSpace

#### Description

How Splunk Technology Add-ons pair with the Universal Forwarder to create CIM-compliant data. Install and configure the Splunk Universal Forwarder on a Windows VM and enable the Windows TA to view normalized data in realtime. Also, learn how TAs impact search-time by performing a custom CIM mapping.

#### Outcomes

- Create a new index to use with Splunk Technology Add-on.
- Enable monitoring and configure Splunk Technology Add-on.
- Install the Splunk Universal Forwarder on a Windows VM.
- Identify when a custom CIM is required.

| INDEX | CHALLENGES | BLUE TEAM | RED TEAM | PURPLE TEAM | CYBER CRISIS |
|-------|------------|-----------|----------|-------------|--------------|
|-------|------------|-----------|----------|-------------|--------------|

| Splunk Incident Investigation                                                                 | Foundational                                                                                 |  |  |
|-----------------------------------------------------------------------------------------------|----------------------------------------------------------------------------------------------|--|--|
| Publisher: SimSpace                                                                           | Individual 💄                                                                                 |  |  |
|                                                                                               | 2 hours 💿                                                                                    |  |  |
| Description                                                                                   | Outcomes                                                                                     |  |  |
| Taking on the position of a basic cyber protection analyst, use Splunk to navigate through an | <ul> <li>Perform the necessary steps to leverage Splunk as an investigation tool.</li> </ul> |  |  |
| investigation of a realistic cyber incident.                                                  | <ul> <li>Discuss the scope of the incident investigation.</li> </ul>                         |  |  |
|                                                                                               | <ul> <li>Analyze the incident investigation.</li> </ul>                                      |  |  |
|                                                                                               |                                                                                              |  |  |
|                                                                                               |                                                                                              |  |  |
|                                                                                               |                                                                                              |  |  |
|                                                                                               |                                                                                              |  |  |
|                                                                                               |                                                                                              |  |  |
|                                                                                               |                                                                                              |  |  |
|                                                                                               |                                                                                              |  |  |
|                                                                                               |                                                                                              |  |  |

| Splunk Overview     |          | Foundational  |
|---------------------|----------|---------------|
| Publisher: SimSpace |          | Individual 💄  |
|                     |          | 1.5 hours 🛛 Ö |
| Description         | Outcomes |               |

The Splunk Security Information and Event Management (SIEM) and its use in operational environments.

- Discuss Splunk architecture.
- Identify various methods of ingesting data.
- Identify how to configure the Splunk forwarder.

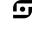

| INDEX | CHALLENGES | BLUE TEAM | RED TEAM | PURPLE TEAM | CYBER CRISIS |
|-------|------------|-----------|----------|-------------|--------------|
|-------|------------|-----------|----------|-------------|--------------|

| Publisher: SimSpace                                                                                                    | Individual 💄                                                                                 |
|----------------------------------------------------------------------------------------------------|----------------------------------------------------------------------------------------------|
|                                                                                                    | 1 hour 💿                                                                                     |
| Description                                                                                                    | Outcomes                                                                                     |
| How to operationalize Splunk to meet the needs<br>of a cyber protection team, employing actions<br>taken during the incident investigation lesson to<br>create reports, alerts, and dashboards aimed at the<br>identification of future malicious cyber activity. | <ul> <li>Operationalize Splunk concepts to identify malicious<br/>cyber activity.</li> </ul> |
|                                                                                                    | <ul> <li>Create Splunk reports, alerts, and dashboards.</li> </ul>                           |
|                                                                                                    |                                                                                              |

| S | plunk  | Searching  |  |
|---|--------|------------|--|
|   | prunin | Scarcining |  |

Publisher: SimSpace

### Description

Use Splunk for data searching and visualization. Become familiar with Splunk search terminology. Write Splunk queries, view events, build a transforming search, and optimize searches.

#### Outcomes

- Write advanced queries.
- Conduct anonymous and wildcard searches.
- Build a transforming search.
- Use search optimizations.

6

Foundational

1.5 hours 🝈

•

Individual

| INDEX CHALLENGES BLUE | TEAM RED TEAM | PURPLE TEAM | CYBER CRISIS |
|-----------------------|---------------|-------------|--------------|
|-----------------------|---------------|-------------|--------------|

Publisher: SimSpace

#### Description

The installation and configuration of Suricata, a network security monitoring tool often used as an intrusion detection system. Includes ruleset management and briefly introduces custom rules.

#### Outcomes

• Identify situations in which IDS would be an effective tool for network security.

[•]

•

Ō

Foundational

Intermediate

1.5 hours Ö

۲

Individual

Individual 0.75 hours

- Explain the difference between Suricata's main logging formats.
- Configure Suricata.
- Update and deploy rulesets for Suricata.
- Write and deploy a simple custom Suricata rule.

# Suricata Rule Writing

Publisher: SimSpace

#### Description

Write rules using Suricata to catch malicious traffic. This covers the basic parts of a Suricata rule, techniques to minimize noise, using pcaps to develop rules, and Perl Compatible Regular Expressions.

#### Outcomes

- Identify reasons to use a Suricata rule.
- Identify the parts of a Suricata rule.
- Write a basic Suricata rule that is functional.
- Write rules that use progressively more advanced rule writing concepts.

| INDEX | CHALLENGES | BLUE TEAM | RED TEAM | PURPLE TEAM | CYBER CRISIS |
|-------|------------|-----------|----------|-------------|--------------|
|-------|------------|-----------|----------|-------------|--------------|

| System Monitor (Sysmon) Foundation                                 |                                                               |  |  |  |  |
|--------------------------------------------------------------------|---------------------------------------------------------------|--|--|--|--|
| Publisher: SimSpace                                                | Individual 💄                                                  |  |  |  |  |
|                                                                    | 1 hour 💆                                                      |  |  |  |  |
| Description                                                        | Outcomes                                                      |  |  |  |  |
| This module introduces System Monitor (Sysmon)                     | <ul> <li>Install Sysmon and view output.</li> </ul>           |  |  |  |  |
| from Windows SysInternals. It describes the                        | <ul> <li>Create a custom configuration for Sysmon.</li> </ul> |  |  |  |  |
| steps to install and configure Sysmon and view its generated logs. | <ul> <li>Use Sysmon data to identify a threat.</li> </ul>     |  |  |  |  |

# Threat Hunting in Windows Files

Publisher: SimSpace

#### Description

How to analyze Windows files for indicators of malicious activity. Includes hands-on labs using magic numbers, examining basic steganography, and finding alternate data streams.

#### Outcomes

- Identify anomalies in digital signatures.
- Validate digital signatures.
- Identify files using a hex editor and magic bytes.
- Explain two methods of file obfuscation.
- Use two hashing methods to analyze files.
- Analyze alternate data streams.
- Identify the methods attackers use for file downloads.

ſ.,

Foundational

1 hour Ō

-

Individual

| INDEX CH | ALLENGES | BLUE TEAM | RED TEAM | PURPLE TEAM | CYBER CRISIS |
|----------|----------|-----------|----------|-------------|--------------|
|----------|----------|-----------|----------|-------------|--------------|

## **Threat Hunting Physical Devices**

Publisher: SimSpace

#### Description

A walkthrough follow-on for Elastic and Splunk SIEM modules: A suspected network breach has occurred on the SOMECORP network! You must use everything you've learned about log analysis, event correlation, and indicators of compromise to identify the key facts about this break-in.

#### Outcomes

• Gain a foothold in the Site.com internal network.

•

•

Ō

Intermediate

1 hour

Intermediate

2 hours

• Ō

Individual

Individual

- Pivot into the Corp.lan internal network.
- Gain access to the Corp.lan domain controller as a domain administrator.

# Threat Hunting with IOCs Exercise

Publisher: SimSpace

#### Description

Use your threat hunting skills to uncover indicators of compromised and infected hosts.

#### Outcomes

- Identify network indicators of compromise.
- Pivot off of network indicators of compromise.
- Identify host indicators of compromise.
- Pivot off of host indicators of compromise.

| INDEX | CHALLENGES | BLUE TEAM | RED TEAM | PURPLE TEAM | CYBER CRISIS |
|-------|------------|-----------|----------|-------------|--------------|
|-------|------------|-----------|----------|-------------|--------------|

| Publisher: SimSpace                           | Individual 💄                                                                                   |  |  |  |
|-----------------------------------------------|------------------------------------------------------------------------------------------------|--|--|--|
|                                               | 1 hour  Ō                                                                                      |  |  |  |
| Description                                   | Outcomes                                                                                       |  |  |  |
| ndicators of compromise in networks and hosts | <ul> <li>Describe indicators of compromise.</li> </ul>                                         |  |  |  |
| and how to use pivoting to threat hunt.       | <ul> <li>Explain types of network and host indicators.</li> </ul>                              |  |  |  |
|                                               | <ul> <li>Describe how IOCs are used in threat hunting.</li> </ul>                              |  |  |  |
|                                               | <ul> <li>Describe the Pyramid of Pain and where different<br/>indicators fit on it.</li> </ul> |  |  |  |
|                                               | <ul> <li>Identify network indicators of compromise.</li> </ul>                                 |  |  |  |
|                                               | <ul> <li>Pivot off of network indicators of compromise.</li> </ul>                             |  |  |  |
|                                               | <ul> <li>Identify host indicators of compromise.</li> </ul>                                    |  |  |  |
|                                               | <ul> <li>Pivot off of host indicators of compromise.</li> </ul>                                |  |  |  |
|                                               |                                                                                                |  |  |  |
|                                               |                                                                                                |  |  |  |
|                                               |                                                                                                |  |  |  |
|                                               |                                                                                                |  |  |  |
|                                               |                                                                                                |  |  |  |

## Threat Hunting with MITRE ATT&CK®

Publisher: SimSpace

#### Description

Gather and operationalize threat intelligence using the open-source tool Atomic Red Team in conjunction with the MITRE ATT&CK® framework.

#### Outcomes

- Identify APT TTPs using ATT&CK Navigator.
- Map APT activity to the MITRE ATT&CK framework.

Foundational

Individual 2.5 hours 🝈

-

| INDEX | CHALLENGES | BLUE TEAM | RED TEAM | PURPLE TEAM | CYBER CRISIS |
|-------|------------|-----------|----------|-------------|--------------|
|       |            |           |          |             |              |

| hreat Modeling                                                         | Foundational •••                                                                 |
|------------------------------------------------------------------------|----------------------------------------------------------------------------------|
| Publisher: SimSpace                                                    | Individual 💄                                                                     |
|                                                                        | 0.75 hours  Ō                                                                    |
| Description                                                            | Outcomes                                                                         |
| Learn to decompose, classify, and visualize                            | <ul> <li>Classify a vulnerability using CVSS.</li> </ul>                         |
| threats to an IT system with STRIDE, OWASP<br>Threat Dragon, and more! | <ul> <li>Describe how to apply the OWASP Threat<br/>Modeling Process.</li> </ul> |
|                                                                        | <ul> <li>Categorize a threat using STRIDE.</li> </ul>                            |
|                                                                        | <ul> <li>Use OWASP Threat Dragon to create a threat diagram.</li> </ul>          |
|                                                                        |                                                                                  |

| Unit Testing in Cl                              |                                                               | Foundational |   |
|-------------------------------------------------|---------------------------------------------------------------|--------------|---|
| Publisher: SimSpace                             |                                                               | Individual   | - |
|                                                 |                                                               | 1 hour       | Ō |
| Description                                     | Outcomes                                                      |              |   |
| Tools and techniques for sustainably increasing | <ul> <li>Identify traits of an effective unit test</li> </ul> | t            |   |

Tools and techniques for sustainably increasing software development quality and speed: Test-driven development (TDD), unit testing in continuous integration, and test automation.

- Identify traits of an effective unit test.
- Describe the process and features of TDD.
- Create unit tests.
- Determine the advantages of pytest.
- Test software developed through TDD.
- Automate unit testing.

| INDEX CHALLENGES BL | UE TEAM RED TEAM | PURPLE TEAM | CYBER CRISIS |
|---------------------|------------------|-------------|--------------|
|---------------------|------------------|-------------|--------------|

Publisher: SimSpace

## Description

Learn memory forensic techniques by using one of the leading tools to investigate and identify the memory image of a compromised machine.

| Foundational 🔎                                                                        |
|---------------------------------------------------------------------------------------|
| Individual 💄                                                                          |
| 0.5 hours  Ō                                                                          |
| Outcomes                                                                              |
| <ul> <li>Identify active processes in acquired memory image.</li> </ul>               |
| <ul> <li>Find relevant files in acquired memory image.</li> </ul>                     |
| <ul> <li>Identify parameters and use patterns for the<br/>Volatility tool.</li> </ul> |
|                                                                                       |
|                                                                                       |
|                                                                                       |

## Vulnerability Remediation

| Publisher: SimSpace                           | Individual 💄                                                          |
|-----------------------------------------------|-----------------------------------------------------------------------|
|                                               | 1 hour 💆                                                              |
| Description                                   | Outcomes                                                              |
| Provides the concepts relating to remediating | <ul> <li>Interpret a vulnerability's severity based on its</li> </ul> |

Provides the concepts relating to remediating or mitigating vulnerabilities, including CVSS, remediation options, and remediation plan development.  Interpret a vulnerability's severity based on its Common Vulnerability Scoring System (CVSS) score.

Intermediate

• Develop a vulnerability remediation plan based on best practices and organizational risk appetite and tolerance.

| INDEX | CHALLENGES | BLUE TEAM | RED TEAM | PURPLE TEAM | CYBER CRISIS |
|-------|------------|-----------|----------|-------------|--------------|
|-------|------------|-----------|----------|-------------|--------------|

| Publisher: SimSpace                                                                                                    | Individual                                                            |
|----------------------------------------------------------------------------------------------------|-----------------------------------------------------------------------|
|                                                                                                    | 1 hour  🧿                                                             |
| Description                                                                                                    | Outcomes                                                              |
| An introduction to Windows Event Forwarding<br>(WEF) which reads operational or administrative<br>event logs and forwards the events to you via | <ul> <li>Describe the purpose of Windows Event Forwarding.</li> </ul> |
|                                                                                                    | <ul> <li>Describe the two WEF subscription types.</li> </ul>          |
| a subscription.                                                                                                    | <ul> <li>Create a WEF subscription.</li> </ul>                        |

| Publisher: SimSpace |          | Individual |   |
|---------------------|----------|------------|---|
|                     | •        | 2 hours    | Ō |
| Description         | Outcomes |            |   |
|                     |          |            |   |

Describes the function and capabilities of the libraries for the Windows operating system, as well as attacks that utilize libraries. • State the purpose of libraries within the Windows OS.

Foundational

- Perform basic analysis of the functions of a library.
- Discuss the impact of malicious use of libraries in a defense context.

**G** 

| INDEX | CHALLENGES | BLUE TEAM | RED TEAM | PURPLE TEAM | CYBER CRISIS |
|-------|------------|-----------|----------|-------------|--------------|
|-------|------------|-----------|----------|-------------|--------------|

| Publisher: SimSpace                                                                                                    |                                                          | Individual | • |
|----------------------------------------------------------------------------------------------------|----------------------------------------------------------|------------|---|
|                                                                                                    |                                                          | 0.75 hours | Ō |
| Description                                                                                                    | Outcomes                                                 |            | Ŭ |
| Nalk through the steps of memory acquisition,                                                                                              | <ul> <li>Perform memory dump.</li> </ul>                 |            |   |
| collecting volatile data from Windows systems.<br>Learn foundational memory analysis techniques<br>that aim to identify malicious code and | <ul> <li>Validate processes running in memory</li> </ul> |            |   |
|                                                                                                    | <ul> <li>Find relevant files.</li> </ul>                 |            |   |
| rogue activity.                                                                                                    |                                                          |            |   |
|                                                                                                    |                                                          |            |   |
|                                                                                                    |                                                          |            |   |
|                                                                                                    |                                                          |            |   |
|                                                                                                    |                                                          |            |   |

## Windows Processes: Introduction

| Publisher: SimSpace                                                                   | Individual 💄                                                                                                 |  |
|---------------------------------------------------------------------------------------|----------------------------------------------------------------------------------------------------|--|
| Description                                                                           | 2 hours 💿                                                                                                    |  |
| Learn about the composition of processes in the Windows operating system, and perform | <ul> <li>Identify the fundamentals of several different OSs an<br/>their corresponding internals.</li> </ul> |  |
| enumeration of those processes with UI and command line tools.                        | <ul> <li>Understand the use and function of processes within<br/>the Windows OS.</li> </ul>                  |  |

• Discuss the impact of the Windows OS and its corresponding internals on Defensive Cyberspace Operations (DCO).

<u>\_</u>

Foundational

| YARA and Signature-Based Writing                                                                                                    | Foundational 🔎                                      |            |   |
|----------------------------------------------------------------------------------------------------|-----------------------------------------------------|------------|---|
| Publisher: SimSpace                                                                                                    |                                                     | Individual | - |
|                                                                                                    |                                                     | 2 hours    | Ō |
| Description                                                                                                    | Outcomes                                            |            |   |
| Use the powerful and flexible open-source pattern<br>matching YARA tool, written in the C programming<br>language, to run, write, and customize rules to<br>identify and classify malware. | <ul> <li>Scan a file with YARA.</li> </ul>          |            |   |
|                                                                                                    | <ul> <li>Scan a directory with YARA.</li> </ul>     |            |   |
|                                                                                                    | <ul> <li>Identify common YARA use cases.</li> </ul> |            |   |
|                                                                                                    | <ul> <li>Write a custom YARA rule.</li> </ul>       |            |   |

| TRAINING | CATALOG |
|----------|---------|
|----------|---------|

| INDEX | CHALLENGES | BLUE TEAM | RED TEAM | PURPLE TEAM | CYBER CRISIS |
|-------|------------|-----------|----------|-------------|--------------|
|-------|------------|-----------|----------|-------------|--------------|

# Red Team Training

| Boot2Root Workshop 1                                 |    |
|------------------------------------------------------|----|
| Boot2Root Workshop 2                                 | 81 |
| Boot2Root Workshop 3                                 | 82 |
| Boot2Root Workshop 4                                 | 82 |
| Credential Management and Harvesting                 | 83 |
| Cyber Offense Walkthrough: Red Lightfoil             | 83 |
| Defeating CSRF Protections with XSS                  | 84 |
| Empire Installation, Configuration and Basic Use     |    |
| Enumeration: Introduction                            | 85 |
| Exploit Public-Facing Application: MITRE ATT&CK® Red | 85 |
| Initial Access                                       |    |
| Invoke-PSImage: Steganography                        |    |
| Kerberoasting: MITRE ATT&CK® Red                     |    |
| Lateral Movement                                     | 87 |
| Local File Inclusion (LFI): Introduction             | 88 |
| Logic and Implementation Vulnerabilities             | 88 |
| Metasploit Framework: Introduction                   | 89 |
| MSFvenom: Introduction                               | 89 |
| Network Configuration in Windows                     |    |
| Persistence                                          |    |
| PowerShell Objects, Properties, and Methods          | 91 |
| PowerShell Script Creation Mechanics                 |    |
| Privilege Escalation                                 | 92 |
| Protocol Basics                                      | 92 |
| Protocol Traffic Analysis Walkthrough                |    |
| Ransomware Walkthrough: Scarlet Sunrise              | 93 |
| Removing Artifacts                                   | 94 |
| SQL and OS Injection: Introduction                   |    |
| SQLi Attack Types                                    | 95 |
|                                                      |    |

| INDEX | CHALLENGES | BLUE TEAM | RED TEAM | PURPLE TEAM | CYBER CRISIS |
|-------|------------|-----------|----------|-------------|--------------|
|-------|------------|-----------|----------|-------------|--------------|

# Red Team Training

| sqlmap: Introduction                                   | 95   |
|--------------------------------------------------------|------|
| Supply Chain Compromise: MITRE ATT&CK <sup>®</sup> Red |      |
| Threat Hunting with Splunk                             | 96   |
| Vulnerability Enumeration                              | 97   |
| Web Application Fuzzing                                | 97   |
| Web Vulnerabilities: Introduction                      | . 98 |
| Windows Droppers                                       | 98   |
| Wireshark: Introduction                                | 99   |
| XML External Entities (XXE) Attacks                    | 99   |

| INDEX | CHALLENGES | BLUE TEAM | RED TEAM | PURPLE TEAM | CYBER CRISIS |
|-------|------------|-----------|----------|-------------|--------------|
|       |            |           |          |             |              |

## Boot2Root Workshop 1

Publisher: SimSpace

#### Description

Use industry tools to identify and exploit vulnerabilities to gain remote access and control of a network host. Targets are Linux OS, WordPress, and MySQL.

#### Outcomes

- Determine and analyze attack surfaces.
- Identify vulnerabilities.
- Execute exploits to gain access and privilege escalation.
- Document results.

## Boot2Root Workshop 2

| Publisher: SimSpace |          |
|---------------------|----------|
| Description         | Outcomes |

Use industry tools to identify and exploit vulnerabilities to gain remote access and control of a network host. Targets are Linux OS and MySQL.

- Identify vulnerabilities.
- Execute exploits to gain access and privilege escalation.
- Document results.

G,

•

Ō

Foundational

1 hour

Intermediate

1 hour

• Ō

Individual

Individual

| INDEX | CHALLENGES | BLUE TEAM | RED TEAM | PURPLE TEAM | CYBER CRISIS |
|-------|------------|-----------|----------|-------------|--------------|
|-------|------------|-----------|----------|-------------|--------------|

#### Boot2Root Workshop 3

Publisher: SimSpace

#### Description

Use industry tools to identify and exploit vulnerabilities to gain remote access and control of a network host. Target is Linux OS, and techniques include steganography, MIB manipulation, MD5 cracking, and open-source research.

#### Outcomes

- Determine and analyze attack surfaces.
- Identify vulnerabilities.
- Execute exploits to gain access and privilege escalation.
- Document results.

## Boot2Root Workshop 4

| Publisher: SimSpace |          | Individual |   |
|---------------------|----------|------------|---|
| Description         | Outcomes | 2 hours    | Ō |

Use industry tools to identify and exploit vulnerabilities to gain remote access and control of a network host. Targets are Linux OS and OpenNetAdmin.

- Determine and analyze attack surfaces.
- Identify vulnerabilities.
- Execute exploits to gain access and privilege escalation.
- Document results.

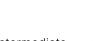

Individual 4 hours

Advanced

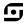

•

Ō

## Intermediate

| TRAININ    | NG CATALOG   |              |          |             |              | <b></b> |
|------------|--------------|--------------|----------|-------------|--------------|---------|
| INDEX      | CHALLENGES   | BLUE TEAM    | RED TEAM | PURPLE TEAM | CYBER CRIS   | IS      |
| Credent    | ial Manageme | nt and Harve | sting    |             | Foundational |         |
| Publisher: | SimSpace     |              |          |             | Individual   | -       |
|            |              |              |          |             | 2 hours      | Ō       |
| Descript   | ion          |              | Outcomes | 5           |              |         |

Techniques for identifying and harvesting credentials in Windows. The hands-on lab provides multiple opportunities to harvest credentials, followed by a challenge lab.

- Identify the common locations of credentials in Windows.
- Describe what Mimikatz does.
- On a given system, escalate privileges to local Administrator by harvesting credentials.
- On a given system, dump SAM hashes with Mimikatz.
- Demonstrate hash cracking with John the Ripper.

## Cyber Offense Walkthrough: Red Lightfoil

Publisher: SimSpace

#### Description

A red team companion to the Cyber Defense Challenge: Blue Lightfoil, providing a walkthrough of the attacker's actions.

#### Outcomes

- Conduct an attack which emulates APT41.
- Connect actions done from the red side with information found during the blue investigation.

Foundational

8 hours

۲ Ō

Individual

| TRAININ                                                                               | IG CATALOG    |               |                                               |                        | <b></b>       |
|---------------------------------------------------------------------------------------|---------------|---------------|-----------------------------------------------|------------------------|---------------|
| INDEX                                                                                 | CHALLENGES    | BLUE TEAM     | RED TEAM                                      | PURPLE TEAM            | CYBER CRISIS  |
| Defeatin                                                                              | g CSRF Protec | ctions with X | SS                                            |                        | Foundational  |
|                                                                                       | SimSpace      |               |                                               |                        | Individual 💄  |
| Descript                                                                              | ion           |               | Outcomes                                      | 5                      | 0.75 hours  Ō |
| Common defense techniques against cross-site request forgery (CSRE) and demonstration |               |               | <ul> <li>Recognize<br/>defensive r</li> </ul> | when a CSRF token is p | present as a  |

request forgery (CSRF) and demonstration of how to defeat them using cross-site scripting (XSS).

- defensive measure.
- Execute a CSRF exploit to overcome CSRF tokens.
- Recognize when a SameSite cookie attribute is present as a defensive measure.
- Execute a CSRF exploit to circumvent a SameSite "strict" setting on session cookies.

## Empire Installation, Configuration and Basic Use

| Publisher: SimSpace                                                                               | Individual                                                                                     |  |  |  |
|---------------------------------------------------------------------------------------------------|------------------------------------------------------------------------------------------------|--|--|--|
|                                                                                                   | 2 hours                                                                                        |  |  |  |
| Description                                                                                       | Outcomes                                                                                       |  |  |  |
| This module introduces Empire, the open-source C2 platform, and its installation and basic usage. | <ul> <li>Identify the manual installation key components<br/>on Ubuntu.</li> </ul>             |  |  |  |
|                                                                                                   | <ul> <li>Identify OS level dependencies.</li> </ul>                                            |  |  |  |
|                                                                                                   | <ul> <li>Identify Empire configuration options and requirements.</li> </ul>                    |  |  |  |
|                                                                                                   | <ul> <li>Identify key components for establishing baseline<br/>C2 communications.</li> </ul>   |  |  |  |
|                                                                                                   | <ul> <li>Identify key concepts for the Empire command line.</li> </ul>                         |  |  |  |
|                                                                                                   | <ul> <li>Identify common troubleshooting installation and<br/>configuration Issues.</li> </ul> |  |  |  |

Foundational

| TRAINING CATALOG                                                        |                |                                                                                      |             | <b></b>      |  |  |
|-------------------------------------------------------------------------|----------------|--------------------------------------------------------------------------------------|-------------|--------------|--|--|
| INDEX CHALLENGES                                                        | BLUE TEAM      | RED TEAM                                                                             | PURPLE TEAM | CYBER CRISIS |  |  |
|                                                                         |                |                                                                                      |             |              |  |  |
| Enumeration: Introduct                                                  | ion            |                                                                                      |             | Foundational |  |  |
| Publisher: SimSpace                                                     |                |                                                                                      |             | Individual 💄 |  |  |
| Description                                                             |                | Outcomes                                                                             | ;           |              |  |  |
| An introduction to the enumeratio                                       | n phase of the | <ul> <li>Use Nmap to fingerprint a remote OS.</li> </ul>                             |             |              |  |  |
| penetration testing methodology.                                        |                | <ul> <li>Use Netcat to perform banner grabbing.</li> </ul>                           |             |              |  |  |
| covers tools and techniques for enumeration of common network services. |                | <ul> <li>Use penetration testing tools to enumerate<br/>network services.</li> </ul> |             |              |  |  |
|                                                                         |                |                                                                                      |             |              |  |  |
|                                                                         |                |                                                                                      |             |              |  |  |
|                                                                         |                |                                                                                      |             |              |  |  |
|                                                                         |                |                                                                                      |             |              |  |  |

## Exploit Public-Facing A

| pplication: MITRE ATT&CK <sup>®</sup> Red | Intermediate |   |
|-------------------------------------------|--------------|---|
|                                           | Individual   | - |
|                                           | 1 hour       | Ō |
| Outcomoo                                  |              |   |

Description

Publisher: SimSpace

An overview of the LAMP stack and HTTP basics, with a lab that covers common web attacks (SQL injection, cross-site scripting, and local file inclusion).

#### Outcomes

- Given the description of a vulnerability, identify the appropriate attack to exploit it.
- Demonstrate how attackers leverage weaknesses in web applications to bypass authentication.
- Demonstrate how attackers leverage injection, cross-site scripting, and file inclusion attacks to compromise web-facing applications and extract data.

| INDEX               | CHALLENGES                                                                                                    | BLUE TEAM | RED TEAM                                                                                                 | PURPLE TEAM                               | CYBER CRISI          | IS |  |  |
|---------------------|----------------------------------------------------------------------------------------------------|-----------|----------------------------------------------------------------------------------------------------|-------------------------------------------|----------------------|----|--|--|
|                     |                                                                                                    |           |                                                                                                    |                                           |                      |    |  |  |
| Initial Ac          | cess                                                                                                    |           |                                                                                                    |                                           | Intermediate 🧧       |    |  |  |
| Publisher: SimSpace |                                                                                                    |           |                                                                                                    |                                           | Individual           | -  |  |  |
| Descript            | Description                                                                                                    |           |                                                                                                    | 2 hours 🛈 Outcomes                        |                      |    |  |  |
|                     | An introduction to gaining initial access to a<br>remote system. This overview provides some of<br>the standard methods of gaining initial access<br>to a remote system and how to carry out some<br>of those techniques. |           | <ul> <li>Apply phishing and spear-phishing tradecraft to<br/>conduct campaigns.</li> </ul>               |                                           |                      |    |  |  |
| to a remote         |                                                                                                    |           | <ul> <li>Build weaponized documents to drop an initial<br/>payload.</li> </ul>                           |                                           |                      |    |  |  |
| of those tee        |                                                                                                    |           | <ul> <li>Use drive-by attack links in conjunction with<br/>spear-phishing to gain access.</li> </ul>     |                                           |                      |    |  |  |
|                     |                                                                                                    |           |                                                                                                    | ar-phishing to conduct of account access. | credential harvestir | ng |  |  |
|                     |                                                                                                    |           | <ul> <li>Identify components of social engineering and apply<br/>them to gain initial access.</li> </ul> |                                           |                      |    |  |  |

• Apply the information gained by scanning to identify public-facing application vulnerabilities.

## Invoke-PSImage: Steganography

| 5                   | 5 | 5 1 | , |          |            |   |
|---------------------|---|-----|---|----------|------------|---|
| Publisher: SimSpace |   |     |   |          | Individual | - |
|                     |   |     |   |          | 1 hour     | Ō |
| Description         |   |     |   | Outcomes |            |   |
|                     |   |     |   |          |            |   |

Employ steganography using Invoke-PSImage and embed a PowerShell script inside of a picture. After you use Invoke-PSImage in an attack, flip the role and try to find out what happened.

- State how Invoke-PSImage conceals malicious code.
- Use Invoke-PSImage to embed a malicious script into an image.
- Detect traces of Invoke-PSImage as a defender.

Intermediate

G,

| TRAININ | ה          |           |          |             |              |
|---------|------------|-----------|----------|-------------|--------------|
| INDEX   | CHALLENGES | BLUE TEAM | RED TEAM | PURPLE TEAM | CYBER CRISIS |

## Kerberoasting: MITRE ATT&CK® Red

Publisher: SimSpace

#### Description

An introduction to the Kerberos protocol and SecureAuthCorp<sup>™</sup>'s Impacket toolkit, a suite for interacting with Active Directory environments in Python. You will be able to use Kerberos to extract cryptographic material from a domain controller, and then prosecute this material to increase network presence in an Active Directory domain.

#### Outcomes

• Use impacket to extract AS-REP and TGS-REP values from a target.

•

•

Ō

Foundational

1 hour

Intermediate

4 hours

Ō

Individual

Individual

• Use John the Ripper to recover weak passwords from this authentication data.

## Lateral Movement

Publisher: SimSpace

#### Description

An introduction to using the compromise of a single network device to expand access within a target network. In the context of a red team intrusion, use the credentialed lateral movement techniques of PsExec, WMI, WinRM, and scheduling remote tasks.

#### Outcomes

- Take over a Windows device using the following methods:
  - Co-opt SMB using PsExec and recovered passwords.
  - Windows Management Instrumentation (WMI) commands.
  - Co-opt SMB using recovered passwords, a lateral tool transfer, and creating a remote scheduled task.
  - Co-opt Windows Remote Management with PowerShell using recovered passwords.

| INDEX CHALLENGES                              | BLUE TEAM      | RED TEAM                                                            | PURPLE TEAM                                                                                                    | CYBER CRISIS             |
|-----------------------------------------------|----------------|---------------------------------------------------------------------|----------------------------------------------------------------------------------------------------|--------------------------|
| INDEX CHALLENGES                              | BLUE TEAM      |                                                                     | FORFLE TEAM                                                                                                    | CIBER CRISIS             |
|                                               |                |                                                                     |                                                                                                    |                          |
| and File Inclusion (I F                       | l). Introducti | <b>0</b> 0                                                          |                                                                                                    |                          |
| Local File Inclusion (LF                      |                | 011                                                                 |                                                                                                    | Foundational             |
| Publisher: SimSpace                           |                |                                                                     |                                                                                                    | Individual 💄<br>1 hour Ō |
| Description                                   |                | Outcomes                                                            | i de la companya de la companya de la companya de la companya de la companya de la companya de la companya de l | 1 hour 🕐                 |
| Local file inclusion (LFI), its relatio       |                | <ul> <li>Execute an</li> </ul>                                      | LFI exploitation.                                                                                               |                          |
| exploitations, and hands-on LFI exploit labs. |                | <ul> <li>Recognize vulnerabilities that LFI can exploit.</li> </ul> |                                                                                                    |                          |
|                                               |                | <ul> <li>Perform a directory traversal attack.</li> </ul>           |                                                                                                    |                          |
|                                               |                | <ul> <li>Abuse file uploads and use LFI to gain RCE.</li> </ul>     |                                                                                                    |                          |
|                                               |                | <ul> <li>Identify an</li> </ul>                                     | RFI exploit.                                                                                                    |                          |
|                                               |                |                                                                     |                                                                                                    |                          |
|                                               |                |                                                                     |                                                                                                    |                          |
|                                               |                |                                                                     |                                                                                                    |                          |

## Logic and Implementation Vulnerabilities

| •                   |          |           |   |
|---------------------|----------|-----------|---|
| Publisher: SimSpace | I        | ndividual | - |
|                     |          | 1 hour    | Ō |
| Description         | Outcomes |           |   |

At a high level, learn about four of the OWASP Top 10 2017 web vulnerabilities. These vulnerabilities can be attributed to accidental misconfiguration or careless implementation mistakes, rather than directly to software vulnerabilities. • Execute the reset of another user's password on a web service using weak authentication.

Intermediate

- Capture authentication information from an unencrypted exchange and replay it to access another user's account.
- Execute a brute-force search to access a hidden (otherwise unsecured) administrative interface through brute-force searching.
- Perform a data scraping from an exposed Elasticsearch database.

| TRAININ | IG CATALOG |           |          |             |
|---------|------------|-----------|----------|-------------|
| INDEX   | CHALLENGES | BLUE TEAM | RED TEAM | PURPLE TEAM |

### Metasploit Framework: Introduction

Publisher: SimSpace

#### Description

Use MSFconsole for search functionality and database scanning. Includes a brief history of MSF and its uses as an offensive security tool, MSF functionality, and MSF command line interface via msfconsole.

#### Outcomes

- Use the db\_nmap Metasploit module to enumerate a target host and determine its open ports.
- Stage and launch an exploit against a vulnerable web server using a Metasploit module to gain root-level access.
- Use the Meterpreter payload to perform postcompromise actions like credential harvesting.
- Use the auxiliary/analyze/crack\_linux module to crack harvested credentials from within Metasploit Framework.
- Use the Metasploit SOCKS proxy server module and the proxychains command to perform a domain hashdump with secretsdump.py.

## **MSFvenom: Introduction**

Publisher: SimSpaceIndividual1 hour0DescriptionOutcomes

Pen testers and red teams often need to obtain a shell on a network machine and MSFvenom creates an encoded, customized shell payload tailored for the target and ready to deliver. Learn how to use MSFvenom as you select payloads and customize them. Prove your new skill by creating a payload that gives you a reverse shell on a network machine.

- Describe types of payloads available.
- Describe the function of common MSFvenom options for specifying payloads.
- Determine an appropriate payload for a given victim machine and OS.
- Generate a reverse-shell payload.
- Deploy a payload to get a reverse shell on a victim machine.

Foundational

1.5 hours

Foundational

Ō

| INDEX       CHALLENGES       BLUE TEAM    |                                                                                      |                  |                                                                   |                                                     |                                     | <b>.</b> |
|-------------------------------------------|--------------------------------------------------------------------------------------|------------------|-------------------------------------------------------------------|-----------------------------------------------------|-------------------------------------|----------|
| INDEX                                     | CHALLENGES                                                                           | BLUE TEAM        | RED TEAM                                                          | PURPLE TEAM                                         | CYBER CRIS                          | SIS      |
|                                           | Configuration                                                                        | n in Windows     |                                                                   | Foundational                                        |                                     |          |
| Fublisher.                                |                                                                                      |                  |                                                                   |                                                     | Individual                          | •        |
|                                           | onnopuee                                                                             |                  |                                                                   |                                                     | Individual<br>2 hours               | •        |
| Descript                                  |                                                                                      |                  | Outcomes                                                          | i                                                   |                                     | Ō        |
| •                                         |                                                                                      | of network setup |                                                                   | onfigure a host's IP add                            | 2 hours                             | Ō        |
| Manual and<br>in a simplifi<br>environmer | <b>ion</b><br>d automated methods<br>ied Windows Active Di<br>nt, with a hands-on wa | rectory (AD)     | <ul> <li>Statically c</li> </ul>                                  | onfigure a host's IP add<br>a DHCP server to assigr | 2 hours<br>Iress.                   | Ō        |
| Manual and<br>in a simplifi               | <b>ion</b><br>d automated methods<br>ied Windows Active Di<br>nt, with a hands-on wa | rectory (AD)     | <ul> <li>Statically c</li> <li>Configure a dynamically</li> </ul> | onfigure a host's IP add<br>a DHCP server to assigr | 2 hours<br>Iress.<br>n IP addresses | Ō        |

| Persistence                                                                                                    |                                                                                                    |  |
|----------------------------------------------------------------------------------------------------|----------------------------------------------------------------------------------------------------|--|
| Publisher: SimSpace                                                                                                    | Individual 💄                                                                                            |  |
|                                                                                                    | 4 hours 💿                                                                                               |  |
| Description                                                                                                    | Outcomes                                                                                                |  |
| An introduction to "persistence", or surviving<br>reboots and shutdowns, in the context of a red<br>team intrusion solidifying their network presence.<br>The Windows version of this module introduces<br>the persistence techniques of registry "run" keys,<br>scheduled tasks, and WMI. | <ul> <li>Install persistent malware on Windows using registry<br/>"Run keys".</li> </ul>                |  |
|                                                                                                    | <ul> <li>Install persistent malware on Windows using<br/>scheduled tasks.</li> </ul>                    |  |
|                                                                                                    | <ul> <li>Install persistent malware on Windows using<br/>Windows Management Instrumentation.</li> </ul> |  |
|                                                                                                    | <ul> <li>Install persistent malware on Windows as a<br/>Windows Service.</li> </ul>                     |  |

• Find examples of malicious scripts and executables configured to start on system startup on a Windows 10 virtual machine.

| TRAINING CATALOG                                                                               |               |                                                                    |                                                                                                    | <b></b>      |
|------------------------------------------------------------------------------------------------|---------------|--------------------------------------------------------------------|----------------------------------------------------------------------------------------------------|--------------|
| INDEX CHALLENGES                                                                               | BLUE TEAM     | RED TEAM                                                           | PURPLE TEAM                                                                                                    | CYBER CRISIS |
|                                                                                                |               |                                                                    |                                                                                                    |              |
| PowerShell Objects, Pr                                                                         | operties, and | d Methods                                                          |                                                                                                    | Foundational |
| Publisher: SimSpace                                                                            |               |                                                                    |                                                                                                    | Individual 💄 |
| Description                                                                                    |               | Outcomes                                                           | i -                                                                                                    | 1.5 hours 🕚  |
| To automate tasks commonly used<br>build competence with PowerShel<br>properties, and methods. |               | <ul><li>Manipulate</li><li>Manipulate</li><li>Create Pow</li></ul> | objects using PowerSh<br>properties using Power<br>methods using PowerS<br>rerShell functions.<br>rerShell functions. | Shell.       |
|                                                                                                |               |                                                                    |                                                                                                    |              |

| PowerShell Script Creation Mechani                                                                   | CS Foundational                                                    |  |
|----------------------------------------------------------------------------------------------------|--------------------------------------------------------------------|--|
| Publisher: SimSpace                                                                                  | Individual 💄                                                       |  |
| Description                                                                                          | 1 hour Ō<br>Outcomes                                               |  |
| A step-by-step guide demonstrating how to create<br>PowerShell scripts and how to conceptualize them | <ul> <li>Describe the process of developing a script.</li> </ul>   |  |
|                                                                                                    | <ul> <li>Employ PowerShell to construct a basic script.</li> </ul> |  |
| using pseudocode.                                                                                    | <ul> <li>Discuss how scripting can be used as a network</li> </ul> |  |

analysis tool.

|  | INDEX | CHALLENGES | BLUE TEAM | RED TEAM | PURPLE TEAM | CYBER CRISIS |
|--|-------|------------|-----------|----------|-------------|--------------|
|--|-------|------------|-----------|----------|-------------|--------------|

### **Privilege Escalation**

Publisher: SimSpace

#### Description

How to overcome access control mechanisms in Windows using different techniques for gathering information and capitalizing on weaknesses to escalate your privileges.

#### Outcomes

- Identify the privileges of the current user.
- Describe what privilege escalation is.
- Exploit a vulnerable service to escalate user privileges.

[•]

•

Ō

Intermediate

Individual 2.5 hours

- Conduct a DLL Hijacking attack to escalate user privileges.
- Exploit the domain controller to elevate a domain user to Domain Admin.

#### **Protocol Basics** Foundational Publisher: SimSpace Individual ۲ Ō 0.5 hours Description Outcomes A primer on Ethernet, IP, TCP, UDP, ICMP, and ARP, Identify common service protocols, such as and how protocol standards are established.

- Simple Mail Transfer Protocol (SMTP) and Domain Name System (DNS).
- Identify common protocols and their functions.

| TRAININ                    | NG CATALOG                                                                                     |              |                                |                                                                                        |                   | <b></b> |
|----------------------------|------------------------------------------------------------------------------------------------|--------------|--------------------------------|----------------------------------------------------------------------------------------|-------------------|---------|
| INDEX                      | CHALLENGES                                                                                     | BLUE TEAM    | RED TEAM                       | PURPLE TEAM                                                                            | CYBER CRIS        | SIS     |
|                            |                                                                                                |              |                                |                                                                                        |                   |         |
| Protoco                    | I Traffic Analys                                                                               | is Walkthrou | gh                             |                                                                                        | Foundational      |         |
| Publisher:                 | SimSpace                                                                                       |              |                                |                                                                                        | Individual        | -       |
| Descript                   | ion                                                                                            |              | Outcomes                       | i                                                                                      | 1 hour            | Ū       |
| device disc<br>characteriz | xperience in protocol a<br>covery and using Wires<br>and assess protocol<br>n network traffic. | shark to     | System (DN                     | spicious activity in Dom<br>NS), Hypertext Transfer<br>Mail Transfer Protocol<br>ures. | Protocol (HTTP),  |         |
|                            |                                                                                                |              | <ul> <li>Analyze an</li> </ul> | d break down packets t                                                                 | o the byte level. |         |
|                            |                                                                                                |              |                                |                                                                                        |                   |         |
|                            |                                                                                                |              |                                |                                                                                        |                   |         |
|                            |                                                                                                |              |                                |                                                                                        |                   |         |
|                            |                                                                                                |              |                                |                                                                                        |                   |         |
|                            |                                                                                                |              |                                |                                                                                        |                   |         |
|                            |                                                                                                |              |                                |                                                                                        |                   |         |
|                            |                                                                                                |              |                                |                                                                                        |                   |         |

## Ransomware Walkthrough: Scarlet Sunrise

Foundational Individual 💄 Publisher: SimSpace 8 hours Ō Description Outcomes

This module examines host and network artifacts to investigate a cyber intrusion and ransomware attack.

- Gather evidence associated with the attack.
- Identify IOCs to inform intelligence feeds.
- Identify attacker infrastructure, such as domain names and IP addresses.
- Collect evidence to support subpoena and search warrant requests.
- Log evidence in an Incident Response timeline.

| INDEX | CHALLENGES | BLUE TEAM | RED TEAM | PURPLE TEAM | CYBER CRISIS |
|-------|------------|-----------|----------|-------------|--------------|
|       |            |           |          |             |              |
|       |            |           |          |             |              |

| <b>Removing Arti</b> | facts |
|----------------------|-------|
|----------------------|-------|

Publisher: SimSpace

#### Description

Explore the various artifacts that can be left behind after an offensive network operation, and determine when and how to remove incriminating artifacts.

#### Outcomes

• Identify artifacts related to logging into a Windows workstation.

ſ.,

•

Ō

Foundational

Intermediate

Individual 2 hours

- Identify and remove artifacts related to logging into a Linux server.
- Identify console logging locations on Linux and Windows.
- Delete files securely after file identification.
- Determine appropriate techniques for hiding evidence of file deletion.

## SQL and OS Injection: Introduction

| Publisher: SimSpace                                                                              | Individual 💄                                                                                           |  |
|--------------------------------------------------------------------------------------------------|----------------------------------------------------------------------------------------------------|--|
|                                                                                                  | 1 hour 💿                                                                                               |  |
| Description                                                                                      | Outcomes                                                                                               |  |
| SQL and OS injection vulnerabilities<br>and exploitation with SQLmap and OS<br>injection points. | <ul> <li>Describe SQL injection syntax.</li> </ul>                                                     |  |
|                                                                                                  | <ul> <li>Describe the consequences of SQL injection.</li> </ul>                                        |  |
|                                                                                                  | <ul> <li>Explain how to exploit SQL injection to obtain<br/>authentication bypass.</li> </ul>          |  |
|                                                                                                  | <ul> <li>Explain how to exploit SQL injection to obtain database<br/>contents using SQLmap.</li> </ul> |  |
|                                                                                                  | <ul> <li>Describe OS/command injection and consequences.</li> </ul>                                    |  |
|                                                                                                  | <ul> <li>Describe common syntax and OS injection points to test for.</li> </ul>                        |  |
|                                                                                                  | <ul> <li>Explain how to use OS injection to read sensitive system files.</li> </ul>                    |  |

| INDEX CHALLENGES BLUE TEAM | RED TEAM | PURPLE TEAM | CYBER CRISIS |
|----------------------------|----------|-------------|--------------|
|----------------------------|----------|-------------|--------------|

### SQLi Attack Types

Publisher: SimSpace

#### Description

There are several variations of SQLi exploitation and data extraction that require more than the basic discovery and exploitation techniques. This module covers blind SQLi, out-of-band SQLi, and second-order SQLi.

interactive shell option and attempt to obtain code

execution on the target.

#### Outcomes

• Verify the existence of blind SQLi vulnerabilities.

•

Ō

Intermediate

1 hour

Individual

- Use Sqlmap to exploit blind SQLi vulnerabilities.
- Verify the existence of out of band SQLi vulnerabilities.
- Verify the existence of second-order SQLi vulnerabilities.
- Use Sqlmap to exploit second-order SQLi vulnerabilities.

| sqlmap: Introduction                                                                                 | Foundational                                                                       |
|----------------------------------------------------------------------------------------------------|------------------------------------------------------------------------------------|
| Publisher: SimSpace                                                                                  | Individual 💄                                                                       |
|                                                                                                    | 1 hour 💆                                                                           |
| Description                                                                                          | Outcomes                                                                           |
| The basics of sqlmap, an offensive tool used                                                         | <ul> <li>Identify when to use sqImap.</li> </ul>                                   |
| to detect and exploit SQL injection attacks on<br>vulnerable web applications. Discover a vulnerable | <ul> <li>Identify why manual input is sometimes better<br/>than sqlmap.</li> </ul> |
| login form and exploit it with sqlmap to steal valid login credentials, as well as explore sqlmap's  | <ul> <li>Use common sqlmap input flags.</li> </ul>                                 |

- Use sqlmap to scan a web application for injection vulnerabilities.
- Use sqlmap to extract data from a vulnerable database.
- Explore sqlmap shell options to enumerate potential host settings.

| INDEX CHALLENGES BLUE TEAM RED TEAM PURPLE TEAM CYBER CRISIS |
|--------------------------------------------------------------|
|--------------------------------------------------------------|

| Supply Chain Compromise: MITRE A                                                                                                    | Advanced ••                                                                                                    |
|----------------------------------------------------------------------------------------------------|----------------------------------------------------------------------------------------------------|
| Publisher: SimSpace                                                                                                    | Individual 🙎                                                                                                    |
|                                                                                                    | 4 hours 🧕                                                                                                    |
| Description                                                                                                    | Outcomes                                                                                                    |
| Techniques involved in the Supply Chain<br>Compromise (T1195), with three real-life case<br>studies of compromises in the supply chain as well<br>as a hands-on lab demonstrating how one could be<br>conducted. | <ul> <li>Evaluate the attack surface of a generic supply chain.</li> </ul>                                      |
|                                                                                                    | <ul> <li>Use a software-based supply chain compromise to<br/>enumerate an internal network.</li> </ul>          |
|                                                                                                    | <ul> <li>Use a software-based supply chain compromise to<br/>take control of users of that software.</li> </ul> |

## Threat Hunting with Splunk

| Publisher: SimSpace |          | Individual 💄 |
|---------------------|----------|--------------|
|                     |          | 2 hours  Ō   |
| Description         | Outcomes |              |
| <del>_</del>        |          |              |

This module provides a walkthrough of using Splunk to search for given IOCs.

 Identify evidence of compromise in a simulated enterprise network.

Foundational

**G** 

IN

| INDEX | CHALLENGES | BLUE TEAM | RED TEAM | PURPLE TEAM | CYBER CRISIS |
|-------|------------|-----------|----------|-------------|--------------|
|-------|------------|-----------|----------|-------------|--------------|

Publisher: SimSpace

#### Description

An examination of the connection between scan results and existing vulnerabilities, highlighting several such datasets along the way.

#### Outcomes

• Identify existing vulnerabilities in a Server Message Block (SMB) server running on Windows XP SP0.

Foundational

1 hour

Foundational

Individual

•

Ō

- Exploit found vulnerabilities in an SMB server running on Windows XP SP0.
- Identify a vulnerable application running on an HTTP server.
- Exploit a vulnerable application on an HTTP server.
- Identify a backdoor on an FTP server.
- Exploit an FTP server outfitted with a backdoor.

| Web    | Application Fu           | zzina  |
|--------|--------------------------|--------|
| ** 0.0 | <i>i</i> application i a | ZZIIIG |

| Publisher: SimSpace |          | Individual |   |
|---------------------|----------|------------|---|
|                     |          | 1 hour     | Ō |
| Description         | Outcomes |            |   |

Introduces the idea of unstructured client requests to web applications, and some of the vulnerabilities that can ensue when these are not properly handled. Prominently featured is wfuzz, the Python fuzzing framework, but the lessons reach beyond the simple use of the tool.

- Enumerate hidden virtual hosts.
- Use a brute-force attack to obtain authentication information to access a web page.
- Identify a vulnerable header parameter in an insecure Internet of Things (IoT) device.

| INDEX CHALLENGES                                                         | BLUE TEAM | RED TEAM | PURPLE TEAM                                        | CYBER CRISIS       |
|--------------------------------------------------------------------------|-----------|----------|----------------------------------------------------|--------------------|
| Neb Vulnerabilities: Intr                                                | oduction  |          |                                                    | Intermediate 🧧     |
| Publisher: SimSpace                                                      |           |          |                                                    | Individual         |
| Description                                                              |           | Outcomes |                                                    | 1 hour (           |
| Exploitation of web vulnerabilities we exploration of the most common we |           |          |                                                    | niques to retrieve |
| and vulnerabilities.                                                     |           |          | oloitation techniques to<br>RCE) on a simple web s |                    |
|                                                                          |           |          |                                                    |                    |
|                                                                          |           |          |                                                    |                    |
|                                                                          |           |          |                                                    |                    |
|                                                                          |           |          |                                                    |                    |
|                                                                          |           |          |                                                    |                    |

| Windows Droppers    |          | Foundational |
|---------------------|----------|--------------|
| Publisher: SimSpace |          | Individual 💄 |
|                     |          | 4 hours  Ō   |
| Description         | Outcomes |              |

Build a simple, disposable dropper to run a shellcode payload on a target Windows host.

- Compile a basic C++ dropper.
- Integrate Windows shellcode with a C++ dropper.

| TRAININ | IG CATALOG      |           |          |             |                                         | <b>.</b> |
|---------|-----------------|-----------|----------|-------------|-----------------------------------------|----------|
| INDEX   | CHALLENGES      | BLUE TEAM | RED TEAM | PURPLE TEAM | CYBER CRIS                              | IS       |
|         |                 |           |          |             |                                         |          |
|         | rk: Introductio | n         |          |             | Foundational                            | ••••     |
|         | SimSpace        | n         | Outcomes | 5           | Foundational<br>Individual<br>1.5 hours | Č        |

## XML External Entities (XXE) Attacks

Publisher: SimSpace

#### Description

Explore XML External Entity (XXE) vulnerabilities, including how to leverage these vulnerabilities to extract sensitive information or compromise systems.

#### Outcomes

• Explain how to execute XXE injection attacks.

Intermediate

1 hour Ō

•

Individual

- Describe the impact of XXE attacks.
- Explain how to execute an XXE remote shell.
- Describe an XXE DoS attack.

| INDEX CHALLENGES BLUE TEAM RED TEAM PURPLE TEAM CYBER CRISI | INDEX | CHALLENGES | BLUE TEAM | RED TEAM | PURPLE TEAM | CYBER CRISIS |
|-------------------------------------------------------------|-------|------------|-----------|----------|-------------|--------------|
|-------------------------------------------------------------|-------|------------|-----------|----------|-------------|--------------|

# Purple Team Training

| Attacking with XSS                                                | 102         |
|-------------------------------------------------------------------|-------------|
| Basic Regular Expressions                                         | 102         |
| Binary and Hex: Introduction                                      | 103         |
| Continuous Integration (CI) Overview                              |             |
| Create or Modify System Process: MITRE ATT&CK <sup>®</sup> Purple | 104         |
| Cross-Site Request Forgery (CSRF): Introduction                   | 104         |
| Cross-Site Scripting (XSS): Introduction                          |             |
| Cyber Kill Chain <sup>®</sup>                                     | 105         |
| Dirty COW                                                         | <u>1</u> 06 |
| Files on Windows: Introduction                                    | <u>1</u> 06 |
| Fuzzing: Memory Corruption Vulnerabilities                        | 107         |
| GDB: Introduction                                                 | 107         |
| Heap Overflows: Memory Corruption Vulnerabilities                 | <u>1</u> 08 |
| Indicator Removal on Host: MITRE ATT&CK <sup>®</sup> Purple       | <u>1</u> 08 |
| Insecure Deserialization and SSTI                                 | 109         |
| Linux Configuration and Logging: Introduction                     | 109         |
| Linux Internals                                                   | 110         |
| Local Permissions on Windows                                      |             |
| Memory Corruption Vulnerabilities: Introduction                   | 111         |
| Nmap: Introduction                                                | 111         |
| Open-Source Intelligence (OSINT): Introduction                    | 112         |
| OSI Model                                                         | 112         |
| Packet Capture and Analysis                                       |             |
| Perl Compatible Regular Expressions (PCRE)                        | 113         |
| Reverse Shells                                                    | 114         |
| Stack Overflows: Memory Corruption Vulnerabilities                | <u>1</u> 14 |
| Steal or Forge Kerberos Tickets: MITRE ATT&CK <sup>®</sup> Purple | 115         |
| Unsecured Credentials: MITRE ATT&CK <sup>®</sup> Purple           | 115         |
| Web Application Exploitation                                      |             |

| INDEX | CHALLENGES | BLUE TEAM | RED TEAM | PURPLE TEAM | CYBER CRISIS |
|-------|------------|-----------|----------|-------------|--------------|
|       |            |           |          |             |              |

# Purple Team Training

| Windows Command Line and Administration | 116         |
|-----------------------------------------|-------------|
| Windows Internals: Introduction         | <u>1</u> 17 |
| Windows Logging and Monitoring          | 117         |
| Windows Logging: Introduction           | 118         |
| Windows Registry: Introduction          | 118         |
| XXE Attacks and SSRF Vulnerabilities    | 119         |

| INDEX C | CHALLENGES | BLUE TEAM | RED TEAM | PURPLE TEAM | CYBER CRISIS |
|---------|------------|-----------|----------|-------------|--------------|
|---------|------------|-----------|----------|-------------|--------------|

Publisher: SimSpace

#### Description

This module explores the impacts of the classic XSS vulnerability through various JavaScript walkthroughs and labs.

#### Outcomes

- Use enumeration to identify XSS vulnerabilities.

6

•

Intermediate

Individual 1.5 hours Ӧ

- Defeat XSS filters.
- Use XSS attacks to:
  - Modify a page
  - Intercept events
  - Exfiltrate data
  - Abuse the Same-Origin-Policy
  - Attack with externally hosted JavaScript

| Basic Regular Expressions                                                         | Foundational                                                                                                 |
|-----------------------------------------------------------------------------------|----------------------------------------------------------------------------------------------------|
| Publisher: SimSpace                                                               | Individual 💄                                                                                                 |
|                                                                                   | 1 hour 💿                                                                                                    |
| Description                                                                       | Outcomes                                                                                                    |
| Introduction to regular expressions basics and extended regular expressions, with | <ul> <li>Analyze basic and extended regular expressions<br/>to determine what strings they match.</li> </ul> |
| hands-on examples.                                                                | <ul> <li>Create basic and extended regular expressions<br/>to match specific patterns.</li> </ul>            |
|                                                                                   | <ul> <li>Create regular expressions that match specific<br/>patterns using the underlying regular</li> </ul> |

expression engine.

| INDEX | CHALLENGES | BLUE TEAM | RED TEAM | PURPLE TEAM | CYBER CRISIS |
|-------|------------|-----------|----------|-------------|--------------|
|-------|------------|-----------|----------|-------------|--------------|

| Publisher: SimSpace                                                                     | Individual 🚪                                                                             |  |  |
|-----------------------------------------------------------------------------------------|------------------------------------------------------------------------------------------|--|--|
|                                                                                         | 1 hour  🧿                                                                                |  |  |
| Description                                                                             | Outcomes                                                                                 |  |  |
| An introduction to binary and hexadecimal numbering, how and why the values are used in | <ul> <li>Perform basic arithmetic operations with binary<br/>and hexadecimal.</li> </ul> |  |  |
| computing, and how to convert them.                                                     | <ul> <li>Decode an IP address from binary into Base 10.</li> </ul>                       |  |  |
|                                                                                         | <ul> <li>Decode a MAC address from hexadecimal into binary.</li> </ul>                   |  |  |
|                                                                                         | <ul> <li>Identify why binary is used in computing.</li> </ul>                            |  |  |

## Continuous Integration (CI) Overview

| Continuous Integration (CI) Overview     |          | Foundational |
|------------------------------------------|----------|--------------|
| Publisher: SimSpace                      |          | Individual 💄 |
|                                          |          | 0.5 hours  Ō |
| Description                              | Outcomes |              |
| Eurodomental principles for suscessful O |          |              |

Fundamental principles for successful CI implementation.

- Recognize the components, terminology, and common tools of Cl.
- Describe the practical and security benefits of Cl.

<u>\_</u>

| TRAININ | NG CATALOG |           |          |             | <b>G</b>     |
|---------|------------|-----------|----------|-------------|--------------|
| INDEX   | CHALLENGES | BLUE TEAM | RED TEAM | PURPLE TEAM | CYBER CRISIS |

| Create or Modify System Process:                                                           | MITRE ATT&CK <sup>®</sup> Purple                                               | Intermediate       |
|--------------------------------------------------------------------------------------------|--------------------------------------------------------------------------------|--------------------|
| Publisher: SimSpace                                                                        |                                                                                | Individual 💄       |
|                                                                                            |                                                                                | 1 hour  Ō          |
| Description                                                                                | Outcomes                                                                       |                    |
| The sub-techniques of Create or Modify System                                              | <ul> <li>Create a malicious systemd serv</li> </ul>                            | ice.               |
| Process (T1543), including this type of attack<br>on Windows, macOS, and Linux. Create or  | <ul> <li>Use Linux commands to audit per</li> </ul>                            | rsistent services. |
| modify system processes from the adversary's perspective and learn methods to detect these | <ul> <li>Use the Windows cmd line to cre<br/>malicious service.</li> </ul>     | eate a             |
| exploitation techniques.                                                                   | <ul> <li>Detect persistent Windows servi<br/>Sysinternals Autoruns.</li> </ul> | ces using          |

## Cross-Site Request Forgery (CSRF): Introduction

Foundational Publisher: SimSpace Individual -0.75 hours Ö Outcomes

Cross-site request forgery (CSRF) vulnerabilities and how to exploit them.

Description

- Create and launch a CSRF exploit that changes account information.
- Test anti-CSRF measures in a web application.

| TRAININ  | NG CATALOG                   |                                   |            |                                                     |                                          | 6           |
|----------|------------------------------|-----------------------------------|------------|-----------------------------------------------------|------------------------------------------|-------------|
| INDEX    | CHALLENGES                   | BLUE TEAM                         | RED TEAM   | PURPLE TEAM                                         | CYBER CRIS                               | IS          |
|          | ite Scripting (X<br>SimSpace | (SS): Introduc                    | ction      |                                                     | Foundational<br>Individual<br>0.75 hours | •<br>•<br>• |
| Descript | ion                          |                                   | Outcomes   |                                                     | 0.75 110013                              | Ŭ           |
|          | nods of cross-site scrip     | pting (XSS)<br>S attack – session | Donionotia | te a reflected XSS attac<br>te a stored XSS attack. | ck.                                      |             |

| Cyber Kill Chain®                                                                                 | Foundational                                                                                                    |
|---------------------------------------------------------------------------------------------------|----------------------------------------------------------------------------------------------------|
| Publisher: SimSpace                                                                               | Individual 💄                                                                                                    |
| Description                                                                                       | 1 hour Ō<br>Outcomes                                                                                                    |
| An overview of the Lockheed Martin Cyber Kill<br>Chain®, including a practical exercise for "boot | <ul> <li>Given an attack scenario, provide the appropriate<br/>Cyber Kill Chain<sup>®</sup> phase that correlates with<br/>the attack</li> </ul> |

to root" exploitation against a vulnerable target machine. You will have the opportunity to execute all seven phases of the Cyber Kill Chain® in a hands-on environment.

- the attack.
- Demonstrate how attackers leverage every phase of the Cyber Kill Chain<sup>®</sup> to compromise a target system.
- Identify suspicious files or activities on a machine or target network.

| INDEX | CHALLENGES | BLUE TEAM | RED TEAM | PURPLE TEAM | CYBER CRISIS |
|-------|------------|-----------|----------|-------------|--------------|
|-------|------------|-----------|----------|-------------|--------------|

| Dirty COW | Dirty | COW |
|-----------|-------|-----|
|-----------|-------|-----|

Publisher: SimSpace

#### Description

"Dirty COW" was a Linux kernel bug that affected operating systems that used a Linux kernel built between September 2007 and October 2016. This module explores ways it can be exploited to elevate any user to superuser privileges on an affected system, across several different Linuxbased operating systems.

#### Outcomes

- Obtain superuser privileges on several Linux-based devices by taking advantage of Dirty COW.
- Choose the appropriate implementation of Dirty COW on a system-by-system basis to gain root privileges.

## Files on Windows: Introduction

Windows systems and how the operating system

reads that file in order to get the right application

to launch the file.

| Publisher: SimSpace                               |                                                            | Individual |   |
|---------------------------------------------------|------------------------------------------------------------|------------|---|
| Description                                       | Outcomes                                                   | 0.5 hours  | Ū |
| This module is a deep dive into what a file is on | <ul> <li>Identify file types with a hex editor.</li> </ul> |            |   |

• Count in binary.

 Use hex editor to fix file headers to recover file extensions.

## Intermediate

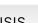

•

Ō

Individual

1 hour

Foundational

[•]

| IRAINING CATALOG                       | LUE TEAM   | RED TEAM                                                                             | PURPLE TEAM |              |  |
|----------------------------------------|------------|--------------------------------------------------------------------------------------|-------------|--------------|--|
|                                        |            |                                                                                      |             |              |  |
| -uzzing: Memory Corrupt                | ion Vulner | abilities                                                                            |             | Advanced ••• |  |
| Publisher: SimSpace                    |            |                                                                                      |             | Individual 💄 |  |
| Description                            |            | Outcomes                                                                             |             | 1 hour 🛈     |  |
| Provides an introduction to the conce  |            | <ul> <li>Describe the function and purpose of a fuzzer.</li> </ul>                   |             |              |  |
| testing and the use of a fuzzing frame | work.      | <ul> <li>Identify differences between fuzzing methodologies.</li> </ul>              |             |              |  |
|                                        |            | <ul> <li>Use a fuzzing framework to identify potential<br/>software bugs.</li> </ul> |             |              |  |
|                                        |            |                                                                                      |             |              |  |
|                                        |            |                                                                                      |             |              |  |
|                                        |            |                                                                                      |             |              |  |
|                                        |            |                                                                                      |             |              |  |
|                                        |            |                                                                                      |             |              |  |

| GDB: Introduction                              | Intermediate                                                      |
|------------------------------------------------|-------------------------------------------------------------------|
| Publisher: SimSpace                            | Individual 💄                                                      |
|                                                | 1 hour 🗴                                                          |
| Description                                    | Outcomes                                                          |
| An introduction to debugging software with the | <ul> <li>Explain the role of symbols in a binary file.</li> </ul> |
| GNU Debugger (GDB).                            | <ul> <li>Set breakpoints using GDB.</li> </ul>                    |
|                                                | <ul> <li>View variables in GDB.</li> </ul>                        |
|                                                | <ul> <li>View CPU registers in GDB.</li> </ul>                    |
|                                                |                                                                   |

.

- Execute a program line-by-line.
- Debug a program.

| TRAININ | IG CATALOG    |               |              |             | <b></b>      |
|---------|---------------|---------------|--------------|-------------|--------------|
| INDEX   | CHALLENGES    | BLUE TEAM     | RED TEAM     | PURPLE TEAM | CYBER CRISIS |
|         |               |               |              |             |              |
| Неар О\ | verflows: Mem | ory Corruptic | on Vulnerabi | lities      | Advanced     |
|         | verflows: Mem | ory Corruptic | on Vulnerabi | lities      | Advanced 💴   |

Introduces the concept of the heap overflow vulnerability, which includes details on how an attack is performed, and ways to protect against it.

- Describe the cause of a heap overflow.
- Perform a heap overflow attack.
- Explain methods of heap overflow prevention.

## Indicator Removal on Host: MITRE ATT&CK® Purple

Publisher: SimSpace

#### Description

The techniques (T1070) that adversaries use to cover their actions. Examine each sub-technique through the eyes of an attacker, and then flip the script to detect the attack you conducted. After you detect your attack through the lens of a defender, implement a mitigation technique to prevent or provide early warning to a similar threat in the future.

#### Outcomes

- Clear Windows Event Logs, and detect and mitigate deletion.
- Remove all logs from /var/log on a Linux host, and detect and mitigate deletion.

Intermediate

1 hour

Ō

Individual

- Clear command history in Bash and Powershell, and detect and mitigate deletion.
- Delete the file used to spawn connection from Meterpreter, and detect and mitigate file deletion.
- Use **net use** to map a share, collect data, and delete the share after use.
- Detect and mitigate network share removal.
- Upload a backdoor and match its timestamp to another binary to blend in, and detect and mitigate timestomping.

| TRAINING CA | ATALOG |
|-------------|--------|
|-------------|--------|

|  | INDEX | CHALLENGES | BLUE TEAM | RED TEAM | PURPLE TEAM | CYBER CRISIS |
|--|-------|------------|-----------|----------|-------------|--------------|
|--|-------|------------|-----------|----------|-------------|--------------|

| Insecure Deserialization and SSTI           | Intermediate •••                                                      |
|---------------------------------------------|-----------------------------------------------------------------------|
| Publisher: SimSpace                         | Individual 💄                                                          |
| Description                                 | 1 hour Ō<br>Outcomes                                                  |
| Trusting user input is the root of many web | <ul> <li>Locate an insecure deserialization vulnerability.</li> </ul> |
| vulnerabilities. This module covers two     | - Derform an exploit of an insecure description                       |

• Perform an exploit of an insecure deserialization vulnerability.

- Locate an SSTI vulnerability.
- Perform an exploit of an SSTI vulnerability.

# Linux Configuration and Logging: Introduction

Publisher: SimSpace

#### Description

web application.

Configuration and logging are the first line of defense against attackers. Identify Linux file types, directory structure, logs, and configuration files.

vulnerabilities that arise from trusting user input

resulting in code being injected into the back-end

#### Outcomes

- Obtain the file type for a Linux file.
- Identify configuration file types and location.
- Identify log types and location.
- Use three methods to view configuration or log files.

Foundational

1 hour Ō

۲

Individual

٦,

| INDEX | CHALLENGES | BLUE TEAM | RED TEAM | PURPLE TEAM | CYBER CRISIS |
|-------|------------|-----------|----------|-------------|--------------|
|       |            |           |          |             |              |

| Publisher: SimSpace                                                                                                    | Individual 💄                                                                                                    |
|----------------------------------------------------------------------------------------------------|----------------------------------------------------------------------------------------------------|
| Description                                                                                                    | 1 hour Ō<br>Outcomes                                                                                                    |
| Gain situational awareness on a target system<br>by being able to manually gather baseline<br>configuration data from Linux devices, including<br>processes, services, and important file locations. | <ul> <li>Identify Linux processes and services.</li> <li>Identify important file paths and locations.</li> <li>Baseline a system.</li> <li>Detect anomalies.</li> </ul> |

# Local Permissions on Windows

| Local Permissions on Windows |          | Foundational |
|------------------------------|----------|--------------|
| Publisher: SimSpace          |          | Individual 💄 |
|                              |          | 1 hour       |
| Description                  | Outcomes |              |

An explanation of the six basic Windows permissions on a local machine for both users and groups, and their impact on access to files and folders.

- Identify the six Windows permissions.
- Explain/describe the six Windows permissions.
- Assign permissions for groups and users.
- Identify misconfigured permissions.
- Identify appropriate access controls for a given application.

| TRAINING CATALOG |  |
|------------------|--|
|                  |  |

| Publisher: SimSpace                                                                               | Individual 💄                                                                                  |  |  |
|---------------------------------------------------------------------------------------------------|-----------------------------------------------------------------------------------------------|--|--|
|                                                                                                   | 1 hour 💆                                                                                      |  |  |
| Description                                                                                       | Outcomes                                                                                      |  |  |
| The fundamental concepts of memory corruption<br>vulnerabilities, including the system components | <ul> <li>Describe the system components targeted by memory<br/>corruption attacks.</li> </ul> |  |  |
| that are directly impacted and exploited by memory corruption vulnerabilities.                    | <ul> <li>Explain the differences between assembly and machine languages.</li> </ul>           |  |  |
|                                                                                                   | <ul> <li>Describe the purpose of interpreted languages.</li> </ul>                            |  |  |
|                                                                                                   | <ul> <li>Describe the purpose of compiled languages.</li> </ul>                               |  |  |
|                                                                                                   |                                                                                               |  |  |
|                                                                                                   |                                                                                               |  |  |

| Nmap: Introduction                             |                                              | Foundational |   |
|------------------------------------------------|----------------------------------------------|--------------|---|
| Publisher: SimSpace                            |                                              | Individual   | - |
|                                                |                                              | 0.75 hours   | Ō |
| Description                                    | Outcomes                                     |              |   |
| An overview of Nmap use cases and installation | <ul> <li>Scan a network with Nman</li> </ul> |              |   |

An overview of Nmap use cases and installation. Use Nmap to conduct network scans on a live range to validate a network diagram.

- Scan a network with Nmap.
- Identify hosts on a network.
- Detect open ports on network hosts.
- Optimize scan timing.

| TRAINING CATALOG |  |
|------------------|--|
|------------------|--|

| INDEX | CHALLENGES | BLUE TEAM | RED TEAM | PURPLE TEAM | CYBER CRISIS |
|-------|------------|-----------|----------|-------------|--------------|
|-------|------------|-----------|----------|-------------|--------------|

| Publisher: SimSpace                                                                                                    |                                                                                                    | Individual | - |
|----------------------------------------------------------------------------------------------------|----------------------------------------------------------------------------------------------------|------------|---|
| Description                                                                                                    | Outcomes                                                                                                    | 1 hour     | Ō |
| An introduction to the world of Open Source<br>Intelligence. Open-Source Intelligence (OSINT)<br>is a methodology of collecting data from publicly<br>available sources and using contextual awareness<br>and understanding to bring meaning to the data. | <ul> <li>Describe the purpose of OSINT.</li> <li>Identify sources and targets of OSINT</li> <li>Navigate the OSINT Framework.</li> <li>Gather and interpret information gath</li> </ul> |            | - |

| OSI Model                                     | Foundational                                                        |  |
|-----------------------------------------------|---------------------------------------------------------------------|--|
| Publisher: SimSpace                           | Individual 💄                                                        |  |
|                                               | 0.5 hours  Ō                                                        |  |
| Description                                   | Outcomes                                                            |  |
| The layers of the Open System Interconnection | <ul> <li>Understand the difference between the OSI Model</li> </ul> |  |

(OSI) model and interconnected network protocols.

- Understand the difference between the OSI Model and the TCP/IP Model:
  - Successfully identify relevant protocols per OSI layer.
  - Identify the usefulness of each step of the OSI model.

|  | INDEX | CHALLENGES | BLUE TEAM | RED TEAM | PURPLE TEAM | CYBER CRISIS |
|--|-------|------------|-----------|----------|-------------|--------------|
|--|-------|------------|-----------|----------|-------------|--------------|

| Publisher: SimSpace                                                                                                    | Individual 💄                                                                                                    |  |  |
|----------------------------------------------------------------------------------------------------|----------------------------------------------------------------------------------------------------|--|--|
|                                                                                                    | 1 hour 💆                                                                                                    |  |  |
| Description                                                                                                    | Outcomes                                                                                                    |  |  |
| Use Wireshark, a prominent open-source network<br>analyzer tool, to capture network traffic, analyze<br>a TCP stream, examine packet headers, extract<br>objects from a TCP stream, and draw conclusions<br>based on packet statistics. | <ul> <li>Start and run Wireshark to capture traffic on<br/>an interface.</li> </ul>                                                 |  |  |
|                                                                                                    | <ul> <li>Analyze the composition of traffic on a network by<br/>examining the Wireshark Statistics menu item.</li> </ul>            |  |  |
|                                                                                                    | <ul> <li>Utilize the Wireshark Export Objects feature to extract<br/>requested HTTP resources from traffic on a network.</li> </ul> |  |  |
|                                                                                                    | <ul> <li>Use Wireshark to analyze and identify a point of</li> </ul>                                                                |  |  |

compromise on a live network. • Analyze captured traffic to determine basic facts

# Perl Compatible Reg

Publisher: SimSpace Description

The advanced features include Regular Expressions (PCRE) sy and hands-on labs.

- Create PCRE to match strings following complex requirements.
- Create regular expressions that match specific patterns using the underlying regular expression engine.

6

| gular Expressions                               | s (PCRE)                                | Foundational         |
|-------------------------------------------------|-----------------------------------------|----------------------|
|                                                 |                                         | Individual 💄         |
|                                                 |                                         | 1 hour  Ū            |
|                                                 | Outcomes                                |                      |
| led in Perl Compatible<br>syntax, with examples | . , , , , , , , , , , , , , , , , , , , |                      |
|                                                 | Create PCRE to match string             | as following complex |

about a potential intrusion.

| INDEX | CHALLENGES | BLUE TEAM | RED TEAM | PURPLE TEAM | CYBER CRISIS |
|-------|------------|-----------|----------|-------------|--------------|
|       |            |           |          |             |              |
|       |            |           |          |             |              |

| Reverse Shells                                                                                           | Foundational                                                                                                    |
|----------------------------------------------------------------------------------------------------|----------------------------------------------------------------------------------------------------|
| Publisher: SimSpace                                                                                      | Individual 💄                                                                                                    |
|                                                                                                    | 1 hour 💆                                                                                                    |
| Description                                                                                              | Outcomes                                                                                                    |
| An examination of reverse shells, which are exploit payloads built to give a hacker a target-to-attacker | <ul> <li>Use reverse shells written in several different<br/>programming languages.</li> </ul>                       |
| connection that provides an interactive command-<br>and-control session with the exploited device, in a  | <ul> <li>Select, from a variety of payloads, the most<br/>appropriate one for a given exploitation event.</li> </ul> |
| variety of languages including Bash, PHP, Python, Perl, and the Windows cmd.exe.                         | <ul> <li>Decide on the next-best alternative for a chosen</li> </ul>                                                 |

#### Stack Overflows: Memory Corruption Vulnerabilities Advanced Publish Individual • Ō 1 hour

and how to defend against them.

#### Outcomes

- Describe the cause of a stack overflow.
- Perform a stack overflow attack.
- Explain methods of stack overflow prevention.

| her: SimSpace |          |
|---------------|----------|
|               |          |
| ription       | Outcomes |

Descrip

Learn the fundamentals of stack overflow attacks

payload in case of failure.

| INDEX                                                                                       | CHALLENGES    | BLUE TEAM                                                                                                    | RED TEAM                                                                         | PURPLE TEAM           | CYBER CRISIS |  |
|---------------------------------------------------------------------------------------------|---------------|----------------------------------------------------------------------------------------------------|----------------------------------------------------------------------------------|-----------------------|--------------|--|
|                                                                                             |               |                                                                                                    |                                                                                  |                       |              |  |
| Steal or                                                                                    | Forge Kerberc | s Tickets: MI                                                                                                    | TRE ATT&CI                                                                       | < <sup>®</sup> Purple | Advanced 🕫   |  |
| Publisher:                                                                                  | SimSpace      |                                                                                                    |                                                                                  |                       | Individual 💄 |  |
|                                                                                             |               |                                                                                                    |                                                                                  |                       | 2 hours  Ō   |  |
| Descript                                                                                    | ion           |                                                                                                    | Outcomes                                                                         |                       |              |  |
| Use powerful tools to extract Kerberos<br>tickets by abusing the mechanisms of the Kerberos |               |                                                                                                    | <ul> <li>List components that make Kerberos an insecure<br/>protocol.</li> </ul> |                       |              |  |
| protocol.                                                                                   |               | <ul> <li>Identify the characteristics of a Pass-the-Ticket attack.</li> </ul>                                                     |                                                                                  |                       |              |  |
|                                                                                             |               | <ul> <li>Demonstrate how to exploit the process with<br/>AS-REP roasting.</li> </ul>                                              |                                                                                  |                       |              |  |
|                                                                                             |               | <ul> <li>Describe how to exploit a service account to steal and<br/>crack its credentials.</li> </ul>                             |                                                                                  |                       |              |  |
|                                                                                             |               | <ul> <li>Demonstrate how to escalate privileges and recover a<br/>krbtgt account's NTLM hash to forge a Golden Ticket.</li> </ul> |                                                                                  |                       |              |  |
|                                                                                             |               |                                                                                                    | Describe how to avalait an application converted                                 |                       |              |  |

• Describe how to exploit an application server and recover credentials to forge a Silver Ticket.

• Identify methods of detecting and mitigating sub-techniques.

# Unsecured Credentials: MITRE ATT&CK<sup>®</sup> Purple

Intermediate \_\_\_\_

ſ•,

Individual 💄 1.5 hours Ō

Publisher: SimSpace

TRAINING CATALOG

#### Description

The sub-techniques of an unsecured credentials exploitation, including plain text password recovery, registry password harvesting, Group Policy Preference password decryption, and more. Perform credential harvesting from the adversary's perspective with offensive tools, and learn methods to mitigate this exploitation technique.

#### Outcomes

- Identify and describe the sub-techniques of ATT&CK TTP: Unsecured Credentials.
- Identify the risks associated with each sub-technique.
- Describe mitigation techniques for each sub-technique.
- Enumerate and recover unsecured credential sets through recursive file searching, enumeration scripts, and post-exploitation modules.
- Use acquired plain text credentials to move laterally across a target network.
- Decrypt a Group Policy Preference (GPP) encrypted password using the Kali Linux native gpp-decrypt tool.
- Use compromised private key credentials to move laterally across a target network.

|  | INDEX | CHALLENGES | BLUE TEAM | RED TEAM | PURPLE TEAM | CYBER CRISIS |
|--|-------|------------|-----------|----------|-------------|--------------|
|--|-------|------------|-----------|----------|-------------|--------------|

| Veb Application Exploitation                                                                                                    | Foundational •••                                                                                                    |
|----------------------------------------------------------------------------------------------------|----------------------------------------------------------------------------------------------------|
| Publisher: SimSpace                                                                                                    | Individual 💄                                                                                                    |
|                                                                                                    | 1 hour  Ō                                                                                                    |
| Description                                                                                                    | Outcomes                                                                                                    |
| Two infamous web application exploits: struts-<br>pwn and Drupalgeddon2. Review examples of how<br>each has been used. Assume the role of a cyber                              | <ul> <li>Identify the primary methods by which struts-pwn<br/>and Drupalgeddon2 can compromise a vulnerable<br/>web server.</li> </ul>                                     |
| adversary to scan, enumerate, and exploit these<br>web applications to gain unauthorized access to<br>a server. Additionally, explore basic indicators of<br>compromise (IOC). | <ul> <li>Identify live hosts on a network by performing a basic<br/>Nmap ping-sweep.</li> </ul>                                                                            |
|                                                                                                    | <ul> <li>Using open-source intelligence and directory and<br/>service enumeration scanning techniques, identify<br/>websites that use Apache Struts and Drupal.</li> </ul> |
|                                                                                                    | <ul> <li>Select the best uses of the Searchsploit tool from a given list.</li> </ul>                                                                                       |

• Obtain a user shell on a vulnerable host by identifying, preparing, and launching web application exploits.

# Windows Command Line and Administration

fundamental administrative tasks, such as adding

users and groups.

Publisher: SimSpace Individual Ō 1 hour Description Outcomes An introduction to using the Command Prompt • Use at least two methods to open a Command window, as well as basic commands and Prompt window.

• Create a new directory in a relative or absolute path.

- Use Help to construct a command that utilizes parameters.
- Add a new user.
- Delete a user.
- Add a user to a local group.

Foundational

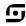

| TRAININ | NG CATALOG       |           |          |             | <b></b>      |
|---------|------------------|-----------|----------|-------------|--------------|
| INDEX   | CHALLENGES       | BLUE TEAM | RED TEAM | PURPLE TEAM | CYBER CRISIS |
|         |                  |           |          |             |              |
| Window  | s Internals: Int | roduction |          |             | Foundational |
|         | SimSpace         |           |          |             | Individual 💄 |

#### Description

An entry-level look at basic concepts on how Windows works on the inside, including core elements of services, drivers, and processes on Windows.

#### Outcomes

- Identify running processes on Windows.
- Find drivers running on Windows.
- Query and find service information on Windows.

Ō

۲ Ō

0.5 hours

# Windows Logging and Monitoring

Foundational Publisher: SimSpace Individual 1 hour Description Outcomes This module covers Windows logging and enables • Explain the function, types, and locations of you to identify common event logs in Windows Windows logs. and gain an understanding of Windows security • Explain the basic purpose of audit policy. auditing. It also prepares you to configure and Configure Security Logging. identify verbose PowerShell logs.

- Conduct basic forensic investigations using Windows logs.
- Configure PowerShell Logging.
- Use PowerShell Logging to investigate a malicious process.

|  | INDEX | CHALLENGES | BLUE TEAM | RED TEAM | PURPLE TEAM | CYBER CRISIS |
|--|-------|------------|-----------|----------|-------------|--------------|
|--|-------|------------|-----------|----------|-------------|--------------|

| Publisher: SimSpace                                                                                                    | Individual 💄                                                                                           |
|----------------------------------------------------------------------------------------------------|----------------------------------------------------------------------------------------------------|
|                                                                                                    | 2 hours 💆                                                                                              |
| Description                                                                                                    | Outcomes                                                                                               |
| The function and location of various Windows logs,<br>the function of Audit Policy, and the difference<br>between forensic and alert-based uses of logs.<br>Also, how logs can be used to investigate an attack<br>on a network. | <ul> <li>Explain the function, types, and locations of<br/>Windows logs.</li> </ul>                    |
|                                                                                                    | <ul> <li>Explain the basic purpose of the audit policy.</li> </ul>                                     |
|                                                                                                    | <ul> <li>Describe the difference between alert-based and<br/>forensic uses of Windows logs.</li> </ul> |
|                                                                                                    | <ul> <li>Conduct basic forensic investigations using</li> </ul>                                        |

Windows logs.

# Windows Registry: Introduction

| Publisher: SimSpace |          | Individual 💄 |
|---------------------|----------|--------------|
|                     |          | 0.5 hours  Ō |
| Description         | Outcomes |              |

This module explains the Windows registry and why it exists, and covers principles about the registry which could lead to security issues.

- Edit the registry to change a setting.
- Scan the registry and list startup tasks.
- Identify how the registry can pose a security risk.

6

Foundational

| TRAININ | NG CATALOG |           |          |             | <b></b>      |
|---------|------------|-----------|----------|-------------|--------------|
| INDEX   | CHALLENGES | BLUE TEAM | RED TEAM | PURPLE TEAM | CYBER CRISIS |

# XXE Attacks and SSRF Vulnerabilities

Publisher: SimSpace

#### Description

XML External Entity attacks can face interesting challenges when attempting to retrieve files more complicated than /etc/passwd or when the results of the XML parsing are not shown to the user. This module describes how to face these challenges to exploit XXE vulnerabilities. It also shows how to capitalize on access that XXE attacks give to exploit SSRF vulnerabilities.

#### Outcomes

- Exploit blind XXE vulnerabilities.
- Perform a retrieval of arbitrary files via XXE vulnerabilities on PHP web apps.

Intermediate

1 hour Ō

Individual

•

• Reach an internal application using SSRF vulnerabilities.

| INDEX | CHALLENGES | BLUE TEAM | RED TEAM | PURPLE TEAM | CYBER CRISIS |
|-------|------------|-----------|----------|-------------|--------------|
| INDLA | ONALLINOLD | DLOLILAW  |          |             |              |

# Cyber Crisis Training

| CurveBall: Legacy Threat              |             |
|---------------------------------------|-------------|
| Dirty Pipe: Legacy Threat             | 121         |
| Follina Defense: Legacy Threat        | <u>1</u> 22 |
| Follina Offense: Legacy Threat        | <u>1</u> 22 |
| Log4Shell Defense: Legacy Threat      | 123         |
| Log4Shell Offense: Legacy Threat      | 123         |
| PrintNightmare Defense: Legacy Threat | 124         |
| PrintNightmare Offense: Legacy Threat | 124         |
| ProxyLogon Defense: Legacy Threat     | 125         |
| ProxyLogon Offense: Legacy Threat     | 125         |
| PwnKit Defense: Legacy Threat         | <u>1</u> 26 |
| PwnKit Offense: Legacy Threat         |             |
| Zerologon: Legacy Threat              |             |

| INDEX | CHALLENGES | BLUE TEAM | RED TEAM | PURPLE TEAM | CYBER CRISIS |
|-------|------------|-----------|----------|-------------|--------------|
|       |            |           |          |             |              |

| Publisher: SimSpace                                                                           | Individual 💄                                                                                           |  |  |
|-----------------------------------------------------------------------------------------------|----------------------------------------------------------------------------------------------------|--|--|
|                                                                                               | 2 hours 💆                                                                                              |  |  |
| Description                                                                                   | Outcomes                                                                                               |  |  |
| A how-to guide for the CurveBall vulnerability, or CVE-2020-0601, including a walkthrough and | <ul> <li>Explain two types of attacks that can be accomplished<br/>by exploiting CurveBall.</li> </ul> |  |  |
| methods to prevent an incident.                                                               | <ul> <li>Complete the process of forging a web certificate that passes validation.</li> </ul>          |  |  |
|                                                                                               | <ul> <li>Forge a signed executable that runs and returns a reverse shell.</li> </ul>                   |  |  |

# Dirty Pipe: Legacy Threat

| Publisher: SimSpace |          | Individual | - |
|---------------------|----------|------------|---|
|                     |          | 2 hours    | Ō |
| Description         | Outcomes |            |   |

Dirty Pipe (CVE-2022-0847) is a Linux local privilege escalation exploit that allows unprivileged users to write arbitrary data to locations on the Linux file system regardless of access rights. This module covers Dirty Pipe from the offensive and defensive perspectives and includes hands-on exploitation labs. • Identify the call to kernel resources that exposes the vulnerability.

Intermediate

- Describe the steps which reproduce this vulnerability through the splice syscall.
- Describe mitigations for the Dirty Pipe exploit.

| INDEX CHALLENGES BLUE TEAM | RED TEAM | PURPLE TEAM | CYBER CRISIS |
|----------------------------|----------|-------------|--------------|
|----------------------------|----------|-------------|--------------|

| Follina Defense: Legacy Threat                                                                                         | Intermediate                                                                                                    |
|----------------------------------------------------------------------------------------------------|----------------------------------------------------------------------------------------------------|
| Publisher: SimSpace                                                                                                    | Individual 💄                                                                                                    |
| Description                                                                                                    | 1.5 hours ()<br>Outcomes                                                                                                   |
| The background of CVE-2022-30190 Follina, a<br>Microsoft Office vulnerability, along with detection<br>and mitigation. | <ul><li>Detect an exploitation of Follina using Sysmon logs.</li><li>Mitigate Follina by modifying the registry.</li></ul> |

Publisher: SimSpace

#### Description

The background of CVE-2022-30190 Follina, a Microsoft Office vulnerability, along with an explorations of the vectors needed to create a malicious document that utilizes the exploit to run commands on a target device.

#### Outcomes

• Create a malicious document ("maldoc") that uses CVE-2022-30190 to exploit a target user.

Intermediate

Individual 1.5 hours 🝈

-

• Use variations of CVE-2022-30190 that alter the manner of user interaction required to trigger the exploit.

| INDEX | CHALLENGES | BLUE TEAM | RED TEAM | PURPLE TEAM | CYBER CRISIS |
|-------|------------|-----------|----------|-------------|--------------|
|       |            |           |          |             |              |

| Log4Shell Defense: Legacy Threat                                                             | Intermediate                                                                                      |
|----------------------------------------------------------------------------------------------|---------------------------------------------------------------------------------------------------|
| Publisher: SimSpace                                                                          | Individual 💄                                                                                      |
|                                                                                              | 1 hour 🗴                                                                                          |
| Description                                                                                  | Outcomes                                                                                          |
| An explanation of the Log4Shell exploit from<br>a defensive perspective. Includes background | <ul> <li>Identify the vulnerability in the Log4j package that<br/>allows exploitation.</li> </ul> |
| and hands-on mitigation. Learn how Log4j<br>(CVE-2021-44228) functions and potential         | <ul> <li>Locate vulnerable Log4j installations.</li> </ul>                                        |
| mitigation techniques.                                                                       | <ul> <li>Apply mitigations for the Log4Shell exploit.</li> </ul>                                  |

# Log4Shell Offense: Legacy Threat

| Log4Shell Offense: Lega | cy Threat | Intermediate |   |
|-------------------------|-----------|--------------|---|
| Publisher: SimSpace     |           | Individual   | - |
|                         |           | 1 hour       | Ō |
| Description             | Outcomes  |              |   |

An explanation of the Log4Shell exploit from an offensive perspective. Includes background and hands-on exploitation. Learn how Log4j (CVE-2021-44228) functions and use it against vulnerable targets in a range.

- Perform the steps to stage the Log4Shell exploit.
- Perform the exploit.

| INDEX | CHALLENGES | BLUE TEAM | RED TEAM | PURPLE TEAM | CYBER CRISIS |
|-------|------------|-----------|----------|-------------|--------------|
|-------|------------|-----------|----------|-------------|--------------|

| Publisher: SimSpace                                                                                                    | Individual                                                                                                   |
|----------------------------------------------------------------------------------------------------|----------------------------------------------------------------------------------------------------|
| Description                                                                                                    | 1.5 hours 0                                                                                                  |
| An outline of the "PrintNightmare" exploit<br>(CVE-2021-34527) from a defensive/protector                                                                      | <ul> <li>Identify indicators of a potential attack using<br/>CVE-2021-34527 and the Elastic SIEM.</li> </ul> |
| perspective. Includes background information<br>on CVE-2021-34527 as well as details on<br>some confusion surrounding the publication<br>of the vulnerability. | <ul> <li>Explain various mitigations for CVE-2021-34527 and<br/>their impact on a domain.</li> </ul>         |

# PrintNightmare Offense: Legacy Threat

 Publisher: SimSpace
 Individual

 1 hour
 0

 Description
 Outcomes

An outline of the "PrintNightmare" exploit (CVE-2021-34527) from an offensive/attacker perspective. Includes background information on CVE-2021-34527 as well as details on some confusion surrounding the publication of the vulnerability.

- Use CVE-2021-34527 to elevate privileges on a Windows 10 workstation.
- Use CVE-2021-34527 to remotely take control of a Windows domain controller.

9

Advanced

| INDEX | CHALLENGES | BLUE TEAM | RED TEAM | PURPLE TEAM | CYBER CRISIS |
|-------|------------|-----------|----------|-------------|--------------|
|       |            |           |          |             |              |

| ProxyLogon Defense: Legacy Threat                                                                      | t i i i i i i i i i i i i i i i i i i i                     | Advanced   |   |
|----------------------------------------------------------------------------------------------------|-------------------------------------------------------------|------------|---|
| Publisher: SimSpace                                                                                    |                                                             | Individual | - |
|                                                                                                    |                                                             | 1 hour     | Ō |
| Description                                                                                            | Outcomes                                                    |            |   |
| An outline of the "ProxyLogon" exploit                                                                 | <ul> <li>Detect ProxyLogon in a lab environment.</li> </ul> |            |   |
| (CVE-2021-26855) from a detection and mitigation perspective. Due to a server-side request forgery     | <ul> <li>Explain how to mitigate ProxyLogon.</li> </ul>     |            |   |
| vulnerability, this exploit allows an attacker to send arbitrary HTTP requests and authenticate as the |                                                             |            |   |

# ProxyLogon Offense: Legacy Threat

| Publisher: SimSpace |
|---------------------|
|---------------------|

Microsoft Exchange server.

#### Description

An outline of the "ProxyLogon" exploit (CVE-2021-26855) from an offensive/attacker perspective. Due to a server-side request forgery vulnerability, this exploit allows an attacker to send arbitrary HTTP requests and authenticate as the Microsoft Exchange server.

#### Outcomes

- Gain a foothold on an Exchange server using ProxyLogon.
- Perform post-compromise activity after using ProxyLogon for code execution.

Advanced

1 hour Ō

Individual

۲

| INDEX | CHALLENGES | BLUE TEAM | RED TEAM | PURPLE TEAM | CYBER CRISIS |
|-------|------------|-----------|----------|-------------|--------------|
|       |            |           |          |             |              |

| PwnKit Defense: Legacy Threat                                                         | Intermediate                                                                                   |  |  |  |
|---------------------------------------------------------------------------------------|------------------------------------------------------------------------------------------------|--|--|--|
| Publisher: SimSpace                                                                   | Individual 💄                                                                                   |  |  |  |
|                                                                                       | 2.5 hours Ö                                                                                    |  |  |  |
| Description                                                                           | Outcomes                                                                                       |  |  |  |
| How to detect and prevent PwnKit in your environment. Includes background information | <ul> <li>Prevent PwnKit exploits by removing the SUID bit from<br/>/usr/bin/pkexec.</li> </ul> |  |  |  |
| on the Linux local privilege escalation exploit,                                      | <ul> <li>Verify a system is not vulnerable to PwnKit by testing a</li> </ul>                   |  |  |  |

 Verify a system is not vulnerable to PwnKit by testing a PwnKit exploit.

- Observe PwnKit exploits using Auditd rules.
- Observe PwnKit exploits using /var/log/secure.

# PwnKit Offense: Legacy Threat

discovering vulnerabilities and detecting

PwnKit exploitation.

| Publisher: SimSpace |          | Individual | - |
|---------------------|----------|------------|---|
|                     |          | 2 hours    | Ō |
| Description         | Outcomes |            |   |

How attackers use PwnKit, a Linux local privilege escalation exploit, to gain superuser privileges in Linux. Includes background, and a walkthrough of running a PwnKit exploit. • Obtain superuser privileges on a Ubuntu 20.04 device using CVE-2021-4034.

Intermediate

• Obtain superuser privileges on a CentOS 7 device using CVE-2021-4034.

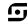

| INDEX | CHALLENGES | BLUE TEAM | RED TEAM | PURPLE TEAM | CYBER CRISIS |
|-------|------------|-----------|----------|-------------|--------------|
|       |            |           |          |             |              |

#### Zerologon: Legacy Threat

Publisher: SimSpace

#### Description

This presents the "Zerologon" exploit: CVE-2020-1472. A high-visibility exploit, Zerologon lets any attacker with a foothold in the domain accelerate straight to domain administrator privileges. Includes a brief walkthrough of how the exploit works, then how to use it, how to detect it, and what to do to mitigate it.

#### Outcomes

- Use CVE-2020-1472 to elevate to domain administrator on a Windows domain controller.
- Repair the damage done to the domain controller using the exploit proof-of-concept.
- Identify Windows Event Logs potentially related to using the exploit proof-of-concept.
- Identify solutions to remediate the domain after a cataclysmic attack.

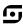

•

Foundational

Individual 2 hours Ō

# SECURE WITH CONFIDENCE

2024 ©SimSpace Corporation. All rights reserved.

- simspace.com info@simspace.com

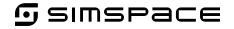

Every effort has been made to ensure the information contained herein is accurate and up-to-date but is provided "as is" with no representations or warranties of any kind, express or implied, with respect to the information provided or any subsequent changes to the information provided. This edition supersedes all previous collateral.